*REPUBLIQUE ALGERIENNE DEMOCRATIQUE ET POPULAIRE MINISTERE DE L'ENSEIGNEMENT SUPERIEUR ET DE LA RECHERCHE SCIENTIFIQUE UNIVERSITE SAAD DAHLEB DE BLIDA INSTITUT D'AERONAUTIQUE ET DES ETUDES SPATIALES*

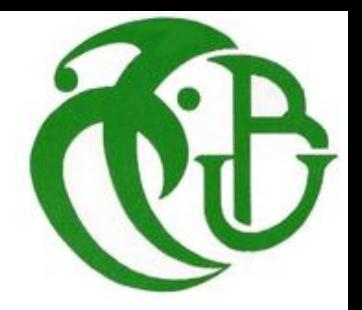

Mémoire MASTER **DE** 

*Pour l'obtention du Diplôme De Master en Aéronautique Département : Construction Aéronautique*

*Spécialité : structure*

# THEME

Comparaison entre les Méthodes Des Singularités Pour

La Simulation Aérodynamique Des Écoulements

Bidimensionnels Autour Des Aubes Turbines

**Proposé et dirigé par :** Mr. Aimad Eddine Badereddine

**Étudié par :** Benhamamouche Baghdad Oussama

 *Promotion: 2020/20210*

شكر وتقدير

الحمد لله والشكر له كما ينبغي لجلال وجمه وعظيم سلطانه , عدد خلقه ورضا نفسه وزنة عرشه ومداد كلماته على أن منّ عليّ بإنجاز هذه الدراسة، والصلاة والسلام على أفضل الخلق نبينا محمد وعلى آله وصحبه وسلم تسليها كثيرا ,اما بعد...

ما أجمل العيش بين أناس احتضنوا العلم ، وعشقوا الحياة ...وتغلبوا على مصاعب العلم ...لك استاذنا الغالي **عياد الدين بدر الدين** كل تقديرنا على جمودك المضنية فقد كنت لي أبي الثاني طوال فترة دراستي لك مني كل الثناء والتقدير لما بذلته من أجلي،أسـتاذنا ،الفاضل للنجاحات أناس يقدرون معناه، وللإبداع أناس يحصدونه لذا نقدّر جمودك المضنية،فأنت أهل للشكر والتقدير،ولا نزال نتذكر كل المحن و الأوقات العصيبة التي واجحتنا واللتي نشهد لك فيها بالتفاني وتذليل الصعاب وتيسير كل عسير سواء في تحضير هذا الموضوع او في الفصول الدراسية السابقة،لذلك وجب علينا تقديرك فلك مناكل الثناء والتقدير.

أتوجه بالشكر والتقدير للسميد الدكتور **طاهر رزوق** محاضر أول في جامعة سعد دحلب البليدة على الشرف الذي منحه لي بالموافقة على رئاسة لجنة التحكيم.

وأتوجه بالشكر والامتنان العميقين للسـيد **لعزب سبع**، على الشرف الذي منحني من خلال الموافقة على الحكم على هذا الموضوع.

وأود أن أعرب عن عميق شكري لزملائي وعلى رأسهم **بوعتو بوجمعة** و**علي محمد أيمن**، وكذلك لجميع الذين ساهموا بشكل مباشر أو غير مباشر في تحقيق هذه الأطروحة.

كما نتقدم بخالص الشكر والتقدير للأسرة العلمية في جامعة البليدة (01) بمعهد الطيران ودراسات الفضاء على الجهد الذي بذلوه في تدريس أجيال عديدة من الإطارات الدولة ومحندسيها.

اإلهــــــــــــــــــــداء إلى من شجعني على المثابرة طوال عمري، إلى الرجل األبرز في حياتي )والدي العزيـز( إلى من بـــــــها أعلو، وعليها أرتكز، إلى القـــــــلب المعطاء )والدتي الحـبيـبة( إلى من بذلوا جهدًا في مساعدتي وكانوا خيرَ سندٍ )إخــواني وأخواتي( الى أولئك اللذين يفرحهم نجاحنا، ويحزنهم فشلنا أهدي هذا البحث: إلى الأقارب قلبًا ودمًا ووفاءً إلى أسرتي إلى أصدقائي وزمالئي .... إلى كل من ساهم ولو بحرف في حياتي الدراسية..... إلى كل هؤلاء: أهدي هذا العمل، الذي أسال الله تعالى أن يتقبله خالصًا....

### *نبذة مختصرة*

يسعى باحثو ومهندسو الطيران إلى تطوير وتحسين هذا المجال في مختلف الفروع ليصبح أكثر أمانًا وأخف وزناً وبأقل تكلفة، بما في ذلك التوربينات، حيث سعو جاهدين لتحسين أدائها، من أجل تلبية هذه المتطلبات بتكلفة ووزن مقبول. والمتانة.

نتطرق في اطروحتنا هذه الى دراسة محاكاة ثنائية الأبعاد على مرحلتين(طريقتين):

قمنا أولا بإجراء تعديل على برنامج حساب " فورترون" لتحديد الأداء الديناميكي الهوائي على الشفرات المعزولة لمراعاة تداخل مجموعة من الشفرات، الذي هو بدوره ينقسم الى قسمين: برنامج هيس - سميث وبرنامج فورتاكس.

باإلضافة إلى ذلك، أجرينا عمليات محاكاة على " أنسيس19- " و"غامبيت "باستخدام الكود الحساب " فلوينت " لمقارنة نتائجنا.

كانت النتائج الديناميكية الهوائية التي تم الحصول عليها من طرق المحاكاة الثالث )فورترون ,أنسيس19- وغامبيت( قريبة من النتائج التجريبية.

**الكلمات المفتاحية:** التوربينات، الديناميكا الهوائية، شفرات التوربينات، هيس، سميث، فورتاكس، فورترون، أنسيس،19- غامبيت .

.

# <span id="page-3-0"></span>*RÉSUMÉ*

Les chercheurs et les ingénieurs en aérospatiale cherchent à développer et à améliorer ce domaine dans diverses branches afin qu'il devienne plus sûr et plus léger au moindre coût, y compris les turbines, où il s'est efforcé d'améliorer ses performances, afin de répondre à ces exigences à un coût, un poids et une durabilité acceptables.

Dans cette thèse, nous discutons d'une étude de simulation bidimensionnelle en deux étapes (de deux manières) :

Nous avons d'abord modifié le programme de calcul FORTRAN pour la détermination des performances aérodynamiques sur des pales isolées pour tenir compte de l'interférence d'un ensemble de pales. Ceci est entrepris par deux méthodes : Hesse & Smith et vortex.

De plus, nous avons effectué des simulations sur Ansis-19 et Gambit en utilisant le code de calcul « Fluent » pour comparer nos résultats.

Les résultats de l'aérodynamique obtenus à partir des trois méthodes de simulation (FORTRAN, Ansis-19 et Gambit) étaient proches des résultats expérimentaux.

**Mots-clés** : turbines, aérodynamique, aubes de turbine, Hesse, Smith, Vortex, FORTRAN, Ansis-19, Gambit.

#### *ABSTRACT*

Aerospace researchers and engineers seek to develop and improve this field in various branches to become safer and lighter at the lowest cost, including turbines, where it has been striving to improve its performance, in order to meet these requirements at an acceptable cost, weight, and durability.

In this thesis, we discuss a two-dimensional simulation study in two steps (in two ways): First, we modify the FORTRAN computational program for determining aerodynamic performance on isolated blades to account for the interference of an array of blades. This is undertaken by two methods: Hesse & Smith and vortex.

In addition, we performed simulations on Ansis-19 and Gambit using the "Fluent" computational code to compare our results.

The aerodynamic results obtained from the three simulation methods (FORTRAN, Ansis-19 and Gambit) were close to the experimental results.

**Keywords:** turbines, aerodynamics, turbine blades, Hess, Smith, Vortex, FORTRAN, Ansis-19, Gambit.

# <span id="page-4-0"></span>*NOMENCLATURE*

**p**: pression locale. [N/m<sup>2</sup>].

**:** surface élémentaire autour d'un point dans le fluide.

 $d\mathbf{F}$ : force élémentaire appliquée à la surface  $ds$ .

 $\rho$  : masse volumique [Kg/m<sup> $\land$ 3].</sup>

dm : masse du fluide à l'intérieur de dv.

**:** volume élémentaire autour d'un point.

**:** température [K]

. **:** température totale.

**:** température adiabatique de la paroi.

 $\mu$ : viscosité dynamique ;  $[N. s/m^2]$ .

**:** viscosité cinématique [m²/s].

M : nombre de Mach.

<sup>∞</sup> **:** le nombre de Mach à l'infiniment.

**:** nombre de Reynolds.

**V :** la vitesse [m/s].

<sup>∞</sup> **:** la vitesse à l'infiniment.

 $a = V$ itesse de son [m/s].

 $\mathbf{E}_{v}$  = Module de compressibilité du fluide.

**:** La circulation.

 $u, v, w$ : vitesses locales en coordonné cartésiennes.

**:** Le coefficient de pression.

**:** Le coefficient de pression Pour un écoulement incompressible.

**:** l'angle d'attaque.

*:* l'angle de calage.

# <span id="page-5-0"></span>*LETTRES GREGUES*

- ∅**∞** : Potentiel de l'écoulement uniforme.
- ∅**s** : Potentiel d'une distribution d'une source **q(s)** par unité de longueur.
- $\phi$ v : Potentiel d'une distribution de tourbillons d'intensité  $\gamma(s)$ .
- **q(s)** : L'intensité distribution d'une source par unité de longueur.
- $\gamma(s)$ : L'intensité distribution de tourbillons.
- *a<sup>0</sup>* : angle de potence nulle.
- *Θ<sup>j</sup>* : l'angle d'inclinaison du panneau i.
- **[rad]** : angle entre portance et la traînée.
- $\mu$ : La viscosité dynamique.
- ∆ : Laplacien.
- $\nabla$ : Nabla.
- *φ<sup>1</sup>* : Le taux de dissipation volumique.
- ⃗**ξ :** la verticité.
- **:** énergie interne.
- $\vec{F}$  : les forces massiques.
- $\bar{l}$  : tenseur Unité.
- $\rho \varphi_r$ : l'apport de chaleur massique.
- $\psi$ : fonction de courant.
- $\Phi$ : potentiel des vitesses.

# <span id="page-6-0"></span>*TABLE DES MATIÈRES*

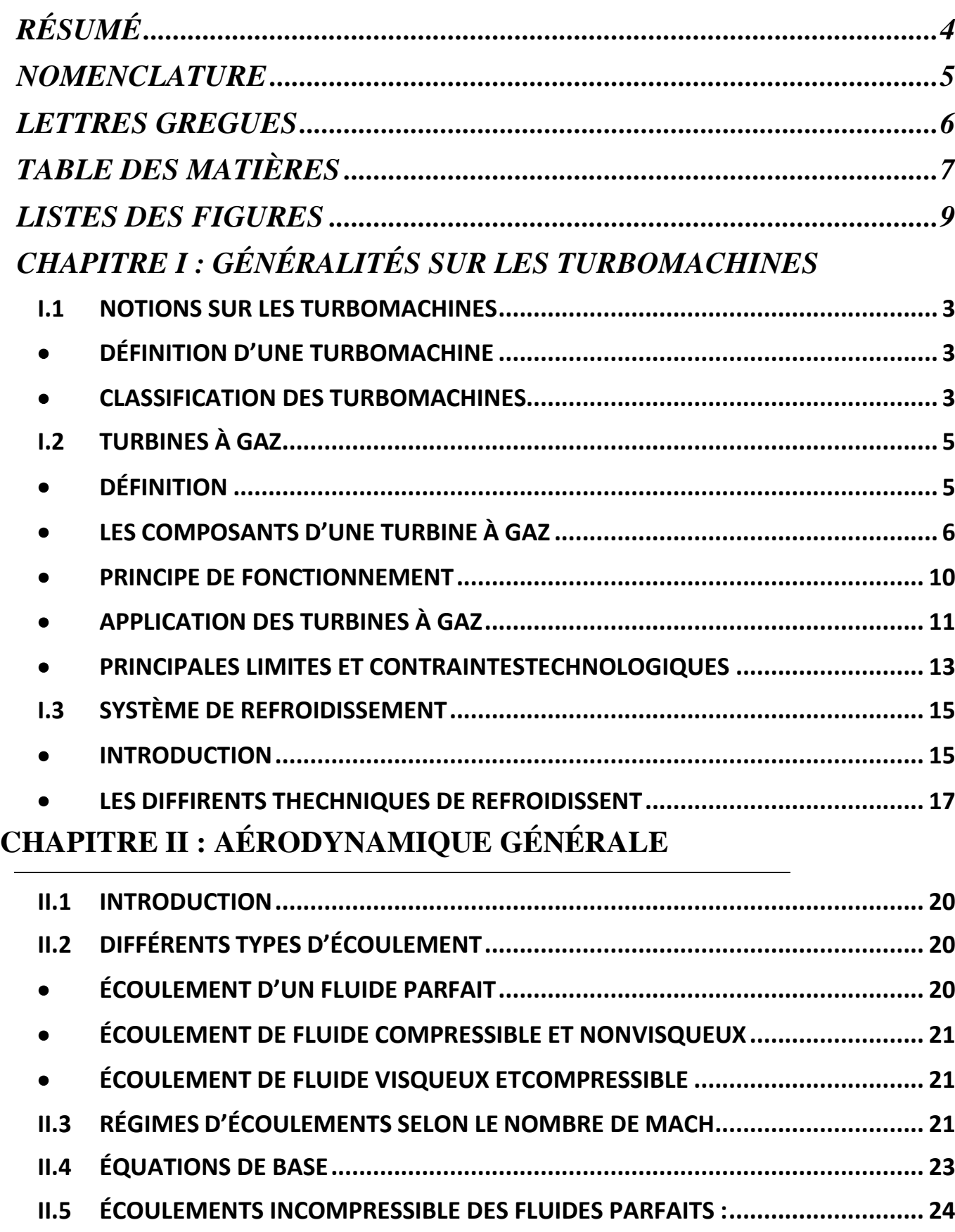

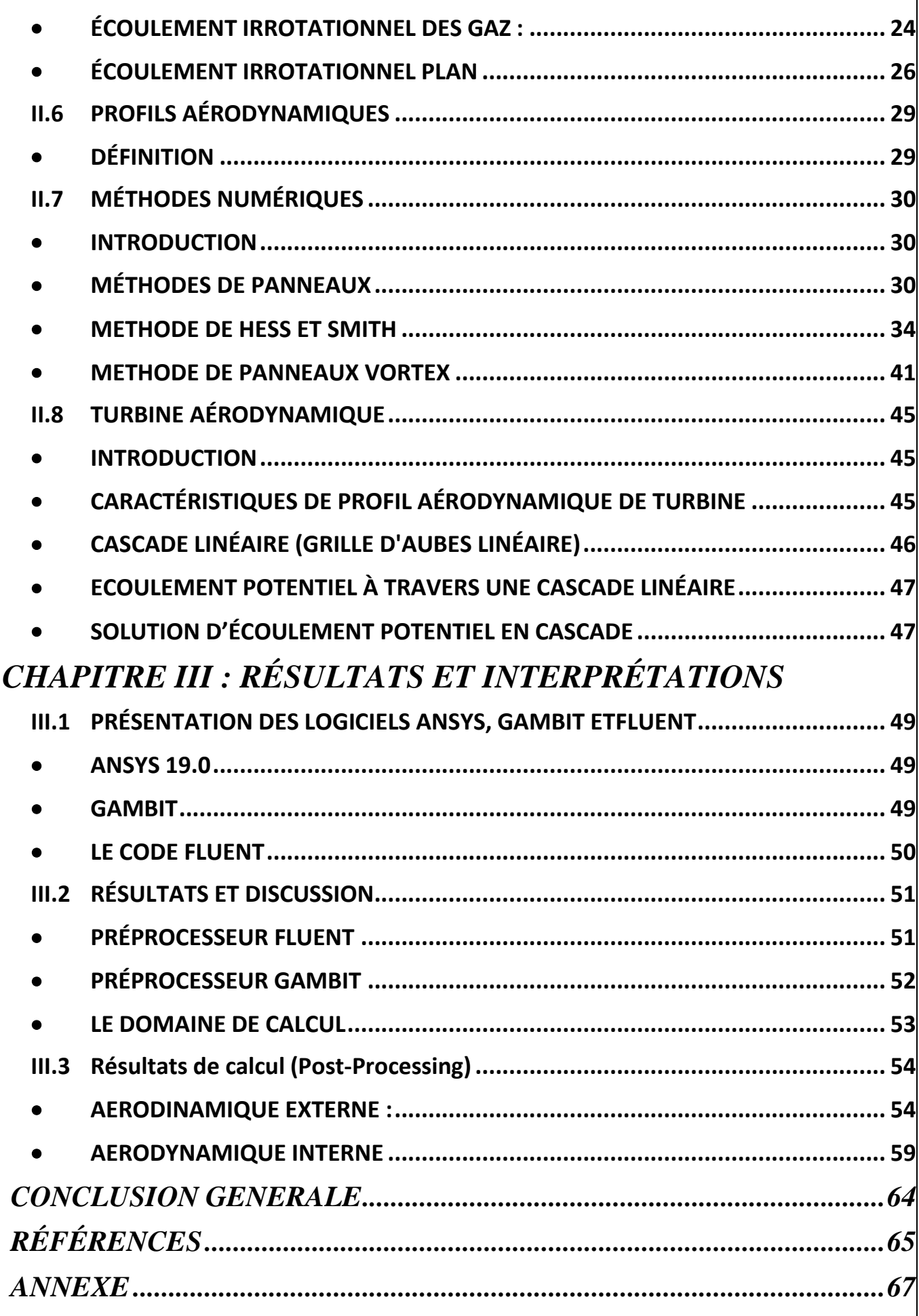

# <span id="page-8-0"></span>*LISTES DES FIGURES*

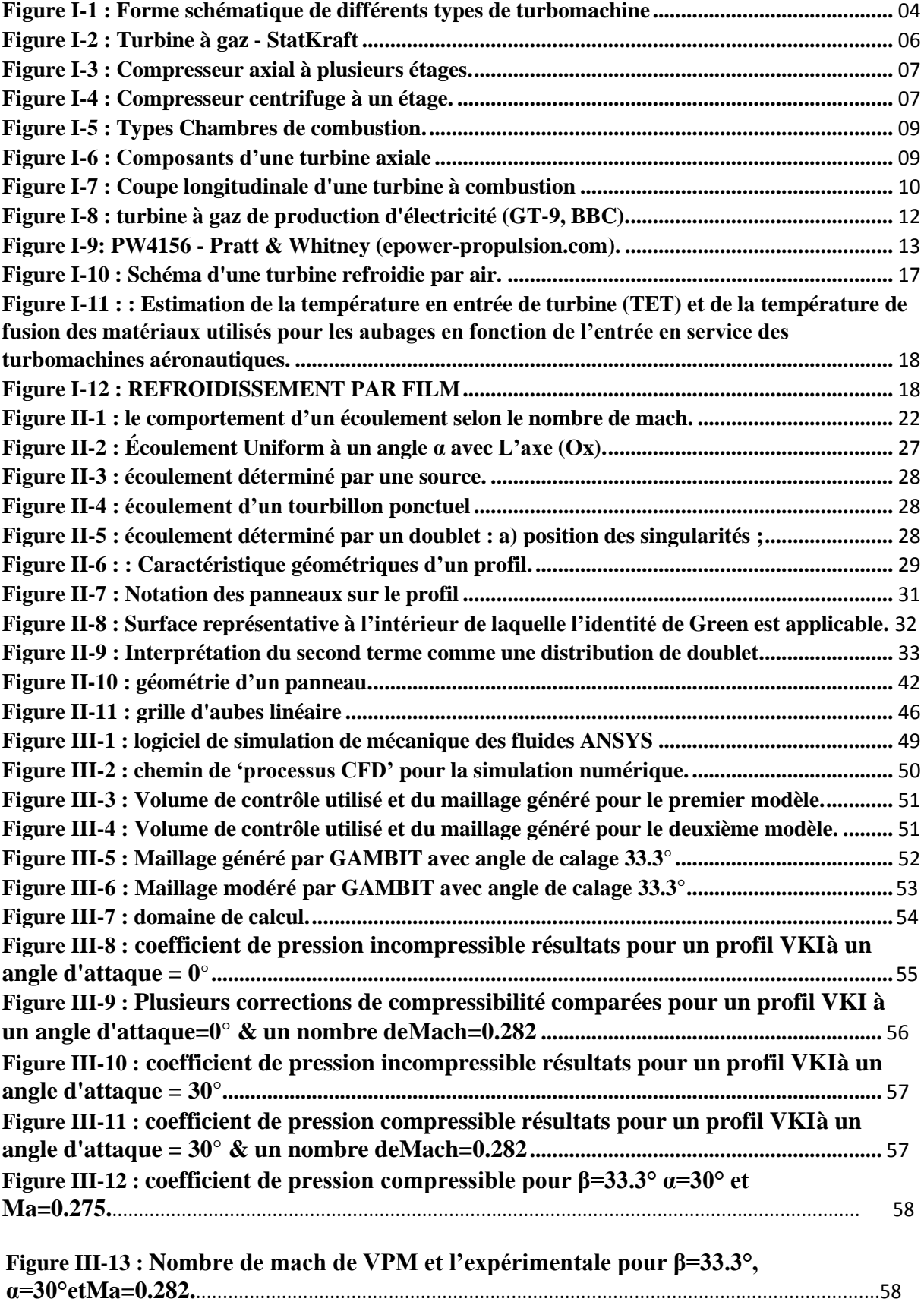

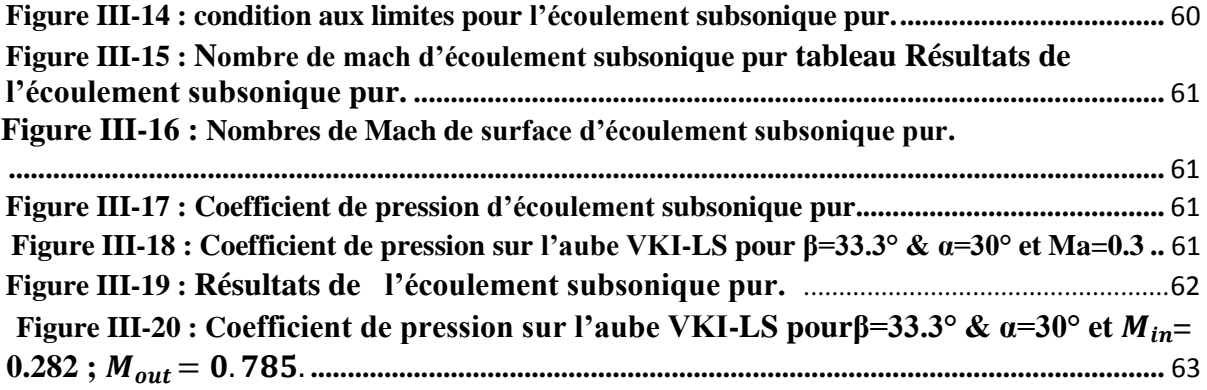

# *INTRODUCTION*

Aujourd'hui Les turbines à gaz font partie intégrante de divers systèmes de production d'électricité, de transport, de pétrochimie et de traitement industriel. Grâce à l'amélioration continue de leurs performances et de leur efficacité. Ces progrès sont généralement liés à des conditions de fonctionnement des turbines de plus en plus exigeantes, notamment des niveaux de température, de pression et de puissance de sortie plus élevés. Cela entraîne une fatigue prématurée du matériel, une réduction de la durée de vie de l'équipement ainsi qu'une instabilité de fonctionnement.

Nous avons d'abord apporté une modification à un programme de calcul FORTRAN déterminant les performances aérodynamiques, sur les profils d'aubes isolées, afin de tenir compte des effets d'interférences pour le cas d'une grille d'aubes ou cascades linéaires. En plus, nous avons conduit des simulations sur Gambit et Ansys-19 avec le code de calcul Fluent en vue de comparer nos résultats.

Le travail de ce mémoire est réalisé essentiellement en quatre chapitres qu'on puisse résumer leurs contenus respectivement, en effet :

Après une généralité sur les turbomachines et les techniques de refroidissement dans les turbines, nous avons présenté dans le deuxième chapitre une modélisation aérodynamique pour les écoulements potentielles et incompressibles autours des profils aérodynamiques avec la résolution par la méthode des singularités. Pour cela, nous avons utilisé la méthode de Hess et Smith qui consiste à diviser le profil en un certain nombre de panneaux et faire modéliser l'écoulement à l'aide de sources et tourbillons distribués sur chaque panneau. Une fois toutes les singularités sont connues en peut déduire la vitesse et le coefficient de pression. De plus, nous avons adopté la méthode des singularités vortex pour l'extension de l'étude aux cas des grilles d'aubes ou cascades linéaires. Après avoir obtenu les résultats de pression et de vitesses sur les panneaux des aubes turbines, nous avons utilisé les règles de corrections pour tenir comptes des effets de compressibilité dans le domaine transsonique sub-critique. De plus, à l'aide des corrélations donnant le nombre de Nusselt, nous avons déduit la distribution du coefficient de convection de transfert de chaleur nécessaire pour l'étude de refroidissement des aubes.

Dans le dernier chapitre, nous avons présenté en premier lieu les différentes étapes de résolutions par les logiciels de simulations, les résultats trouvés sont proches pour les trois méthodes de calcul, particulièrement pour le calcul aérodynamique. Tandis que pour le transfert de chaleur, malgré certaines différences constatées, les résultats présentent de bonnes tendances.

En fin une conclusion générale qui clôture notre étude.

# **CHAPITRE I : GÉNÉRALITÉS SUR LES TURBOMACHINES**

#### <span id="page-12-1"></span><span id="page-12-0"></span>**I.1 NOTIONS SUR LES TURBOMACHINES**

#### • **DÉFINITION D'UNE TURBOMACHINE**

On appelle turbomachine tous les appareils dans lesquels l'énergie est transférée Soit vers, soit depuis, un fluide en écoulement continu par l'action dynamique d'une ou Plusieurs roues (rotors) mobiles munies d'aubes (aubages, ailettes) qui ménagent entre elles des Canaux à travers lesquels le fluide s'écoule [1].Essentiellement, une rangée de pales en rotation, (Un rotor) modifie l'enthalpie de stagnation du fluide qui le traverse en faisant soit un travail positif Ou négatif, selon l'effet requis de la machine. Ces changements d'enthalpie sont intimement liés aux changements de pression qui se produisent simultanément dans le fluide [2].

Il existe une très grande variété de turbomachines. Donc il est utile de faire une classification selon divers critères et de l'illustrer par des exemples concrets

#### • **CLASSIFICATION DES TURBOMACHINES**

<span id="page-12-2"></span>Deux grandes catégories de turbomachines sont identifiées : premièrement, celles qui absorbent la puissance pour augmenter la pression du fluide (ventilateurs gainables, compresseurs et pompes) ; Deuxièmement, ceux qui produisent de l'énergie en détendant le fluide à une pression plus faible (turbines à vapeur et à gaz). La figure I.1 montre, sous une forme schématique simple, une sélection des nombreuses variétés de turbomachines rencontrées dans la pratique [2].

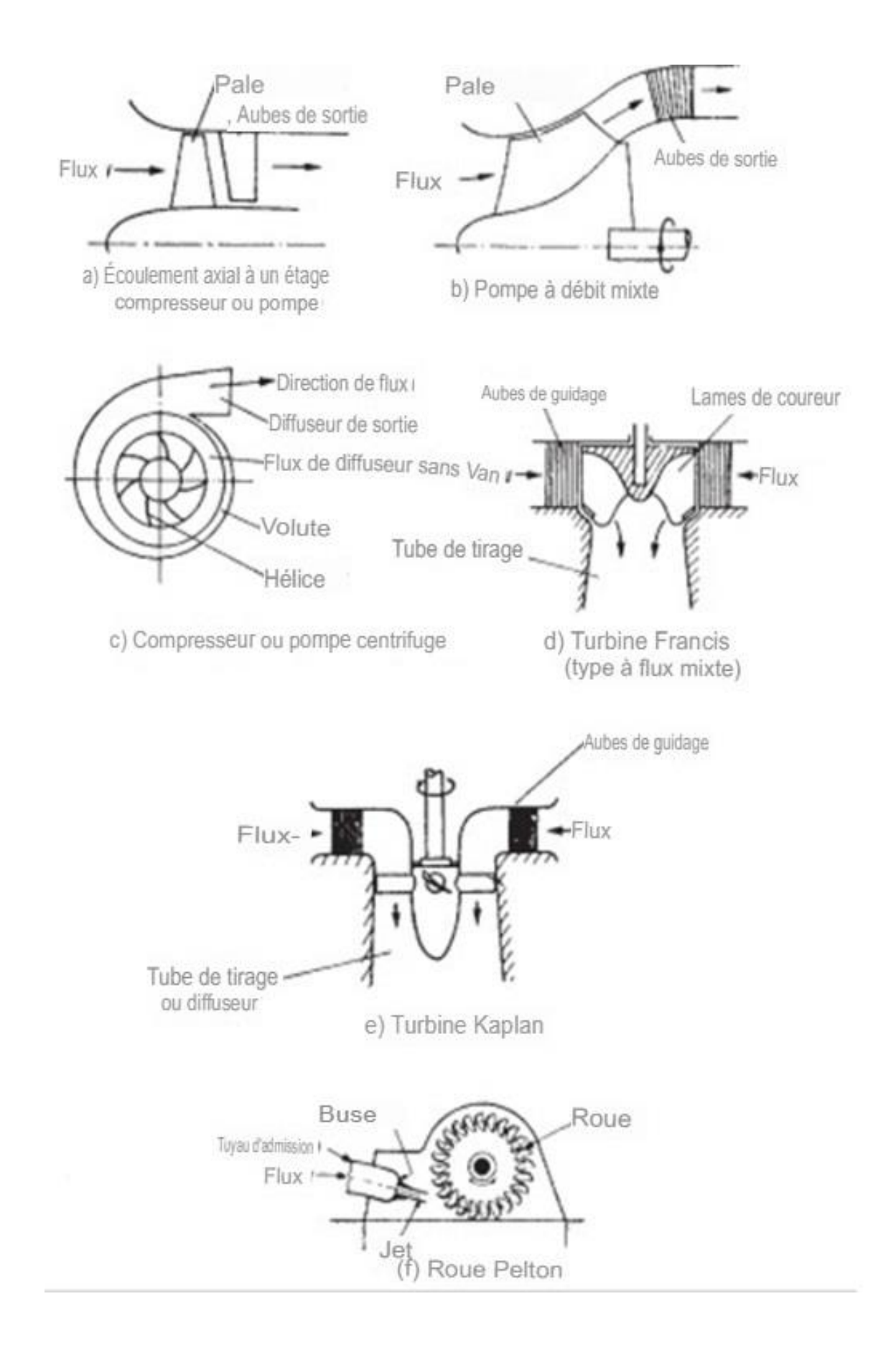

<span id="page-13-0"></span>**Figure I-1 : Forme schématique de différents types de turbomachine** [2].

Les turbomachines sont en outre classées en fonction de :

- Le trajet du fluide par rapport à l'axe :
	- Lorsque le chemin de l'écoulement est entièrement ou principalement parallèle à l'axe de rotation, le dispositif est appelé turbomachine à écoulement axial (par ex. Figure I. 1 (a) et (e)).
	- Lorsque le trajet du flux traversant est entièrement ou principalement dans un plan Perpendiculaire à l'axe de rotation, le dispositif est appelé turbomachine à flux radial (par ex. Figure I.1 (c)).
	- Les turbomachines à flux mixte sont largement utilisées. Le terme écoulement mixte dans ce contexte se réfère à la direction du flux traversant à la sortie du rotor lorsque les deux composantes de la vitesse axiale et radial sont présentes en quantités importantes. La figure I. 1 (b) montre une pompe à écoulement mixte et la figure I. 1 (d) une turbine hydraulique à écoulement mixte.
- L'état liquide ou gazeux du fluide ; Le comportement compressible ou incompressible de ce fluide ; Le nombre d'étages : machines monocellulaires ou multicellulaire ;
- Machines à impulsion ou à réaction selon l'absence de variations de pression ou présents respectivement dans l'écoulement à travers le rotor. Le fluide étant dirigé sur le rotor. La roue Pelton, figure I. 1 (f), est un exemple de turbine à impulsion [2].

#### <span id="page-14-1"></span><span id="page-14-0"></span>**I.2 TURBINES À GAZ** • **DÉFINITION**

Une **turbine à gaz** (figure I. 2), appelée aussi **turbine à combustion**, est une machine tournante thermodynamique appartenant à la famille des moteurs à combustion interne dont le rôle est de produire de l'énergie mécanique (rotation d'un arbre) à partir de [l'énergie](https://www.techno-science.net/definition/1724.html) contenue dans un hydrocarbure (fuel, [gaz.](https://www.techno-science.net/glossaire-definition/Gaz.html)..). Elle est constituée de trois éléments principaux :

- Un compresseur d'air.
- Une chambre de combustion.
- Une turbine.

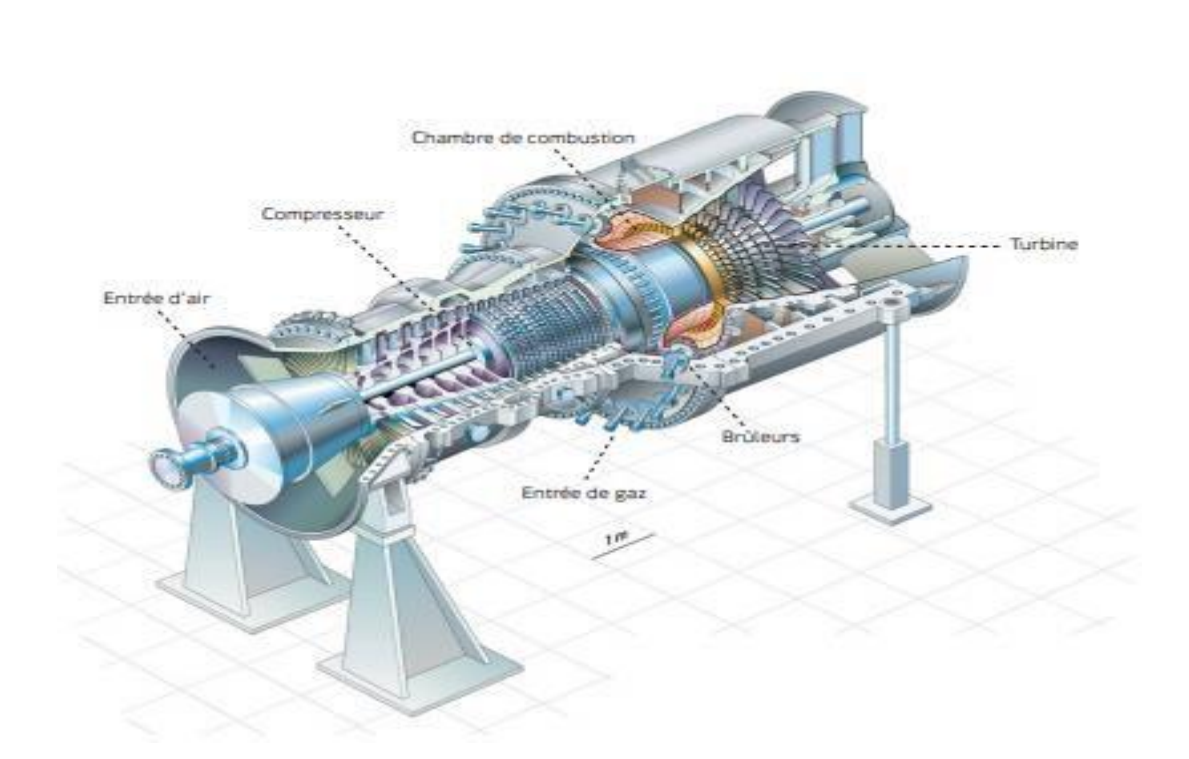

#### **Figure I-2 : Turbine à gaz - StatKraft***.*

#### <span id="page-15-1"></span><span id="page-15-0"></span>• **LES COMPOSANTS D'UNE TURBINE À GAZ**

#### ➢ **Le compresseur**

Le compresseur est l'organe qui procure de l'énergie cinétique à l'air qui le traverse et transforme cette énergie cinétique en pression.

Le compresseur de type turbomachine est soit un compresseur axial, soit un compresseur hélicoïdal, soit encore un compresseur centrifuge, suivant la forme donnée à la veine fluide.

#### ❖ **Les compresseurs axiaux :**

Un compresseur axial est illustré sur les figures I.3, l'air dans un compresseur axial traversant une série d'aubes rotatives de rotor et d'aubes fixes de stator qui sont concentriques à l'axe de rotation. L'ensemble d'un rotor et d'un stator est connu sous le nom d'étage [3]. Le chemin d'écoulement dans un compresseur axial diminue dans la section transversale dans la direction de l'écoulement. La diminution de la superficie est proportionnelle à l'augmentation

De la densité de l'air à mesure que la compression progresse d'étage en étage. Chaque étage d'un compresseur axial produit un petit rapport de pression de compression (1,1 :1 à 1,2 :1).

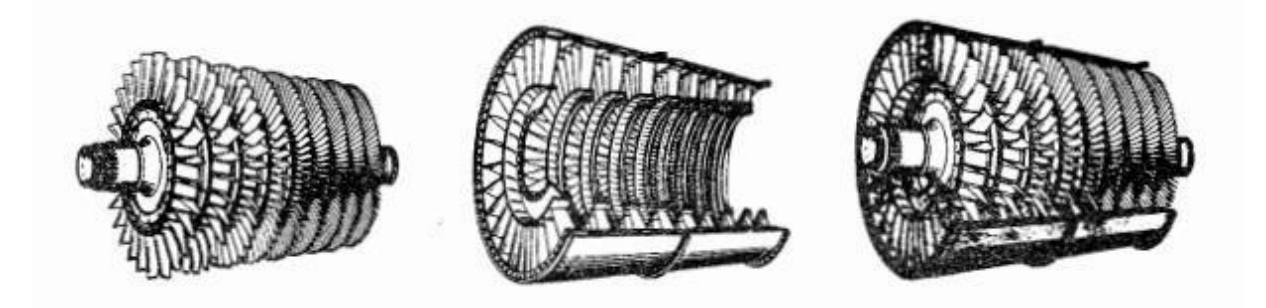

**Figure I-3 : Compresseur axial à plusieurs étages** [3].

#### ❖ **Les compresseurs centrifuges :**

<span id="page-16-0"></span>Un compresseur centrifuge à un étage est illustré à la Figure I. 4. Le compresseur se compose de trois parties principales : une roue, un diffuseur et un collecteur. L'air pénètre dans le compresseur près du moyeu de la roue et est ensuite comprimé par le mouvement de rotation de la roue. Le la compression se produit en augmentant d'abord la vitesse de l'air (par rotation) puis en diffusant l'air où la vitesse diminue et la pression augmente. Le diffuseur redresse également le débit et le collecteur sert à amener l'air dans la chambre de combustion. Un compresseur centrifuge à un étage a une faible efficacité et un taux de compression maximum de (4 :1 ou 5 :1) [3].

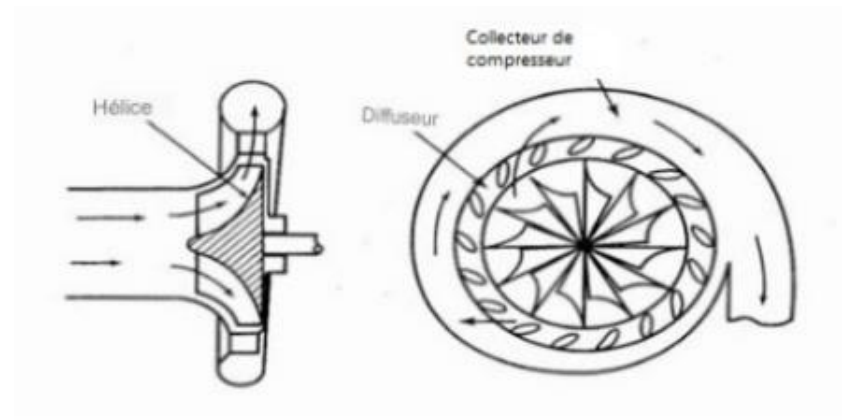

<span id="page-16-1"></span>**Figure I-4 : Compresseur centrifuge à un étage** [3].

#### ➢ **La chambre de combustion**

La chambre de combustion est conçue pour brûler un mélange de carburant et d'air et pour fournir les gaz résultants à la turbine à une température uniforme. La température du gaz ne doit pas dépasser la température de structure admissible de la turbine. Les chambres de combustion peuvent être des chambres à barillet de tubes de flammes, les chambres à silos (dans ce cas, les chambres, séparées de l'axe, sont de taille beaucoup plus importante, ce qui permet de mieux maîtriser la combustion, notamment en ce qui concerne les émissions de polluants (NOx) ; ou les chambres annulaires comme la montre les figures I. 5.

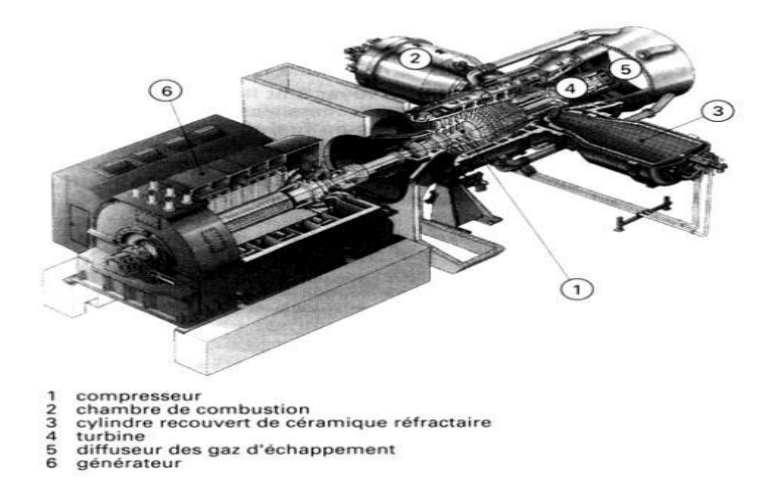

Turbine à gaz avec une chambre de combustion à silo [4].

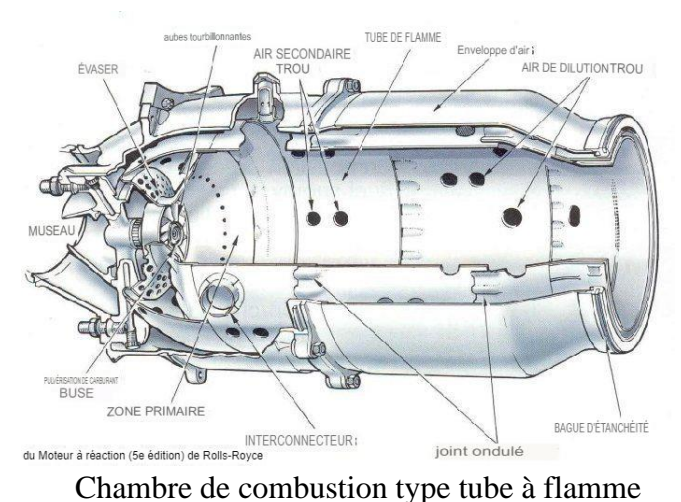

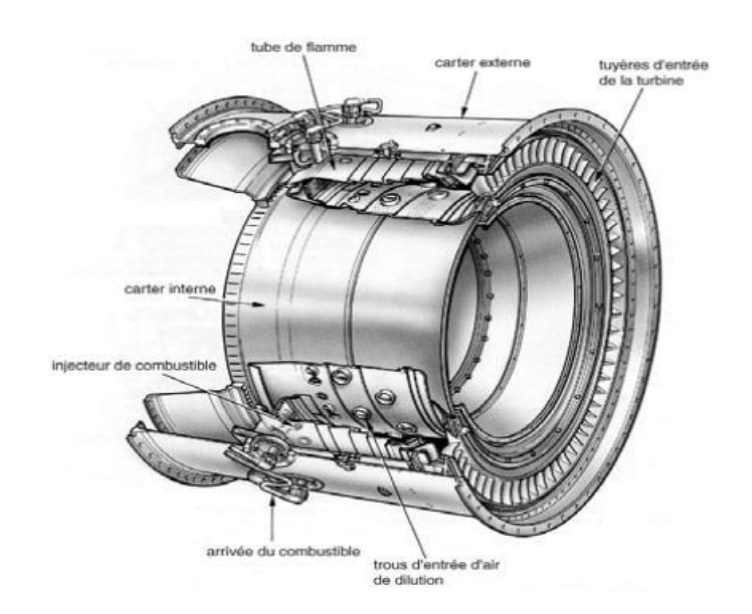

Chambre de combustion type annulaire

**Figure I-5 : Types Chambres de combustion.**

#### ➢ **La turbine**

<span id="page-18-0"></span>La turbine (figure I. 6) extrait l'énergie cinétique des gaz en détente qui s'écoulent de la chambre de combustion. L'énergie cinétique est convertie en puissance à l'arbre pour entraîner le compresseur et les accessoires.

Comme le compresseur axial, la turbine axiale est généralement à plusieurs étages. Là sont généralement moins d'étages de turbine que d'étages de compresseur car dans la turbine la pression diminue (processus de détente) alors que, dans le compresseur, la pression augmente (processus de compression). Dans chacun des processus (détente ou compression), les pales de la turbine axiale ou du compresseur axial agir comme des profils aérodynamiques, et le flux d'air sur le profil aérodynamique est plus favorable dans le processus de détente [3].

<span id="page-18-1"></span>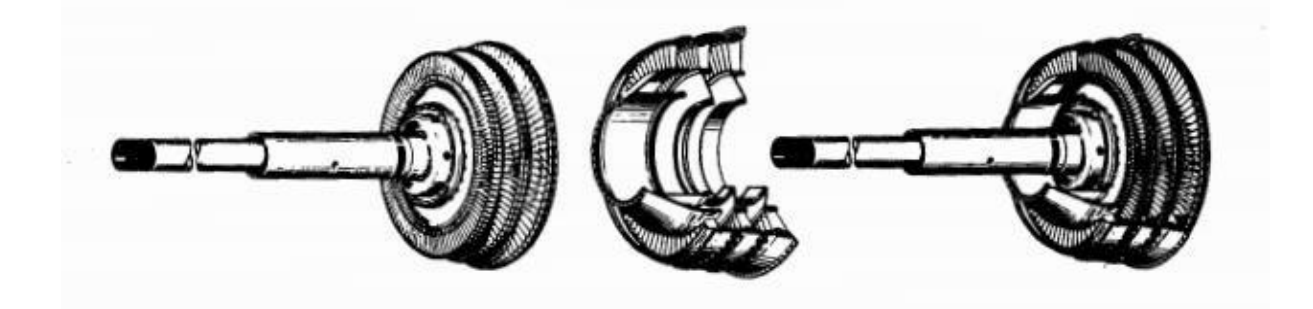

**Figure I-6 : Composants d'une turbine axiale** [3].

#### • **PRINCIPE DE FONCTIONNEMENT**

<span id="page-19-0"></span>Se reporter à l'image ci-dessous : [1]

1. Le [compresseur](https://fr.wikipedia.org/wiki/Compresseur_m%C3%A9canique) (« **C** »), constitué d'un ensemble d['ailettes](https://fr.wikipedia.org/wiki/Ailette) fixes [\(stator\)](https://fr.wikipedia.org/wiki/Stator) et mobiles [\(rotor\)](https://fr.wikipedia.org/wiki/Rotor), comprime l'air extérieur (« **E** »), simplement filtré, jusqu'à 10 à 15 bars.

L'air comprimé est réparti en trois flux :

- Une alimentation stœchiométrique vers le brûleur alimenté en carburant gazeux ou liquide ;
- Un flux refroidissant la paroi de la chambre de combustion et mélangé aux produits de combustion du brûleur ;
- Un flux destiné au refroidissement des différents étages de la turbine (stator et/ou rotor).
- 2. Du combustible (« **G** ») (gazeux ou liquide pulvérisé), est injecté dans la (les) chambre(s) de combustion (« **Ch** ») où il se mélange à l'air comprimé pour entretenir une combustion continue.
- 3. Les gaz chauds se détendent en traversant la turbine (« **T** »), où l['énergie](https://fr.wikipedia.org/wiki/%C3%89nergie_thermique) [thermique](https://fr.wikipedia.org/wiki/%C3%89nergie_thermique) et [cinétique](https://fr.wikipedia.org/wiki/%C3%89nergie_cin%C3%A9tique) des gaz chauds est transformée en énergie [mécanique.](https://fr.wikipedia.org/wiki/%C3%89nergie_m%C3%A9canique) La turbine est constituée d'une ou plusieurs roues également munies d'ailettes précédées d'aubages fixes (directrices). Les gaz de combustion s'échappent par la cheminée (**Ec**) à travers un diffuseur.
- 4. Le mouvement de rotation de la turbine est communiqué à l'arbre (« **A** »), qui actionne d'une part le compresseur, d'autre part une charge qui n'est autre qu'un appareil (machine) récepteur(ice) [\(pompe,](https://fr.wikipedia.org/wiki/Pompe) [alternateur,](https://fr.wikipedia.org/wiki/Machine_synchrone) [compresseur…](https://fr.wikipedia.org/wiki/Compresseur_m%C3%A9canique)) accouplé à sonextrémité.

Pour la mise en route, on utilise un moteur de lancement (« **M** ») qui joue le rôle de démarreur ; dans certaines configurations, c'est l'alternateur du groupe lui-même qui est utilisé en moteur pendant la phase de lancement.

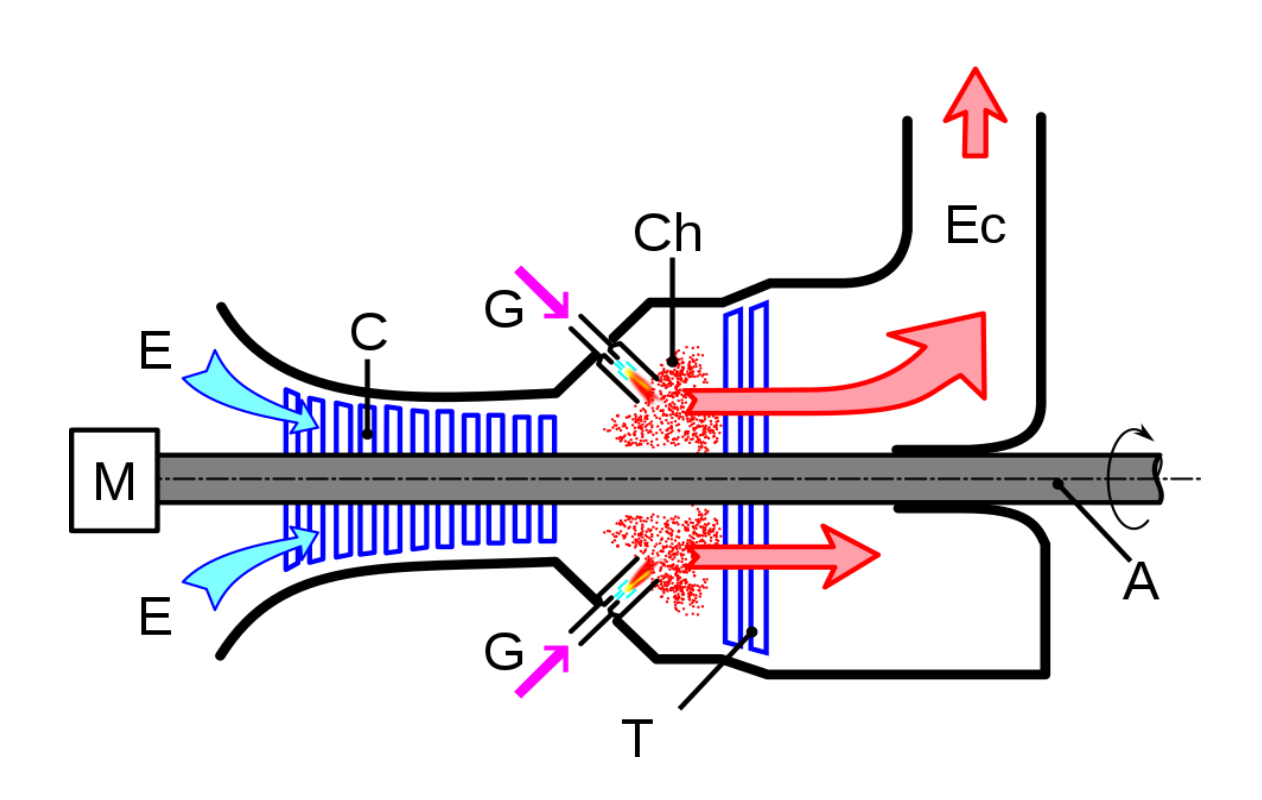

**Figure I-7 : Coupe longitudinale d'une turbine à combustion.**

#### <span id="page-20-1"></span><span id="page-20-0"></span>• **APPLICATION DES TURBINES À GAZ**

#### ➢ **Industrie terrestre**

La turbine à gaz est le moyen adapté pour disposer de façon autonome d'une source d'énergie à la fois mécanique, électrique et thermique. On parle alors de système à énergie totale. Par exemple :

Pour la production d'électricité, les turbines à gaz sont utilisées pour couvrir la demande d'énergie électrique pendant les périodes de pointe. L'énergie thermique des gaz d'échappement d'une turbine à gaz peut être utilisée pour générer de la vapeur pour une production d'énergie supplémentaire. Ceci est accompli par un cycle combiné qui présente un dispositif efficace pour la génération de puissance de charge de base avec une efficacité thermique globale de plus de 55%. [5].

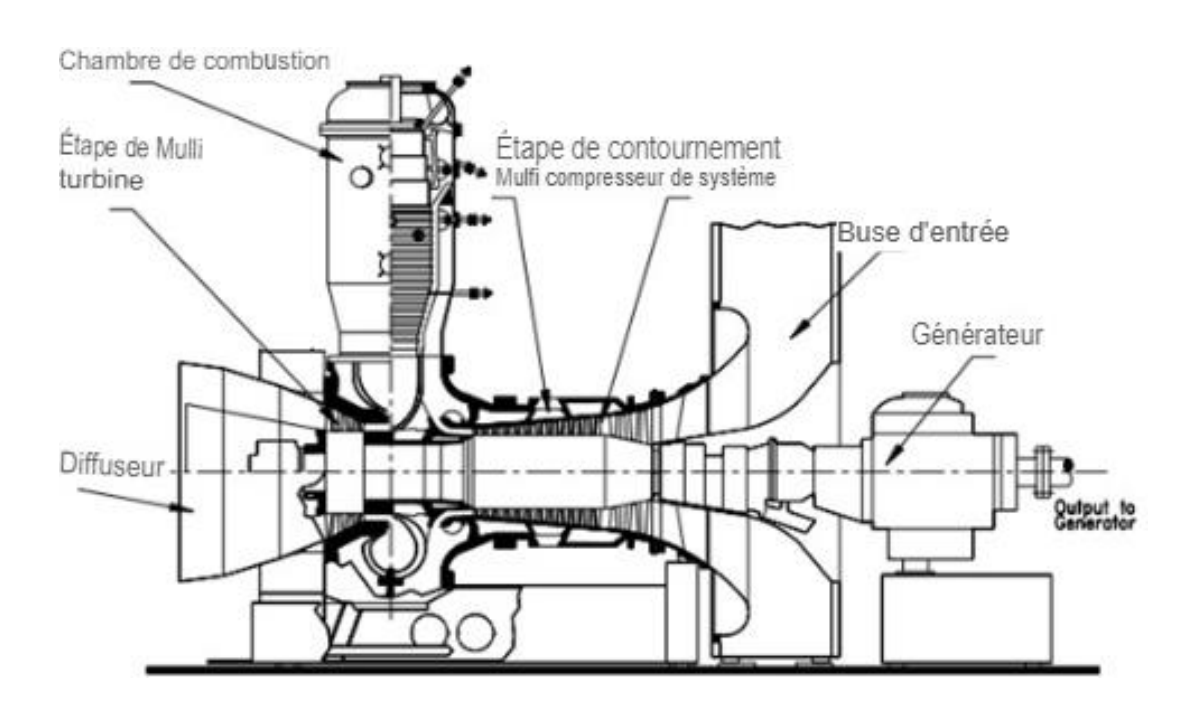

<span id="page-21-0"></span>**Figure I-8 : turbine à gaz de production d'électricité (GT-9, BBC)** [5].

#### ➢ **Industrie aéronautique**

Outre la production d'électricité, les turbines à gaz jouent un rôle important dans le transport. Les turbines à gaz d'avion sont les principaux systèmes de propulsion des avions de grande, moyenne et petite taille. Comme un exemple : un turboréacteur double flux est illustré à la figure I.9. Il se compose d'une corp à haute pression et d'un corp basse pression. L'arbre basse pression entraine l'étage du soufflante et le composant de turbine LP. La turbine HP entraîne le compresseur HP avec un arbre de connexion. Les deux corps fonctionnant à deux vitesses de rotation différentes sont connectées de manière aérodynamique l'une à l'autre [5].

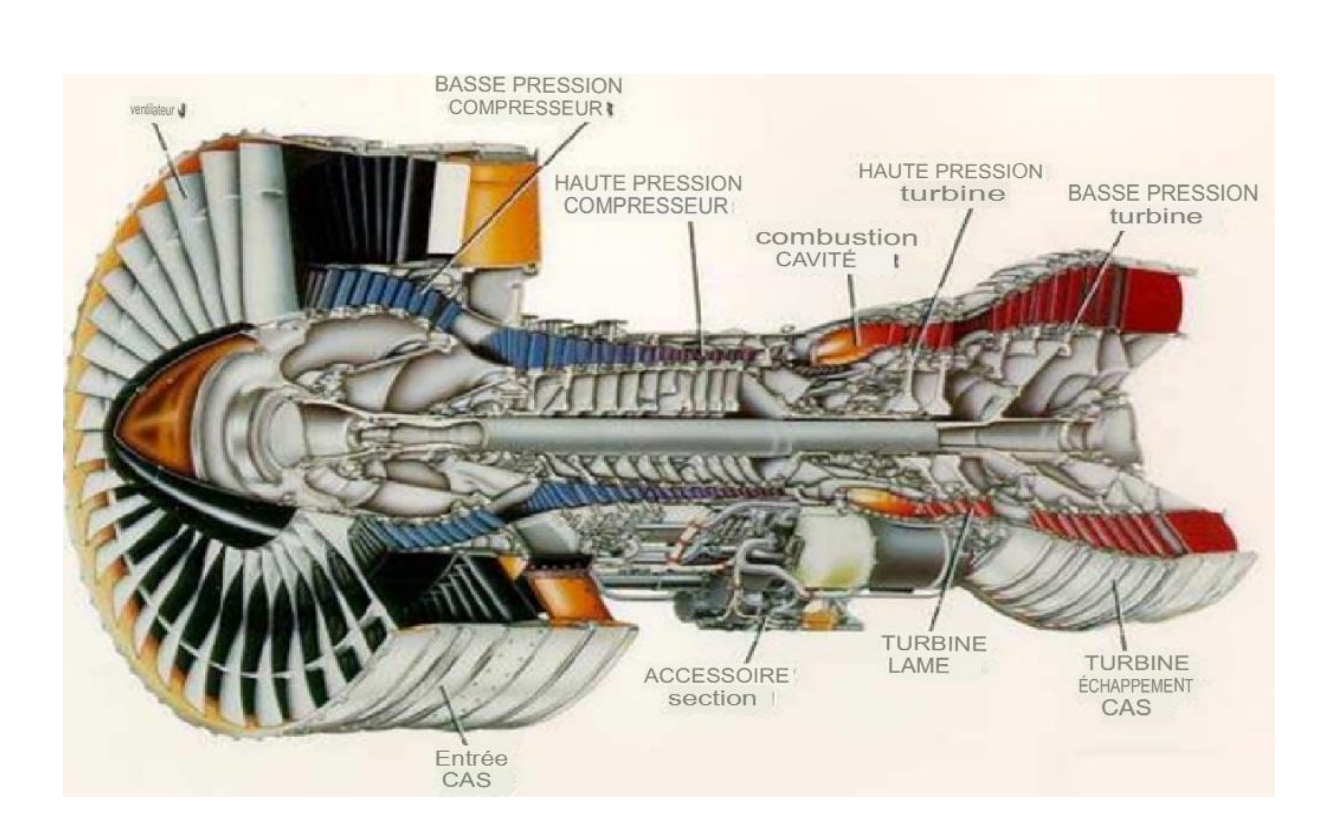

<span id="page-22-0"></span>*Figure I-9: PW4156 - Pratt & Whitney (epower-propulsion.com).*

#### <span id="page-22-1"></span>• **PRINCIPALES LIMITES ET CONTRAINTES TECHNOLOGIQUES**

Dans les turbines à gaz à cycle ouvert, la contrainte technologique majeure concerne la température maximale que peuvent supporter tant les éléments de la chambre de combustion que le premier étage de la turbine, qui sont soumis au flux des gaz d'échappement.

#### ➢ **Compresseur**

Taux de compression (et donc rendement) limité par le nombre d'étages de compression nécessaires.

Baisse importante de rendement des compresseurs centrifuges à une vitesse de rotation plus faible que la vitesse nominale

#### ➢ **Chambre de combustion**

La chambre de combustion d'une turbine à gaz, notamment dérivée de l'aviation, doit satisfaire des contraintes sévères [4] :

- Assurer une combustion complète du combustible ;
- Réduire les émissions de polluants ;
- Minimiser la perte de charge (qui représente un surcroît de compression) ;
- Assurer une bonne stabilité de la température d'entrée turbine ;
- Occuper un volume aussi réduit que possible tout en permettant un bon refroidissement des parois.

#### ➢ **Turbine**

Les aubes de turbine sont soumises à des efforts centrifuges très importants (accélération centrifuge 80.000g) dans un environnement de température très élevée dépassant la température de fusion des alliages. Ces conditions de fonctionnement exigent donc un niveau élevé de propriétés mécaniques (fatigue, fluage) et une stabilité vis à vis de l'environnement (tenue à l'oxydation, la corrosion). La complexité de ces pièces a nécessité une parfaite intégration entre la conception, les matériaux et les techniques de fabrication [6].

#### <span id="page-24-1"></span><span id="page-24-0"></span>**I.3 SYSTÈME DE REFROIDISSEMENT**

#### • **INTRODUCTION**

Sachant que Les performances d'une turbine à gaz sont déterminées par son efficacité et sa puissance spécifique**.**

Dans un cycle réel de turbine à gaz, on pourrait démontrer que ces deux paramètres sont influencés positivement par l'augmentation du taux de compression et par l'augmentation de la température d'entrée de turbine (TET).

L'augmentation de la température maximale doit correspondent à une résistance accrue aux hautes températures des matériaux utilisés sur les pièces les plus exposés aux gaz chauds, en particulier les aubes fix et les aubes du rotor dans les premiers étages de turbine. Mais cette résistance accrue étant généralement insatisfaisante, il est également nécessaire de refroidir les parties les plus exposées aux gaz chauds [7]. La tendance montre une augmentation considérable de la TET passant de l'ordre de 1000 K en 1937 à plus de 1800 K pour les moteurs les plus récents équipant les avions de ligne modernes.

Les systèmes de refroidissement sont en général alimentés par de l'air, relativement froid par rapport aux gaz brulés, prélevés au niveau du compresseur. Ce prélèvement induit donc une perte dans le cycle et tend à dégrader le rendement de la turbomachine. Les motoristes doivent donc concevoir des systèmes permettant de refroidir les aubages s afin d'atteindre des TET de plus en plus élevées en limitant la quantité d'air prélevée au niveau du compresseur afin de modérer les pertes induites dans le cycle. On notera également que la réduction des polluants passe par l'utilisation de régime de combustion pauvre. Ces régimes pauvres impliquent d'augmenter la quantité d'air utilisée pour la combustion. Cet air ne sera donc plus disponible pour le refroidissement [8].

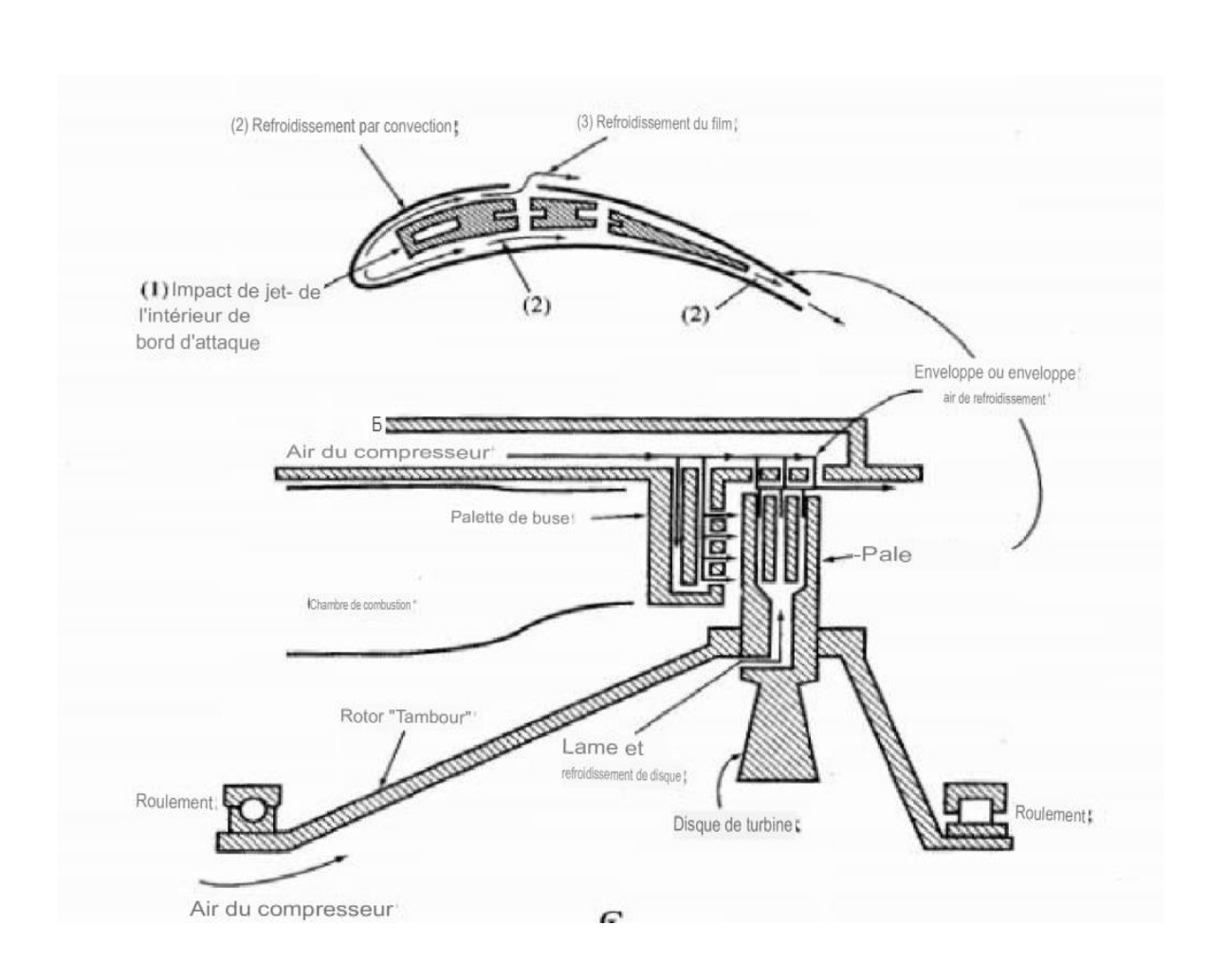

**Figure I-10 : Schéma d'une turbine refroidie par air** [3].

<span id="page-25-0"></span>Tous ces paramètres poussent les motoristes à tenter d'optimiser leurs systèmes de refroidissements existants et à développer de nouvelles techniques plus efficaces. Jusqu'à présent de nombreux dispositifs ont été mis en œuvre [8].

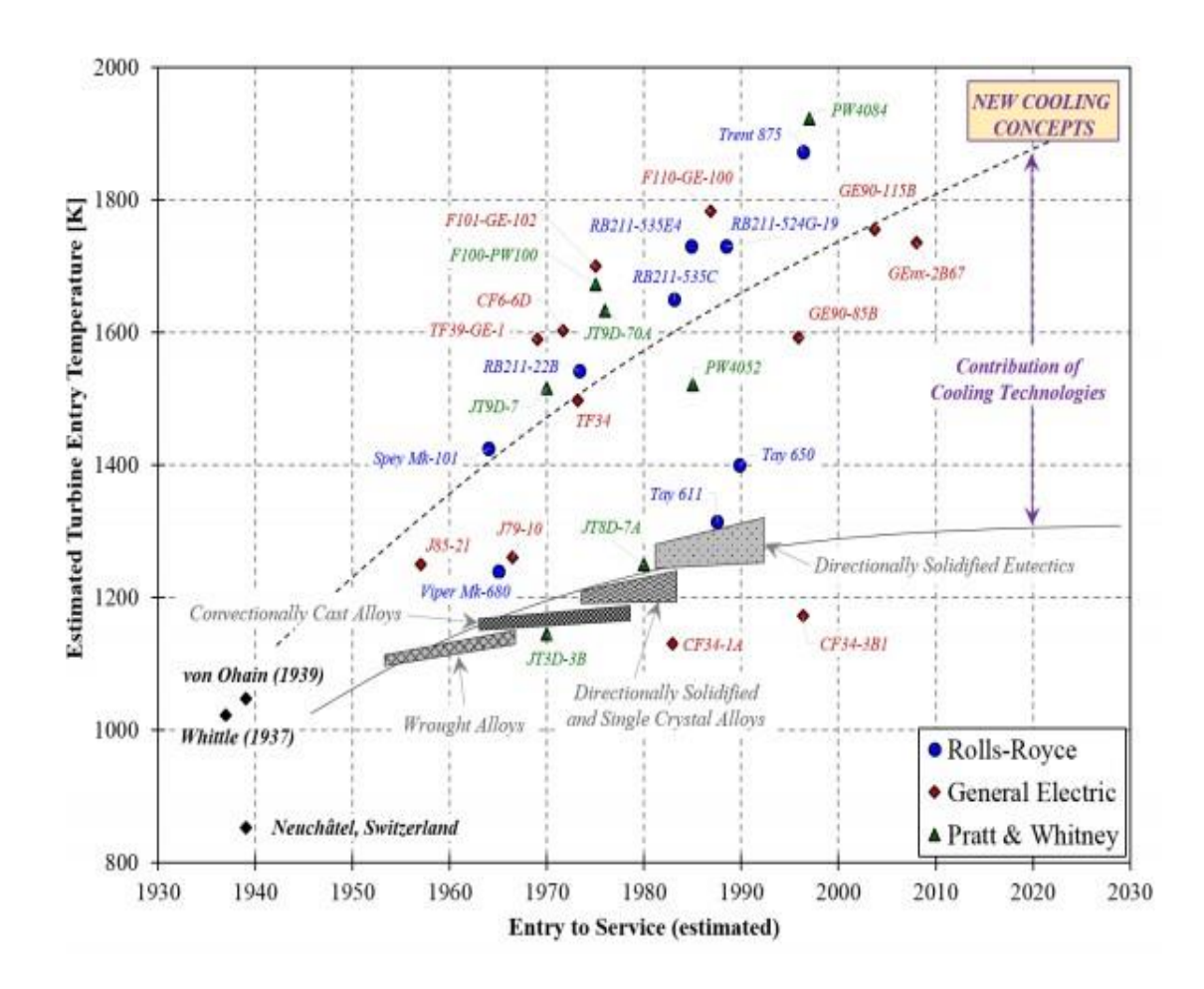

<span id="page-26-1"></span>**Figure I-11 : : Estimation de la température en entrée de turbine (TET) et de la température de fusion des matériaux utilisés pour les aubages en fonction de l'entrée en service des turbomachines aéronautiques** [8].

#### • **LES DIFFIRENTS THECHNIQUES DE REFROIDISSENT**

<span id="page-26-0"></span>Les systèmes de refroidissement classiquement utilisés pour les aubages de turbines sont généralement classés en deux catégories en fonction de leur zone d'action. Les systèmes externes regroupent les techniques faisant interagir l'air de refroidissement avec la partie externe de l'aube (partie en contact direct avec les gaz brûlés). Contrairement, les systèmes internes regroupent les techniques employées sur la surface interne de l'aube.

#### ➢ **Systèmes externes**

Cela consiste à créer un film d'air frais protégeant la paroi externe de l'aube. La création de ce film est généralement réalisée par injection de l'air au travers de plusieurs rangées d'orifices de petit diamètre et inclinés dans le sens de l'écoulement (figure I.12). On rencontre aussi des films créés par transpiration à travers des matériaux poreux et par effusion à travers plusieurs couches de paroi multi-perforées. L'inconvénient majeur du film-cooling est qu'il est fortement dégradé par le dépôt des particules de suies et de résidus de combustion qui viennent obstruer les perforations et compromettre l'efficacité du refroidissement. Cette technique, bien qu'offrant une bonne protection thermique, est pénalisante en termes de rendement aérodynamique car elle vient fortement perturber l'écoulement externe autour des aubes et reste l'objet de nombreuses études [9].

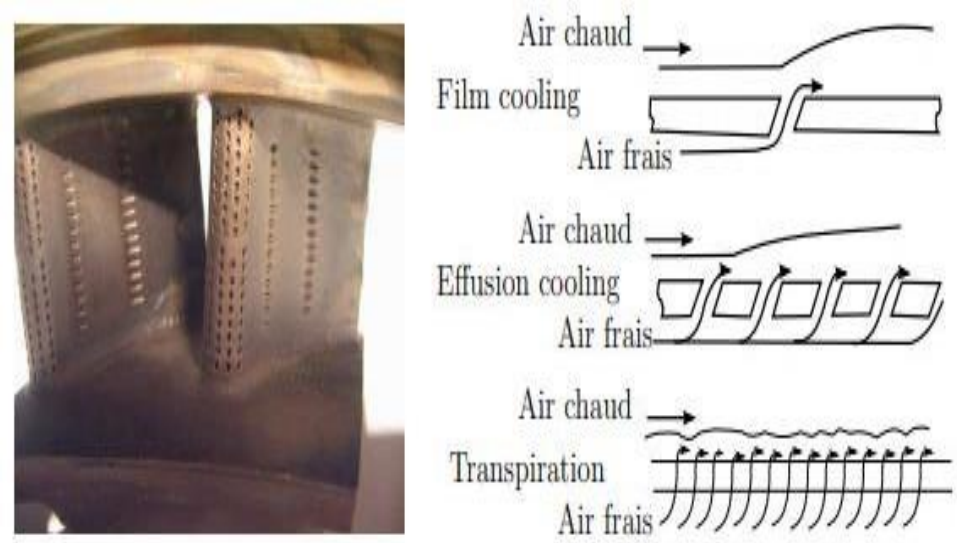

**Figure I-12 : REFROIDISSEMENT PAR FILM** [9].

#### ➢ **Systèmes internes**

<span id="page-27-0"></span>Pour les systèmes internes, les aubes turbines soient creuse de sorte que l'air de refroidissement peut passer à travers l'aube à l'intérieur. Le fluide de refroidissement est extrait du canal interne pour un impact et un refroidissement des pins fin.

L'impact des jets est une technique de refroidissement très agressive qui élimine très efficacement la chaleur de la paroi des aubes. Cependant, cette technique n'est pas facilement appliquée au bord de fuite étroit. Le bord de fuite des aubes est refroidi à l'aide de pin fins (un ensemble de cylindres courts). Les pins fins augmentent la zone de transfert de chaleur tout en mélangeant efficacement l'air de refroidissement pour abaisser la température des aubes. Après avoir heurté les parois du profil aérodynamique, le fluide de refroidissement sort de l'aube et fournit un film protecteur sur la surface externe de l'aube. De même, le fluide de refroidissement voyageant à travers le réseau de pin fins est éjecté du bord arrière du profil aérodynamique [10].

### **CHAPITRE II : AÉRODYNAMIQUE GÉNÉRALE**

#### <span id="page-29-0"></span>**II.1 INTRODUCTION**

L'aérodynamique (du grec aer = air et dunamis = force) est la science qui a pour objet l'étude des mouvements de l'air autour des corps. Les recherches en aérodynamique font appel à la fois aux calculs et aux essais, et concertant des types d'écoulements variés. D 'une manière générale, l'aérodynamique vise deux objectifs [11] :

Le premier objectif est de déterminer les forces et les moments, En considérant aussi les effets thermiques (transferts de chaleur), sur un corps se déplaçant dans un fluide [11].

Le second objectif se résume à la détermination des écoulements internes des gaz dans les tuyaux, les moteurs, les turbines, les compresseurs et les ventilateurs [11].

#### <span id="page-29-1"></span>**II.2 DIFFÉRENTS TYPES D'ÉCOULEMENT**

Dans l'étude de l'aérodynamique, on rencontre des nombreux et distincts types d'écoulements. Dans cette section et Afin de rendre les problèmes d'aérodynamique abordés dans ce mémoire traitable, nous considérons trois écoulements de fluides différents, chacun fournissant une bonne approximation des problèmes d'écoulement d'air de types particuliers [12].

#### • **ÉCOULEMENT D'UN FLUIDE PARFAIT**

<span id="page-29-2"></span>Le fluide de cet écoulement est homogène (non composé de particules discrètes), incompressible et non visqueux, correspondant à celui d'un écoulement à un nombre Mach tend vers zéro ( $M < 0.3$ ) et nombre Reynolds ( $Re$ ) tend vers l'infini [12].

#### • **ÉCOULEMENT DE FLUIDE COMPRESSIBLE ET NON VISQUEUX**

<span id="page-30-0"></span>C'est Un écoulement dans lequel la densité  $\rho$  n'est pas constante, (Nombre Mach non nul  $M > 0.3$ , nombre de Reynolds ( $\mathbb{R}e$ ) tend vers infini) [12].

### • **ÉCOULEMENT DE FLUIDE VISQUEUX ETCOMPRESSIBLE**

<span id="page-30-1"></span>C'est Un écoulement dans lequel la viscosité est prise en compte (nombre de Mach  $(M)$ ) non nul, nombre de Reynolds (Re) fini). Bien qu'il ne soit pas possible de traiter l'intégralité du flux autour d'un corps, cette partie du l'écoulement dans la couche limite et le sillage peuvent faire l'objet d'une analyse précise, à condition l'écoulement est laminaire ; l'écoulement turbulent n'a jusqu'à présent donné lieu qu'à des analyses semi-empiriques. Le l'accord des analyses avec l'expérience est bon pour toutes les vitesses à des altitudes inférieures à 30 km.

#### <span id="page-30-2"></span>**II.3 RÉGIMES D'ÉCOULEMENTS SELON LE NOMBRE DE MACH**

En effet le nombre de Mach,  $M$ , est proportionnel à la racine carrée du rapport entre les forces d'inertie et les forces dues à la compressibilité [11] :

$$
\frac{Fa}{Fc} = \frac{\rho V^2 L^2}{E_v L^2} = \frac{V^2}{E_v / \rho} = \frac{V^2}{(dp/d\rho)^2} = \frac{V^2}{a^2} = M^2
$$
 (II. 1)

Où  $\boldsymbol{a}$  = Vitesse de son

 $E_v$  = Module de compressibilité du fluide

De toutes les façons de subdiviser et de décrire les différents flux aérodynamiques, la distinction basée sur le nombre de Mach est probablement la plus répandue. On distingue en général les régimes d'écoulement suivants :

- Subsonique ( $M < 1$  partout) : Les écoulements subsoniques sont caractérisés Par des lignes de courant lisses (pas de discontinuité), comme le montre la **Figure II-1**
	- Transsonique (régions mixtes où  $M < 1$  et  $M > 1$ ) : si  $M_{\infty}$  (le nombre de Mach à l'infiniment) est proche de l'unité, l'écoulement sur des corps élancés tels que le profil aérodynamique sera accéléré en supersonique Nombre de Mach terminé

Par de faibles ondes de choc, en aval dont l'écoulement redevient subsonique, comme le montre les figures II. 1b, II. 1c. [13].

- Supersonique ( $M > 1$  partout) : l'écoulement est dit écoulement supersonique. S'il est essentiellement dominé par les ondes de choc et d'expansion à travers lequel les propriétés d'écoulement et les lignes du courant changent de façon discontinue Ceci est illustré à la figure II. 1d. [13].
- Hypersonique (vitesses supersoniques très élevées) : Lorsque le nombre de Mach d'écoulement augmente au-dessus de 1, pour une valeur fixe de l'angle de coin  $(\theta)$ , l'onde de choc se rapproche du coin (Fig. II. 1e). Le choc devient mince mais sa force est considérablement augmenté, conduisant à une température élevée dans la région entre le choc et le coin. À cette température élevée, les molécules d'azote (N2) et d'oxygène (O2) dans l'air commencent à se dissocier. De plus, le choc commence à interagir avec la couche visqueuse (couche limite) sur la surface du coin, conduisant à une dissipation visqueuse élevée [12].

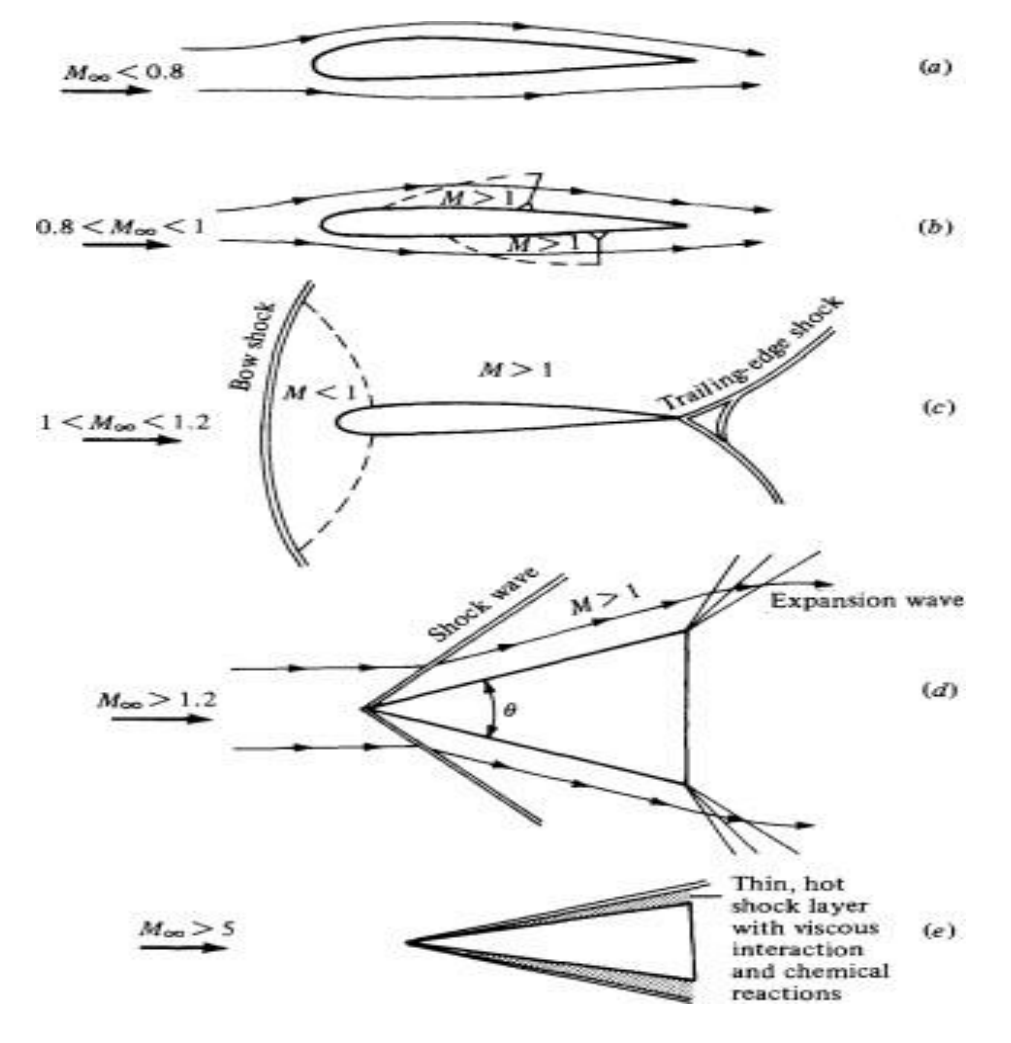

<span id="page-31-0"></span>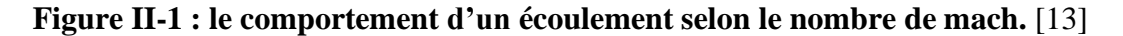

# <span id="page-32-0"></span>**II.4 ÉQUATIONS DE BASE**

➢ **Équation de continuité**

$$
\frac{\partial \rho}{\partial t} + \operatorname{div}(\rho \vec{V}) = 0 \tag{II.2}
$$

➢ **Équation de quantité de mouvement** 

$$
\frac{\partial(\rho \vec{V})}{\partial t} + \operatorname{div}(\rho \vec{V} \otimes \vec{V} + p\vec{I}) = \rho \vec{F}
$$
 (II. 3)

➢ **Équation de l'énergie** 

$$
\frac{\partial(\rho E)}{\partial t} + div((p + \rho E)\vec{V}) = \rho \emptyset_{\tau} + \rho \vec{F}.\vec{V}
$$
 (II.4)

➢ **Énergie totale** 

$$
E = e + \frac{V^2}{2} \tag{II.5}
$$

➢ **Équation d'état** 

$$
e = e(p, \rho) \tag{II.6}
$$

#### <span id="page-33-0"></span>**II.5** ÉCOULEMENTS INCOMPRESSIBLE DES FLUIDES PARFAITS :

L'hypothèse d'incompressibilité permet de simplifier l'équation de continuité qui prend la forme [14] :

$$
div(\vec{V}) = 0 \tag{II.7}
$$

 Cette équation est en fait vérifiée que l'écoulement permanent et non visqueux. L'équation de quantité de mouvement prend la forme suivante, avec  $\rho =$  **constante** [14] :

$$
\frac{d\vec{v}}{dt} = \frac{\partial \vec{v}}{\partial t} + \overrightarrow{rot}(\overrightarrow{rot}\vec{V}) + \overrightarrow{grad}\left(\frac{(\vec{v})^2}{2}\right) = -\overrightarrow{grad}\left(\frac{p}{\rho}\right) + \vec{F}
$$
(II. 8)

#### • **ÉCOULEMENT IRROTATIONNEL DES GAZ :**

<span id="page-33-1"></span>En 1904, Ludwig Prandtl a émis l'hypothèse que le flux de gaz et de "liquides aqueux" autour des corps profilés peut supposer que n'ont aucun tourbillon, c'est-à-dire qu'ils sont irrotationnels, Sauf dans une fine couche limite et un sillage étroit derrière le corps. Un écoulement irrotationnel est caractérisé par vecteur de verticité nul partout :

$$
\vec{\xi} = \overrightarrow{2 \times \omega} = \nabla \times \vec{V} = 0 \tag{II.9}
$$

Le champ des vitesses alors est dérive d'un potentiel  $\Phi$  tel que :

$$
\vec{V} = \nabla \phi \tag{II.10}
$$

Où  $\vec{V} = u\vec{i} + v\vec{j} + w\vec{k}$ 

Et suivant la définition (**II.10**)  $\vec{V} = \frac{\partial \emptyset}{\partial x} \vec{\iota} + \frac{\partial \emptyset}{\partial y} \vec{\jmath} + \frac{\partial \emptyset}{\partial z}$  $\frac{\partial \varnothing}{\partial z}$  $\vec{k}$ 

D'ou 
$$
u = \frac{\partial \phi}{\partial x}
$$
  $,v = \frac{\partial \phi}{\partial y}$  et  $w = \frac{\partial \phi}{\partial z}$ 

L'équation de continuité **(II.7)** prend la forme :

$$
\Delta \Phi = 0 \tag{II.11}
$$

Lorsque le fluide est un gaz pratiquement les force massique  $\vec{F}$  toujours négligeable.et puis qu'en veut étudier un écoulement stationnaire  $(\partial \vec{V}/\partial t = 0)$  et irrotationnel ( $\nabla \times \vec{V} = 0$ ), L'équation de quantité de mouvement prend la forme [14] :

$$
p + \frac{1}{2}\rho V^2 = const
$$
 (II. 12)

L'équation **(II.12)** n'est que l**'**équation de Bernoulli.

La constante peut être déterminée à l'aide des conditions de pression et de vitesse à l'infini,  $p_{\infty}$ 

Et  $V_{\infty}$ .

Il est commode d'introduire un coefficient sans dimension appelé coefficient de pression  $C_p$ . Ils'agit du rapport entre les forces de pression et les forces d'inertie :

$$
C_p = \frac{\Delta p}{\frac{1}{2}\rho V_{\infty}^2}
$$
 (II. 13)

Où  $\Delta_p = p - p_{\infty}$ 

Pour un écoulement incompressible,  $C_{p0}$  peut être exprimé uniquement en termes de vitesse;

D'après l'équation de Bernoulli :

$$
\Delta_P = p - p_\infty = \frac{1}{2}\rho(V_\infty^2 - V^2)
$$
 (II. 14)

On obtient :

$$
C_{p0} = 1 - (\frac{V}{V_{\infty}})^2
$$
 (II. 15)

#### • **ÉCOULEMENT IRROTATIONNEL PLAN**  • Potentiel des vitesses  $\Phi$  :

<span id="page-35-0"></span>Sachant que  $\boldsymbol{\phi} = \boldsymbol{\phi}(x, y)$ , on a:

$$
d\Phi = \frac{\partial \Phi}{\partial x} dx + \frac{\partial \Phi}{\partial y} dy
$$
 (II. 16)  

$$
u = \frac{\partial \Phi}{\partial x} \qquad v = \frac{\partial \Phi}{\partial y}
$$

On exprime l'augmentation du potentiel en fonction des vitesse locales  $u$  et  $v$  comme suit :  $d\Phi = u dx + v dy$  (II. 17)

En coordonnées polaire :

$$
d\Phi = v_r dr + v_{\theta} r d\theta \qquad \qquad (\text{II. 18})
$$

#### $\bullet$  **Fonction de courant**  $\psi$ **:**

Dans un écoulement plan, il est possible de représenter les lignes de courant par une fonction  $\psi$  dont la définition découle de l'équation de continuité.

Examinons l'équation de continuité pour un écoulement bidimensionnel incompressible en coordonnées cartésiennes :

$$
\nabla \cdot \vec{v} = \frac{\partial u}{\partial x} + \frac{\partial v}{\partial y} = 0 \tag{II.19}
$$

Il est évident que l'équation est satisfaite par une fonction de courant  $\psi$ , pour laquelle les composantes de la vitesse peuvent être calculées comme :

$$
u=\frac{\partial \psi}{\partial y} \qquad v=-\frac{\partial \psi}{\partial x}
$$

Sachant que  $\psi$  une fonction de x et y, on a aussi :

$$
d\psi = \frac{\partial \psi}{\partial x} dx + \frac{\partial \psi}{\partial y} dy \qquad (II. 20)
$$

Donc :

$$
d\psi = -v \, dx + u \, dy \tag{II.21}
$$

En coordonnées polaire :

$$
d\psi = -v_{\theta}dr + v_{r}r d\theta \qquad (II. 22)
$$
Pour un écoulement potentiel à densité constante la vitesse peut être déterminée indépendamment de la pression. Une fois le champ de vitesse déterminé, l'équation de Bernoulli (**(II.14)** peut être utilisée pour calculer le champ de pression correspondant.

En fin, pour un écoulement irrotationnel et incompressible la fonction potentielle et celle de courant obéissent à l'équation de Laplace suivante [11] :

$$
\nabla^2 \Phi = \nabla^2 \psi = 0 \tag{II.23}
$$

Dans la présente section, nous allons citer quelques exemples d'écoulements potentiels simples [11] :

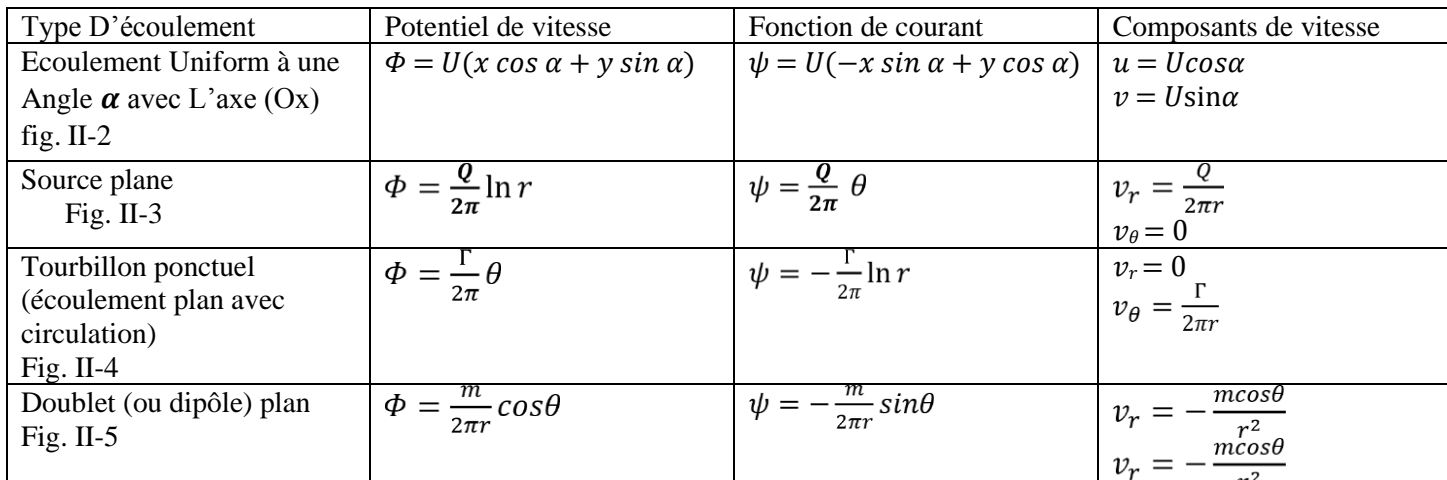

 $U =$  La vitesse de l'écoulement non perturbé parallèle à l'axe Ox

 $Q =$  Débit de la source plan

 $\Gamma$  = La circulation (l'intensité de tourbillon ponctuel)

 $m = 2aQ =$ Le moment (ou l'intensité) du doublet

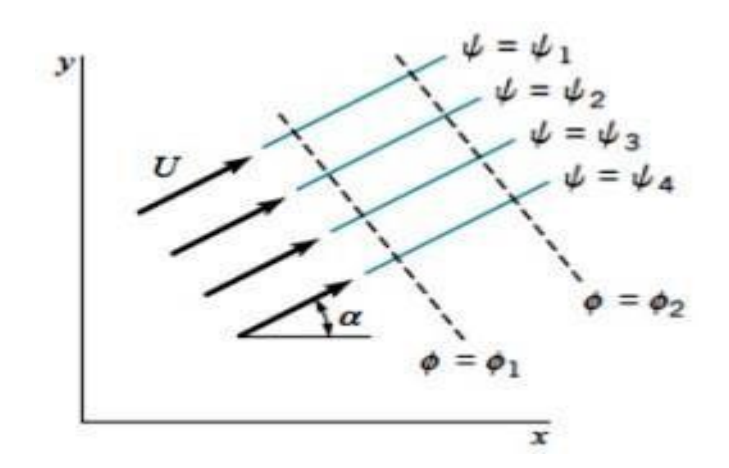

**Figure II-2 : Écoulement Uniform à un angle α avec L'axe (Ox)** [12].

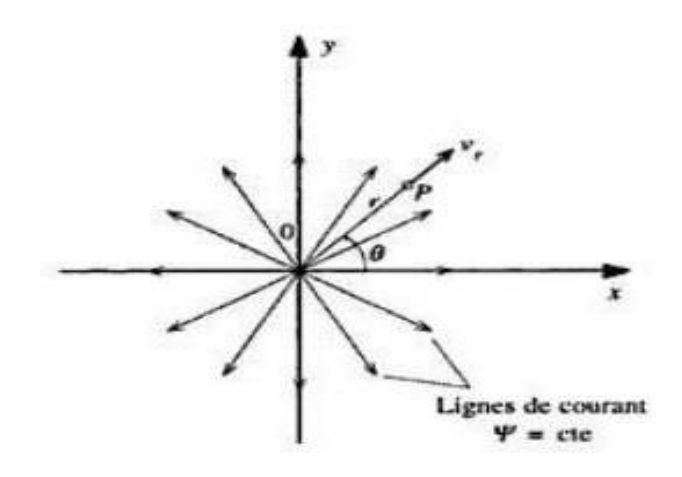

**Figure II-3 : écoulement déterminé par une source** [11].

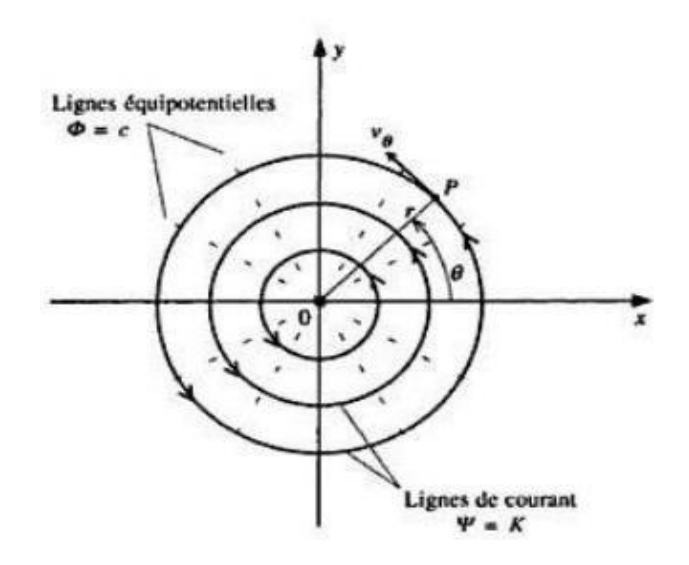

**Figure II-4 : écoulement d'un tourbillon ponctuel** [11].

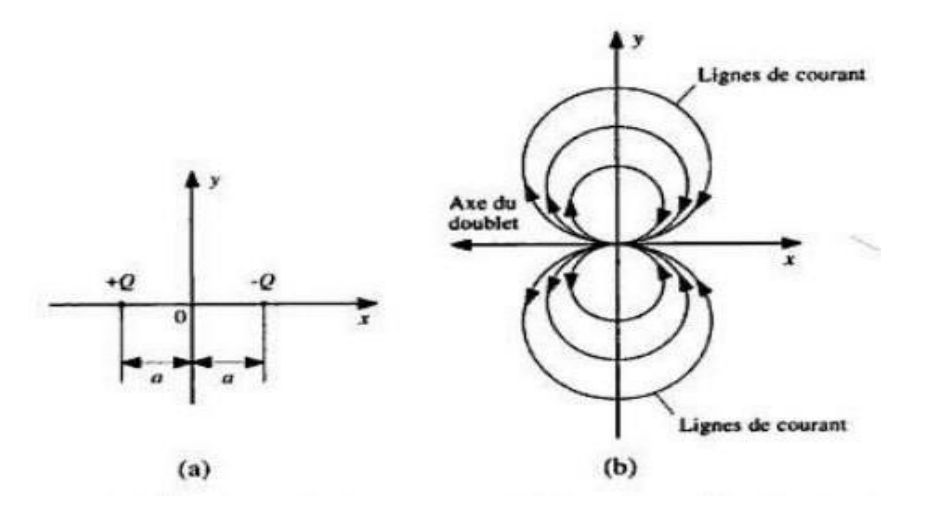

**Figure II-5 : écoulement déterminé par un doublet : a) position des singularités ; b) lignes de courant et axe du doublet** [11].

### ➢ **II.5.2.1 La circulation :**

La circulation  $(\Gamma)$  est définie comme l'intégrale curviligne d'un champ de vitesse autour d'une courbe fermée :

$$
\Gamma = \oint_C \vec{V} \cdot \vec{ds} \tag{II.24}
$$

Et la circulation par unité de surface c'est la verticité :

$$
\xi = \frac{\Gamma}{s} \tag{II.25}
$$

# **II.6 PROFILS AÉRODYNAMIQUES**  • **DÉFINITION**

 On définit un profil aérodynamique comme le conteur géométrique qu'on obtient par la coupe verticale d'une aile d'avion, d'une aube de turbine à gaz et d'une pale hélicoptère ou de turbine à vent. La forme du profil est une caractéristique essentielle qui influe grandement sur les paramètres aérodynamiques de l'écoulement du fluide autour du profil donc sur les caractéristiques et les performances des avions, des turbines à gaz etc. [11].

## **II.6.2 PRINCIPALES CARACTÉRISTIQUES GÉOMÉTRIQUES DES PROFILS**

Selon la **Figure II-6,** on définit les grandeurs géométriques suivantes d'un profil aérodynamique :

- AB Corde de référence du profil  $f$  Cambrure maximale
- 
- 
- 
- MN L'épaisseur maximale de du profil  $(e_{max})$   $\tau$  Angle du bord de fuite
- A Bord d'attaque Longueur de la corde de référence
- B Bord de fuite d Position de la cambrure maximale de profil
	-
- AMB Extrados  $r$  Rayon du bord d'attaque
- ANB Intrados  $\alpha$  Angle d'attaque (ou l'incidence géométrique APB Ligne de cambrure du profil par rapport à la vitesse de l'écoulement,  $V_{\infty}$ )
	-

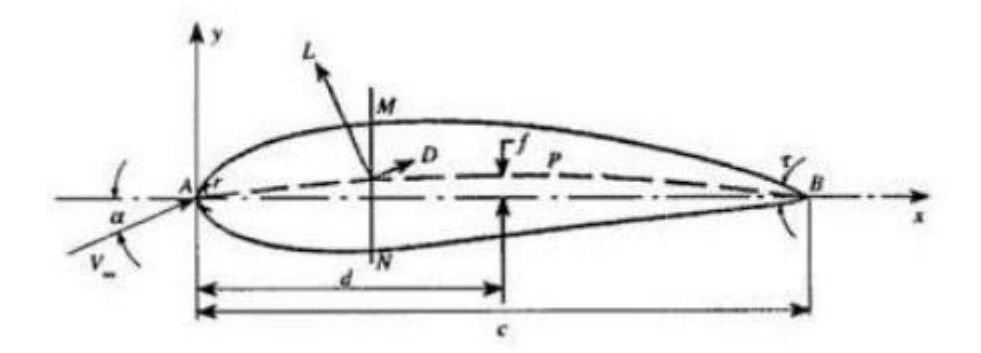

**Figure II-6 : : Caractéristique géométriques d'un profil** [11].

# **II.7 MÉTHODES NUMÉRIQUES**

**INTRODUCTION** 

Parallèlement aux méthodes théoriques et expérimentales en aérodynamiques, on reconnait aujourd'hui la simulation numérique comme un moyen de conception efficace et indispensable à l'élargissement du champ d'application de l'aérodynamique. Par exemple, la simulation numérique donne l'occasion :

- De simuler des phénomènes physiques complexes ;
- D'étudier les interactions de plusieurs disciplines (thermodynamique, aéroélasticité, etc.) ;
- D'améliorer les modèles théoriques ;
- De mieux optimiser l'appareil en tenant compte d'un plus grand nombre de paramètres ;

Et de là en a étudié numériquement deux types d'écoulements autour un profil NACA, en modélisant l'écoulement par la méthode des panneaux. La solution numérique du problème à fournie les informations sur les caractéristiques suivantes : [variation de la vitesse, variation du coefficient de pression]. Les résultats obtenus par la méthode des panneaux sont comparés à ceux trouvés par [FLUENT].

• MÉTHODES DE PANNEAUX ➢ **Généralités** 

Une méthode de panneau à deux dimensions fait référence à la méthode numérique pour calculer l'écoulement autour de n'importe quelle géométrie telle que le profil de l'aile. Ces méthodes sont basées sur remplacement de la géométrie des profils d'ailes par une distribution de singularités, (sources, tourbillons, doublets). Essentiellement, le profil d'aile est divisé en segments de ligne droite ou en panneaux ou en éléments de frontière et des feuilles de vortex d'intensités constantes sont placées sur chaque panneau. Pour les surfaces non portantes, une répartition de surface des sources est appliquée, tandis que pour le cas des surfaces portantes, la section de profil aérodynamique est modélisée en plaçant les panneaux vortex sous la forme d'une ligne droite segments possédant la force, qui sont répartis sur des panneaux qui modélisent le contour de profil aérodynamique lui-même [12].

### ➢ **Discrétisation**

Le principe de discrétisation consiste à "segmenter" un profil, c'est à dire que l'on va le représenter par une série de petits segments de longueur variable appelés panneaux. Cette discrétisation ne doit pas être aléatoire et doit permettre de construire un polygone le plus proche possible du profil. De plus, il est nécessaire d'avoir une densité de panneaux plus importante aux extrémités du profil (bords d'attaque et de fuite) car ils constituent les endroits où la courbure est la plus prononcée, donc plus difficile à représenter par des segments [11].

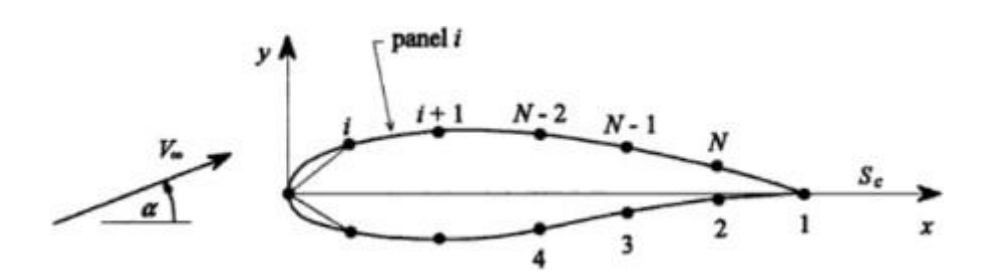

**Figure II-7 : Notation des panneaux sur le profil** [11].

### ➢ **Choix et distribution des singularités**

Après avoir réalisé la discrétisation, on doit procéder à la distribution des singularités sur les panneaux pour simuler l'écoulement du fluide. Cette répartition et les hypothèses de base associées peuvent varier d'une méthode à l'autre. Le principe reste qu'il faut poser desconditions qui limitent le nombre d'inconnues tout en fournissant des résultats valables et en simplifiant les calculs. Puis, le calcul de vitesse sur chaque panneau permet de trouver le coefficient de pression en chaque point duquel découle le coefficient de portance et la circulation [11].

### ➢ **Identité de Green**

 Toutes les méthodes de panneaux reposent sur l'identité de Green. Celle-ci permet de calculer la valeur du potentiel en tout point du champ concerné, pour autant que l'on connaisseles conditions aux limites. La surface en question, ne doit cependant contenir aucune singularité.Puisque dans notre cas, les singularités du profil sont distribuées à la surface du profil, examinons le champ décrit à la figure suivante [11].

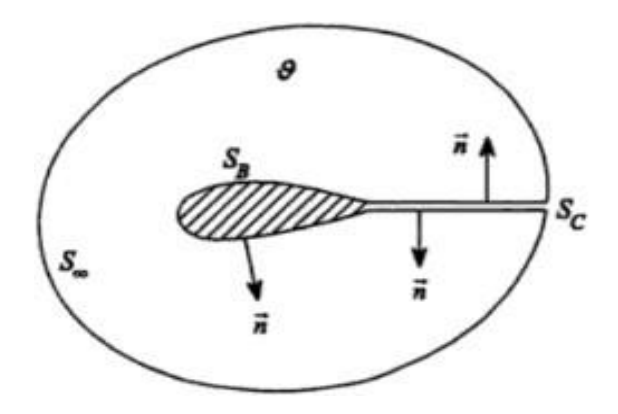

**Figure II-8 : Surface représentative à l'intérieur de laquelle l'identité de Green est applicable** [11].

L'identité de Green s'exprime comme suit [11] :

$$
\phi_p = \int_s [(\vec{n}.\nabla \phi) \phi_s - \phi(\vec{n}.\nabla \phi_s)] ds
$$
 (II. 26)

Où  $\phi_s$  est le potentiel créé par une source unitaire, en deux dimensions :  $\phi_s = \left(\frac{1}{2\pi}\right)^2$  $\frac{1}{2\pi}$ ) ln r

La première intégrale de l'équation (**II.26**) représente l'influence au point P d'une distribution de sources sur la surface  $S$  et le terme  $(\vec{n}.\vec{V}\emptyset)$  est la vitesse normale à la paroi. Dans notre cas elle est nulle pour satisfaire la condition de tangence des vitesses.

Dans la seconde partie de l'équation (**II.26**), le terme $(\vec{n}.\nabla\phi_s)$  correspond à l'influence d'un doublet (fig.II.9). Ce terme représente le taux de changement du potentiel  $\phi_s$  en direction  $\vec{n}$ . Si  $\phi_1$ et  $\phi_2$  sont les valeurs du potentiel à  $\mathbf{Q}_1$ et à  $\mathbf{Q}_2$ , alors :

$$
\vec{n}.\nabla\phi_s = \lim_{\delta \to 0} \frac{\phi_1 - \phi_2}{\delta} \tag{II.27}
$$

Si on interprète  $\Phi_1$ et  $\Phi_2$  comme étant respectivement une source et un puits d'intensité unitaire, alors on obtient bien la définition du doublet. Selon Moran, la contribution de la surface  $S_{\infty}$  au point P est donnée par :

$$
\Phi_{\infty} \approx V_{\infty}(x_p \cos a + y_p \sin a) \tag{II.28}
$$

Où *a* est l'angle d'incidence du profil ; En tenant compte de ce dernier terme, on peut réécrire l'identité de Green de la façon suivante :

$$
\Phi_P = V_{\infty}(x_p \cos \alpha + y_p \sin \alpha) - \int_{S_B + S_C} \Phi(\vec{n} \cdot \nabla \Phi_s) \, dS \qquad \text{(II. 29)}
$$

Les paramètres  $S_B$ et  $S_C$  représentent les surfaces du corps (ou du profil) et la surface du sillagerespectivement.

Il existe une deuxième façon de considérer le problème. On pose que  $V = V_{\infty} + \nabla \Phi$ , où  $\Phi$  est le potentiel de perturbation. La surface  $S_c$  ne contribue pas au potentiel, on a alors :

$$
n \cdot \nabla \Phi = -\vec{n} \cdot V_{\infty} \tag{II.30}
$$

Considérons la surface  $S_c$  comme une surface simple, avec :  $\Delta \Phi = \Phi^+ - \Phi^-$ 

Où :  $\Phi^+$  = Valeur de  $\Phi$  du côté de  $S_C$  (pointe vers le fluide) ;

 $\Phi^-$  = Valeur de côté opposé ;

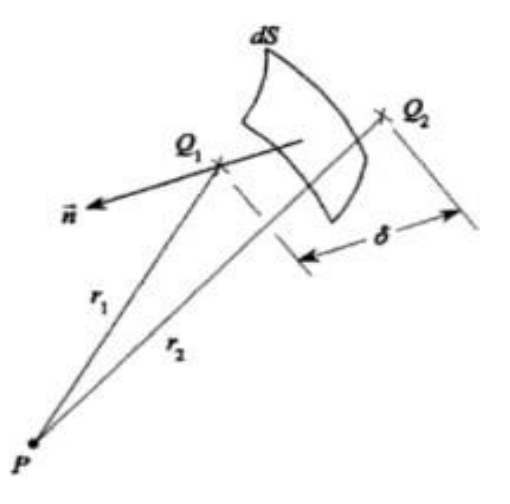

**Figure II-9 : Interprétation du second terme comme une distribution de doublet** [11].

L'équation devient donc :

$$
\Phi_P = V_{\infty}(x_P \cos \alpha + y_P \sin \alpha) - \int_{S_B} \Phi(\vec{n} \cdot \nabla \Phi_s) \cdot dS - \int_{S_C} \Delta \Phi(\vec{n} \cdot \nabla \Phi_s) \cdot dS \quad (II.31)
$$

Avec  $\Phi$  le potentiel total. Si on introduit la circulation  $F$ , on obtient :

$$
\Phi_P = V_{\infty}(x_p \cos a + y_p \sin a) - \int_{S_B} \Phi(\vec{n} \cdot \nabla \Phi_s) \cdot dS - F \int_{S_C} (\vec{n} \cdot \nabla \Phi_s) \cdot dS \qquad (II.32)
$$

### • **METHODE DE HESS ET SMITH**

Il existe de nombreux choix quant à la façon de formuler une méthode de panel (Solutions de singularité, variation au sein d'un panneau, force de singularité et Distribution, etc.) La méthode la plus simple et la première vraiment pratique était due à Hess et Smith, Douglas Aircraft, 1966. Il est basé sur une distribution de Sources et tourbillons sur la surface de la géométrie. Dans leur méthode

$$
\boldsymbol{\Phi} = \boldsymbol{\Phi}_{\infty} + \boldsymbol{\Phi}_{\boldsymbol{S}} + \boldsymbol{\Phi}_{\boldsymbol{\mathcal{V}}} \tag{II.33}
$$

 $\alpha$ ,  $\Phi$  est la fonction potentielle totale et ses trois composantes sont les potentiels correspondant au flux libre, à la distribution source, et la distribution des tourbillons. Ces deux dernières distributions ont potentiellement localement des forces variables  $q(s)$  et  $\gamma(s)$ , où s est une coordonnée de longueur d'arc qui s'étend sur toute la surface du profil aérodynamique comme vous le souhaitez.

Le potentiel créé par la distribution des sources et des puits est donné par :

$$
\begin{array}{rcl}\n\phi_S & = & \int \frac{q(s)}{2\pi} \ln r \, ds \\
\phi_V & = & -\int \frac{\gamma(s)}{2\pi} \theta \, ds\n\end{array} \tag{II.34}
$$

Où les différentes grandeurs sont définies dans la figure ci-dessous

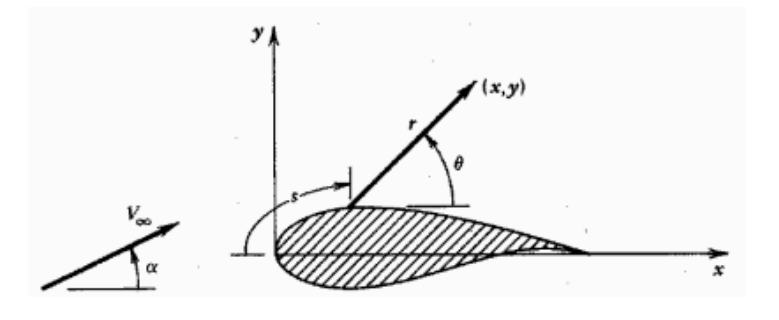

A noter que dans ces formules, l'intégration est à faire suivant Toute la surface de la voilure. En utilisant le principe de superposition, tout Une telle distribution de sources/puits et de tourbillons satisfait l'équation de Laplace,

Mais nous aurons besoin de trouver des conditions pour  $q(s)$  et  $\gamma(s)$  telles que le flux La condition aux limites de tangence et la condition de Kutta sont satisfaites.

Notez que nous avons plusieurs options. En théorie, on pourrait :

- Utilisez la distribution de force de la source pour satisfaire la tangence du flux et le Distribution de vortex pour satisfaire la condition de Kutta.
- Utiliser des combinaisons arbitraires de sources et de puits pour satisfaire à la fois

Conditions aux limites simultanément.

Hess et Smith ont fait la simplification valide suivante

Prenez la force de vortex pour être constant sur toute la surface portante et l'utilisation

La condition de Kutta pour fixer sa valeur, tandis que nous permettons à la force de la source

À varier d'un panneau à sorte que, en même temps que la constante

Distribution de vortex, la condition aux limites de tangence de l'écoulement est satisfaite partout Nous verrons des alternatives à ce choix dans les conférences suivantes. Utilisation du panneau Décomposition à partir de la figure ci-dessous

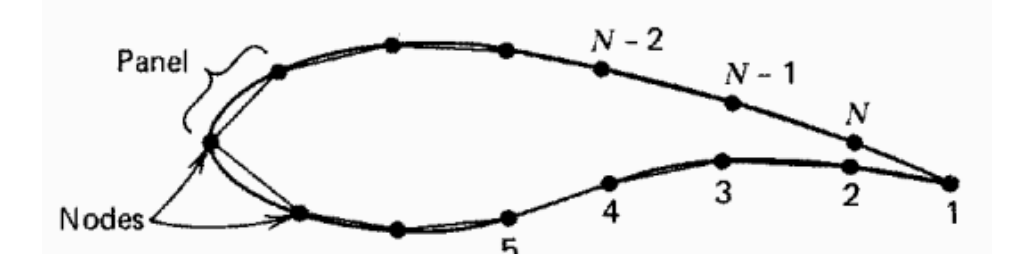

On peut « discrétiser » l'équation **(3)** de la manière suivante :

$$
\phi = V_{\infty}(x\cos\alpha + y\sin\alpha) + \sum_{j=1}^{N} \int_{panel_j} \left[\frac{q(s)}{2\pi} \ln r - \frac{\gamma}{2\pi} \theta\right] ds
$$
 (II. 35)

Étant donné que l'équation $(II. 35)$  implique des intégrations sur chaque panneau discret sur la surface de la voilure, il faut en quelque sorte paramétrer la variation de source et la force du vortex dans chacun des panneaux. Étant donné que la force du vortex était

Considéré comme une constante, nous n'avons qu'à nous soucier de la force de la source répartition au sein de chaque panneau.

C'est l'approximation majeure de la méthode du panel. Cependant, vous peut voir comment l'importance de cette approximation devrait diminuer à mesure que la nombre de panneaux,  $N \rightarrow \infty$ 

 - Hess et Smith ont décidé de prendre l'approximation la plus simple possible, c'est-à-dire que l'intensité de la source est constante sur chacun des panneaux

$$
q(s) = q_i \quad \text{on panel } i, \qquad i = 1, \dots, N
$$

Par conséquent, nous avons N + 1 inconnues à résoudre dans notre problème : les N les forces de la source du panneau q i et la force constante du vortex. Par conséquent, nous aurons besoin de N + 1 équations indépendantes qui peuvent être obtenues par formuler la condition aux limites de tangence d'écoulement au niveau de chacun des N panneaux, et en appliquant la condition de Kutta discutée précédemment. La résolution du problème nécessitera l'inversion d'une matrice de taille  $(N + 1) \times (N + 1)$ .

La dernière question qui demeure est : où imposer le débit condition aux limites de tangence ? Les

options suivantes sont disponibles

- Les nœuds de la pénalisation surfacique.
- Les points sur la surface de la voilure réelle, à mi-chemin entre chaque paire de nœuds adjacents.
- Les points situés au milieu de chacun des panneaux.

Nous verrons dans un instant que les vitesses sont infinies aux nœuds de notre pénalisation qui en fait un mauvais choix pour les conditions aux limites imposition.

La deuxième option est raisonnable, mais assez difficile à mettre en œuvre dans s'entraîner.

La dernière option est celle que Hess et Smith ont choisie. Bien qu'il souffre d'une légère altération de la géométrie de la surface, il est facile à mettre en œuvre et donne des résultats assez précis pour un nombre raisonnable de panneaux. Cette

L'emplacement est également utilisé pour l'imposition de la condition de Kutta (sur le dernier panneau sur les surfaces supérieure et inférieure de la voilure, en supposant que leurs points médians restent à égales distances du bord de fuite que le nombre des panneaux est augmentée

Considérons que le IIème panneau se situe entre le IIème et  $(i + 1)$  IIème nœuds, avec son orientation par rapport à l'axe des x donnée par

$$
\sin \theta_i = \frac{y_{i+1} - y_i}{l_i}
$$

$$
\cos \theta_i = \frac{x_{i+1} - x_i}{l_i}
$$

Où l i est la longueur du panneau considéré. La normale et vecteurs tangentiels à ce panneau, sont alors donnés par

 $\hat{\mathbf{n}}_i = -\sin\theta_i\hat{\mathbf{i}} + \cos\theta_i\hat{\mathbf{j}}$  $\hat{\mathbf{t}}_i = \cos \theta_i \hat{\mathbf{i}} + \sin \theta_i \hat{\mathbf{i}}$ 

Le vecteur tangentiel est orienté dans la direction du nœud i au nœud i+1, tandis que le vecteur normal, si le profil aérodynamique est traversé dans le sens des aiguilles d'une montre, pointe dans le fluide.

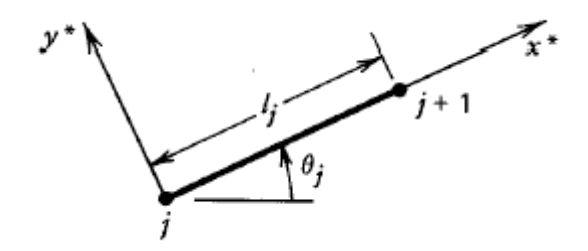

De plus, les coordonnées du milieu du panneau sont données par

$$
\bar{x}_i = \frac{x_i + x_{i+1}}{2} \qquad \bar{y}_i = \frac{y_i + y_{i+1}}{2}
$$

Et les composantes de la vitesse à ces points médians sont données par

$$
u_i = u(\bar{x}_i, \bar{y}_i)
$$
  

$$
v_i = v(\bar{x}_i, \bar{y}_i)
$$

La condition aux limites de tangence d'écoulement peut alors être simplement écrite comme soit, pour

 $(\vec{u} \cdot \vec{n}) = 0$  chaque panneau

$$
-u_i \sin \theta_i + v_i \cos \theta_i = 0 \quad \text{for} \quad i = 1, \dots, N
$$

Tandis que la condition de Kuttta est simplement donnée par

$$
u_1 \cos \theta_1 + v_1 \sin \theta_1 = -u_N \cos \theta_N - v_N \sin \theta_N \tag{II.36}
$$

Où les signes négatifs sont dus au fait que les vecteurs tangentiels à les premier et dernier panneau ont des directions presque opposées.

Maintenant, la vitesse au milieu de chaque panneau peut être calculée par superposition des contributions de toutes les sources et tourbillons situés au milieu de chaque panneau (y compris lui-même). Étant donné que la vitesse induite par le la source ou le vortex sur un panneau est proportionnel à la force de la source ou du vortex dans ce panneau, qi et γ peuvent être extraits de l'intégrale dans l'équation **(II.35)**

$$
u_{i} = V_{\infty} \cos \alpha + \sum_{j=1}^{N} q_{j} u_{sij} + \gamma \sum_{j=1}^{N} u_{vij}
$$
\n(II.37)

$$
v_i = V_{\infty} \sin \alpha + \sum_{j=1}^{N} q_j v_{sij} + \gamma \sum_{j=1}^{N} v_{vij}
$$

Où  $u_{sij}$ ,  $v_{sij}$  sont les composantes de la vitesse au milieu du panneau i induite par une source de force unitaire au milieu du panneau j. Un similaire une interprétation peut être trouvée pour  $u_{vij}$ ,  $v_{vij}$ , Dans un système de coordonnées tangentiel et normal au panneau, nous pouvons effectuer les intégrales dans l'équation **II.35** en remarquant que les composantes de vitesse locales peuvent être étendues en valeurs absolues ceux selon la transformation suivante :

$$
u = u^* \cos \theta_j - v^* \sin \theta_j
$$
  
\n
$$
v = u^* \sin \theta_j + v^* \cos \theta_j
$$
 (II. 38)

Maintenant, les composantes de vitesse locales au milieu du ième panneau dues à une distribution de source de force unitaire sur ce jème panneau peut être écrite comme

$$
u_{sij}^{*} = \frac{1}{2\pi} \int_{0}^{L_{j}} \frac{x^{*} - t}{(x^{*} - t)^{2} + y^{*2}} dt
$$
  
\n
$$
v_{sij}^{*} = \frac{1}{2\pi} \int_{0}^{L_{j}} \frac{y^{*}}{(x^{*} - t)^{2} + y^{*2}} dt
$$
\n(II. 39)

Où (x<sup>\*</sup>, y<sup>\*</sup>) sont les coordonnées du milieu du panneau i dans le local système de coordonnées du panneau j. En réalisant les intégrales de l'équation *(II.38)*, on Trouve ça

$$
u_{sij}^* = \frac{-1}{2\pi} \ln \left[ (x^* - t)^2 + y^{*^2} \right]^{\frac{1}{2}} \Big|_{t=0}^{t=l_j}
$$
  
\n
$$
v_{sij}^* = \frac{1}{2\pi} \tan^{-1} \frac{y^*}{x^* - t} \Big|_{t=0}^{t=l_j}
$$
\n(II.40)

Ces résultats ont une interprétation géométrique simple qui peut être discernée En regardant la figure ci-dessous. On peut dire que

$$
u_{sij}^* = \frac{-1}{2\pi} \ln \frac{r_{ij+1}}{r_{ij}}
$$

$$
v_{sij}^* = \frac{\nu_l - \nu_0}{2\pi} = \frac{\beta_{ij}}{2\pi}
$$

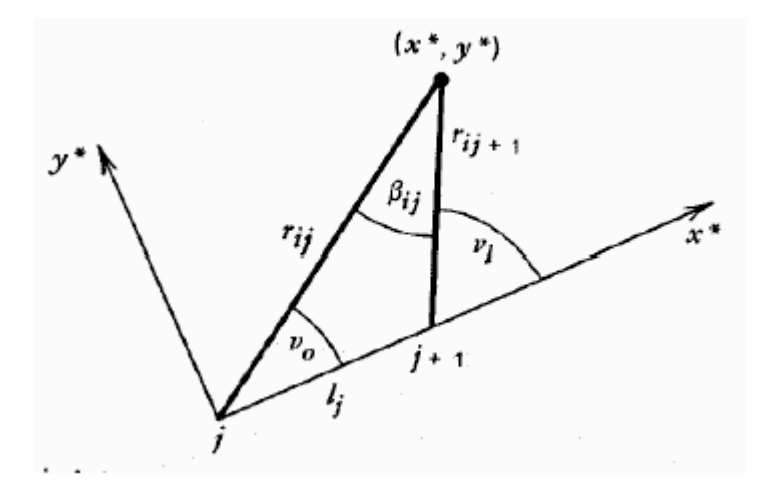

### *Figure 4 : Interprétation géométrique des vitesses induites par la source et le vortex*

 $r_{ij}$  Est la distance entre le milieu du panneau i et le jème nœud, tandis que  $\beta_{ij}$  est l'angle sous - tendu par le panneau jème au milieu du panneau i.

Notez que  $u_{sii}^*$ =0, mais la valeur de  $v_{sii}^*$  n'est pas si clair. Quand le point d'intérêt s'approche du milieu du panneau depuis l'extérieur du profil aérodynamique, cet angle,  $\beta_{ii} \rightarrow \pi$ . Cependant, lorsque le milieu du panneau est approché de l'intérieur de la voilure,  $\beta_{ii} \to -\pi$ . Puisque nous sommes intéressés dans l'écoulement à l'extérieur de la voilure uniquement, on prendra toujours  $\beta_{ij} = \pi$ .

De même, pour le champ de vitesse induit par le vortex sur le panneau j au Milieu du panneau i, nous pouvons simplement voir que

$$
u_{vij}^* = -\frac{1}{2\pi} \int_0^{L_j} \frac{y^*}{(x^* - t)^2 + y^{*2}} dt = \frac{\beta_{ij}}{2\pi}
$$
 (II.41)

$$
v_{vij}^* = -\frac{1}{2\pi} \int_0^{L_j} \frac{x^* - t}{(x^* - t)^2 + y^{*2}} dt = \frac{1}{2\pi} ln \frac{r_{ij} + 1}{r_{ij}}
$$
(II.42)

Et enfin, la condition aux limites de tangence de l'écoulement, en utilisant l'équation **(II.37)**, et l'annulation de la transformation de coordonnées locales de l'équation 6 peut être écrite comme

$$
\sum_{j=1}^{N} A_{ij} q_j + A_{iN+1} \gamma = b_i
$$

Où

$$
A_{ij} = -u_{sij} \sin \theta_i + v_{sij} \cos \theta_i
$$
  
= 
$$
-u_{sij}^* (\cos \theta_j \sin \theta_i - \sin \theta_j \cos \theta_i) + v_{sij}^* (\sin \theta_j \sin \theta_i + \cos \theta_j \cos \theta_i)
$$

Qui donne

$$
2\pi A_{ij} = \sin(\theta_i - \theta_j) \ln \frac{r_{ij+1}}{r_{ij}} + \cos(\theta_i - \theta_j)\beta_{ij}
$$

De même pour le coefficient de résistance au vortex

$$
2\pi A_{iN+1} = \sum_{j=1}^{N} \cos(\theta_i - \theta_j) \ln \frac{r_{ij+1}}{r_{ij}} - \sin(\theta_i - \theta_j)\beta_{ij}
$$

Le membre de droite de cette équation matricielle est donné par

$$
b_i = V_{\infty} \sin (\theta_i - \alpha)
$$

La condition aux limites de tangence de l'écoulement nous donne N équations. Nous avons besoin d'un supplémentaire fourni par la condition de Kutta afin d'obtenir un système cela peut être résolu. Selon l'équation **(II.36)**

$$
\sum_{j=1}^{N} A_{N+1,j} q_j + A_{N+1,N+1} \gamma = b_{N+1}
$$

Après des manipulations similaires, nous trouvons que

$$
2\pi A_{N+1,j} = \sum_{k=1,N} \sin(\theta_k - \theta_j)\beta_{kj} - \cos(\theta_k - \theta_j) \ln \frac{r_{kj+1}}{r_{kj}}
$$
(**II.43**)  

$$
2\pi A_{N+1,N+1} = \sum_{k=1,N} \sum_{j=1}^N \sin(\theta_k - \theta_j) \ln \frac{r_{kj+1}}{r_{kj}} + \cos(\theta_k - \theta_j)\beta_{kj}
$$
  

$$
b_{N+1} = -V_{\infty} \cos(\theta_1 - \alpha) - V_{\infty} \cos(\theta_N - \alpha)
$$

 Où les sommes ∑ k=1, N s'effectuent uniquement sur le premier et dernier panneau, et non la plage [1, N]. Ces différentes expressions posent un problème matriciel du genre  $ax = b$ 

Où la matrice A est de taille  $(N + 1) \times (N + 1)$ . Ce système peut être esquissé comme suit :

$$
\begin{bmatrix}\nA_{11} & \dots & A_{1i} & \dots & A_{1N} & A_{1,N+1} \\
\vdots & \vdots & \vdots & \vdots & \vdots \\
A_{i1} & \dots & A_{ii} & \dots & A_{iN} & A_{i,N+1} \\
\vdots & \vdots & \vdots & \vdots & \vdots \\
A_{N1} & \dots & A_{Ni} & \dots & A_{NN} & A_{N,N+1} \\
\vdots & A_{N+1,1} & \dots & A_{N+1,i} & \dots & A_{N+1,N} & A_{N+1,N+1}\n\end{bmatrix}\n\begin{bmatrix}\nq_1 \\
\vdots \\
q_i \\
\vdots \\
q_N\n\end{bmatrix}\n=\n\begin{bmatrix}\nb_1 \\
\vdots \\
b_i \\
b_N \\
\vdots \\
b_{N+1}\n\end{bmatrix}
$$

Notez que le coût d'inversion d'une matrice complète telle que celle-ci est  $O(N + 1)^3$ , de sorte que, lorsque le nombre de panneaux augmente sans bornes, le coût de la résolution du problème du panneau augmente rapidement. Ce n'est généralement pas un problème pour les écoulements bidimensionnels, mais devient un problème sérieux dans flux tridimensionnels où le nombre de panneaux, au lieu d'être dans le voisinage de 100, est généralement plus proche de 10 000. Méthodes de résolution itérative et les implémentations de méthodes de panneaux utilisant des méthodes multipolaires rapides peuvent aider atténuer ce problème. Plus à ce sujet plus tard.

Enfin, une fois que vous avez résolu le système des inconnues du problème, il est facile de construire la vitesse tangentielle au milieu de chaque panneau selon la formule suivante

$$
V_{ti} = V_{\infty} \cos(\theta_i - \alpha) + \sum_{j=1}^{N} \frac{q_j}{2\pi} \left[ \sin(\theta_i - \theta_j)\beta_{ij} - \cos(\theta_i - \theta_j) \ln \frac{r_{ij+1}}{r_{ij}} \right]
$$

$$
+ \frac{\gamma}{2\pi} \sum_{j=1}^{N} \left[ \sin(\theta_i - \theta_j) \ln \frac{r_{ij+1}}{r_{ij}} + \cos(\theta_i - \theta_j)\beta_{ij} \right]
$$

Et connaissant la composante de vitesse tangentielle, nous pouvons calculer le coefficient de pression (pas d'approximation puisque  $V_{ni} = 0$ ) au milieu de chaque panneau selon la formule suivante

$$
C_p(\bar{x}_i, \bar{y}_i) = 1 - \frac{V_{ti}^2}{V_{\infty}^2}
$$

### • **METHODE DE PANNEAUX VORTEX**

La méthode des panneaux vortex présentée est donnée par Kuethe et Chow (1986), qui fondent leur mise en œuvre sur les travaux de Stevens et al. (1971). Cette méthode a la particularité que la densité de circulation sur chaque panneau varie linéairement d'un coin à l'autre et est continue à travers le coin. La condition de Kutta est facilement incorporée dans cette formulation, et le calcul numérique est stable à moins qu'un grand nombre de panneaux ne soit choisi sur un profil aérodynamique avec un bord de fuite cuspide. Les panneaux, en nombre, sont supposés être plans et sont cités dans le sens horaire, à partir du bord de fuite. Les « Points limites », sélectionnés sur la surface du profil aérodynamique sont les intersections de panneaux vortex contigus. La condition que le profil aérodynamique soit une ligne de courant est satisfaite approximativement en appliquant la condition de composante de vitesse normale nulle aux "points de contrôles", spécifiés comme les points médians des panneaux [15].

Dans le diagramme ci-dessous, qui détaille la relation entre deux panneaux représentatifs, les coordonnées majuscules se réfèrent aux points limites. Le point médian de chaque segment, le point auquel est appliquée la condition d'annulation de la vitesse normale, est appelé point de contrôle.

Dans le même diagramme, les minuscules  $x$  et  $y$  font référence aux positions le long du segment. Alors que  $x_i$ ,  $y_i$  se réfèrent au point de contrôle sur le panneau i, les coordonnées de position  $x_j$ ,  $y_j$  se réfèrent à n'importe quel point sur le panneau j. Cette distinction est faite parce que l'exigence de vitesse non normale n'est faite qu'au point de contrôle, mais chaque point de contrôle ressent l'effet de la distribution du vortex sur toute la longueur du j -ème panneau [Vortex Panel Method – MAE 672 R.J. Ribando – Spring 2008].

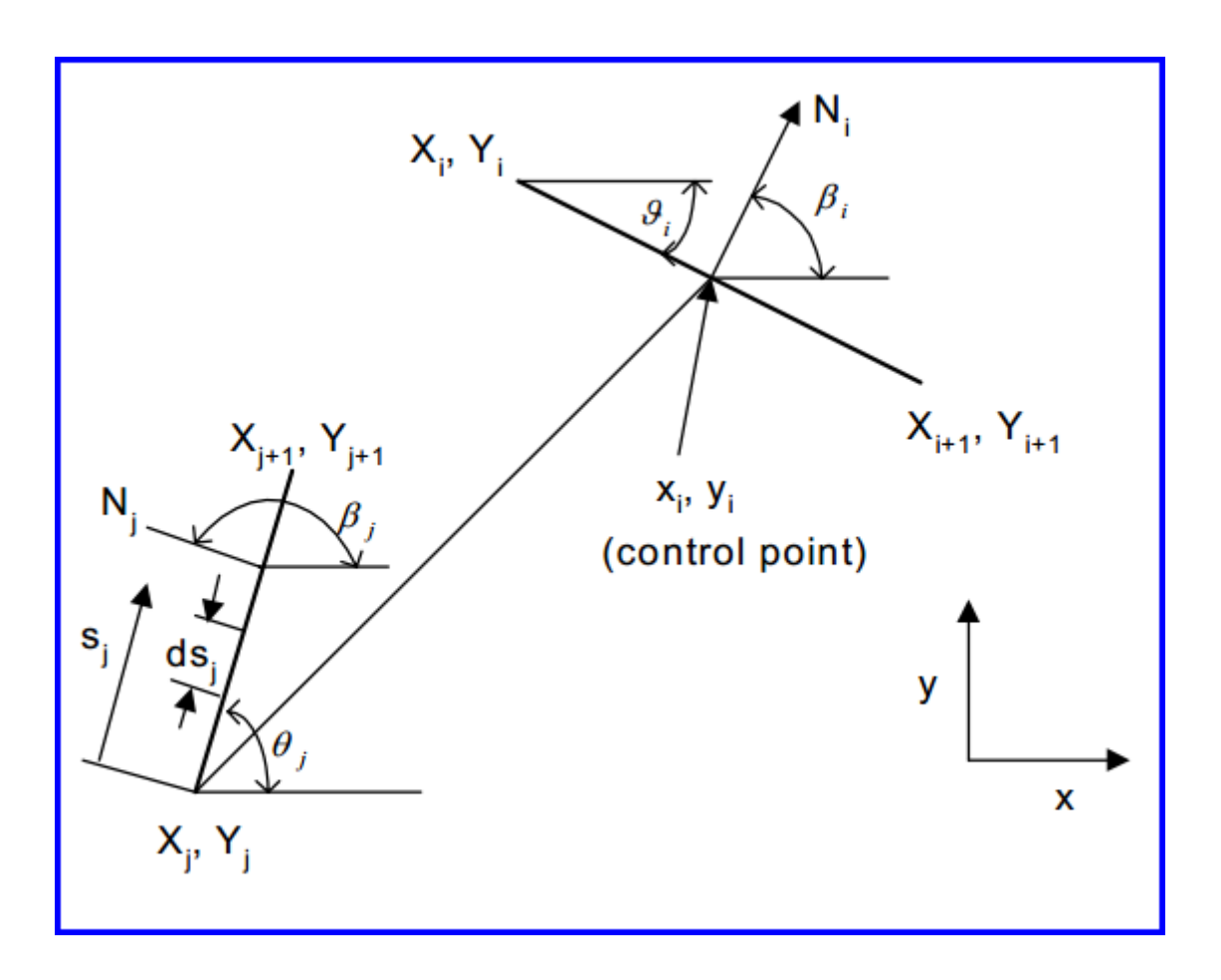

**Figure II-10 : géométrie d'un panneau** [*Vortex Panel Method – MAE 672 R.J. Ribando – Spring 2008]***.**

Le potentiel de vitesse à  $x_i$ ,  $y_i$ , un point de contrôle représentatif, est la somme de celle de la vitesse d'écoulement à l'infinie plus l'effet de tous les panneaux de tourbillon le long du profil aérodynamique ; c'est à dire. [15],

$$
\Phi(x_i, y_i) = V_{\infty}(x_i \cos \alpha + y_i \sin \alpha) - \sum_{j=1}^m \int_j \frac{\gamma(s_j)}{2\pi} \tan^{-1} \left( \frac{y_i - y_j}{x_i - x_j} \right) ds_j
$$
\n(II. 44)

 Notez que l'intégrale est sur la longueur du **j -**ème panneau (contributeur) et α est l'angle que l'écoulement fait avec l'horizontale. Après Stevens et al. (1971) l'intensité du vortex est prise pour varier linéairement le long de chaque panneau ; c'est à dire., [15]

$$
\gamma(s_j) = \gamma_j + (\gamma_{j+1} - \gamma_j) \frac{s_j}{s_j} \tag{II.44}
$$

Où  $S_i$  la longueur totale du j -ème panneau.

 Alors que d'autres formulations peuvent considérer l'intensité du vortex comme uniforme pour chaque panneau, la formulation de Stevens a l'avantage que l'intensité du vortex est continue aux points limites [15].

 En termes de potentiel de vitesse, la condition qu'il n'y ait pas de vitesse normale aux points de contrôle est donnée par :

$$
\frac{\partial}{\partial n_i} \Phi(x_i, y_i) = 0 \tag{II.45}
$$

Où ici **i** passe de 1 à m, le nombre total de panneaux. Effectuer la différenciation représentée par l'équation. **II.44** sur l'équation **II.42**, Kuethe et Chow (1986) donnent les résultats suivants :

$$
\sum_{j=1}^{m} \left( C_{n1_{ij}} \gamma'_{j} + C_{n2_{ij}} \gamma'_{j+1} \right) = \sin(\theta_{i} - \alpha)
$$
 (II.46)

Cette équation s'applique à tous les **i** de 1 à m, c'est-à-dire à chaque panneau ;

Où  $\gamma' = \frac{\gamma}{2\pi V_{\infty}}$  et  $\theta_i$  est comme indiqué sur la figure. Les coefficients sont donnés par :

$$
C_{n1ij}=0.5DF+CG-C_{n2ij}
$$

$$
C_{n2_{ij}} = D + 0.5 \frac{QF}{S_j} - (AC + DE) \frac{G}{S_j}
$$

Les constantes présentées dans ces expressions et dans certaines expressions ultérieures sont définies comme :

$$
A = -(x_i - X_j) \cos\theta j - (y_i - Y_j) \sin\theta j
$$
  
\n
$$
B = (x_i - X_j)^2 + (y_i - Y_j)^2
$$
  
\n
$$
C = \sin (\theta_i - \theta_j)
$$
  
\n
$$
D = \cos (\theta_i - \theta_j)
$$
  
\n
$$
E = (x_i - X_j) \cos\theta j - (y_i - Y_j) \sin\theta j
$$
  
\n
$$
F = \ln (1 + \frac{v_j^2 + 2AS_j}{B}
$$
  
\n
$$
G = \tan^{-1} \left(\frac{ES_j}{B + AS_j}\right)
$$
  
\n
$$
P = (x_i - X_j) \sin(\theta_j - 2\theta_j) - (y_i - Y_j) \cos(\theta_j - 2\theta_j)
$$
  
\n
$$
Q = (x_i - X_j) \cos(\theta_i - 2\theta_j) - (y_i - Y_j) \sin(\theta_i - 2\theta_j)
$$

Pour  $i = j$ , les coefficients ont des valeurs simplifiées :

$$
Cn1ij = -1
$$
,  $Cn2ij = 1$ 

 $\dot{A}$  ce stade, nous avons m équations pour m + 1 inconnues' intensités de vortex. La dernière équation vient de la condition que l'écoulement sort doucement du bord de fuite. La "condition Kutta" exige que :

$$
\gamma'_{1} + \gamma'_{m+1} = 0 \tag{II.47}
$$

 Une fois que les intensités du vortex ont été trouvées en résolvant les équations **II.46** et **II.47**, vous voudrez déterminer la vitesse (tangentielle) le long de la surface du profil aérodynamique. Kuethe et Chow donnent :

$$
V_{i} = \cos(\theta_{i} - \alpha) + \sum_{j=1}^{m} (C_{t1_{ij}} \gamma'_{j} + C_{t2_{ij}} \gamma'_{j+1})
$$
 (II.48)

Ce qui est applicable à nouveau de  $i = 1$  à m. Ici, les coefficients tangentiels sont donnés par :

$$
\begin{aligned} \text{Ct1ij} &= 0.5CF - DG - \text{Ct2ij} \\ \text{C}_{\text{t2}_{ij}} &= C + 0.5\frac{PF}{S_j} + \frac{(AD - CE)G}{S_j} \end{aligned}
$$

Pour  $i = j$ , les coefficients ont des valeurs simplifiées :

$$
Ct1ij = Ct2ij = \pi/2
$$

#### ➢ **Effet de compressibilité**

La transformation L'effet de compressibilité est pris en compte par la méthode de transformation de l'équation du potentiel des vitesses. Cette technique mathématique permet l'extension au calcul des écoulements compressibles par l'emploie des formules de corrections appliquées sur les résultats des problèmes d'écoulements incompressibles correspondants. Pour cela, on distingue les différentes règles de corrections données comme suit [16] :

#### • **Règle de Prandtl-Glauert** [16]

Le coefficient de pression obtenue par cette transformation :

$$
C_p = \frac{C_{p0}}{\sqrt{1 - M_{\infty}^2}}
$$
(II.49)

L'équation (**II.49**), connue comme règle de Prandtl-Glauert, est une équation qui relie le coefficient de pression dans l'espace compressible à celui de l'incompressible pour le même profil.

o **Règle de Karman-Tsien** [16]

$$
C_p = \frac{C_{p_0}}{\sqrt{1 - M_{\infty}^2 + \frac{M_{\infty}^2}{1 + \sqrt{1 - M_{\infty}^2}} \frac{c_{p_0}}{2}}}
$$
(II.50)

o **Règle de Laitone** [16]

$$
C_p = \frac{C_{p_0}}{\sqrt{1 - M_{\infty}^2 + \frac{M_{\infty}^2 (1 + \frac{\gamma - 1}{2} M_{\infty}^2) C_{p_0}}{2 \sqrt{1 - M_{\infty}^2}}}}
$$
(II.51)

# **II.8 TURBINE AÉRODYNAMIQUE**

#### • **INTRODUCTION**

Le développement de la turbine à gaz implique une augmentation de la température d'entrée turbine et le rapport de pression de compresseur, ce qui entraîne une plus grande consommation de flux de refroidissement et des Systèmes de vagues plus compliqué. Par conséquent, il est nécessaire d'améliorer la conception aérodynamique, Transfer de chaleur et structurelle des turbines à haute pression à un nouveau niveau [17].

# • **CARACTÉRISTIQUES DE PROFIL AÉRODYNAMIQUE DE TURBINE**

Les profils aérodynamiques des turbines ont des caractéristiques géométriques uniques. En termes conventionnels, ils seraient appelés épais, fortement cambrés et tronqués. Cela signifie qu'ils présenteront une grande variété de phénomènes fluides et ne sont pas particulièrement sensibles à de nombreuses approches analytiques classiques. Cette impression sera confirmée par les remarques suivantes concernant les paramètres aérodynamiques [18].

#### ➢ **Nombre de Mach**

Lorsque des grands subsoniques ou bas supersoniques nombres de Mach de sortie se trouvent en combinaison avec des profils aérodynamiques de grande épaisseur et / ou de déviation, des régions locales d'écoulement supersonique (parfois appelées bulles) se trouvent souvent sur l'extrados (ou convexe). On peut présumer en toute sécurité que la tendance sera vers des nombres de Mach de sorties plus élevées et des angles de d'attaques plus élevés afin d'augmenter le travail sur étage. Il y a, en fait, plusieurs profils aérodynamiques de turbine "transsoniques" (c'est-à-dire entrée subsonique, sortie supersonique) déjà en service. Il n'est pas plus facile de prédire le comportement d'écoulements "mixtes" (c'est-à-dire en partie subsoniques, en partie supersoniques) autour de profils aérodynamiques en cascade que pour des profils aérodynamiques isolés et les conséquences d'erreurs peuvent être d'une gravité inacceptable [18].

### ➢ **Nombre de Reynolds**

De grands gradients de pression, en particulier ceux défavorables apparaissant près du bord de fuite sur l'extrados, exercent également un fort effet sur la transition de la couche limite. Une compétition intense a donc souvent lieu le long de l'extrados entre le nombre de Reynolds,le niveau de turbulence et le gradient de pression sur l'état de la couche limite. Le résultat est difficile à prévoir à l'avance, mais crucial pour les performances aérodynamiques et thermiques du profil aérodynamique [18].

# • **CASCADE LINÉAIRE (GRILLE D'AUBES LINÉAIRE)**

L'écoulement dans le passage d'aube d'une turbine axiale est tridimensionnel. Un bidimensionnel approximation est obtenue en réalisant une section cylindrique de la rangée de pales au rayon moyen et en le déroulant dans un plan (voir figure II.11). Une cascade linéaire ou une rangée de pales est construite en mettant en place des pales prismatiques avec les profils obtenus. En principe, un nombre infini de pales est nécessaire pour afin de conserver la périodicité des aubes dans la turbine d'origine. Le flux bidimensionnel est représentatif du flux tridimensionnel réel.

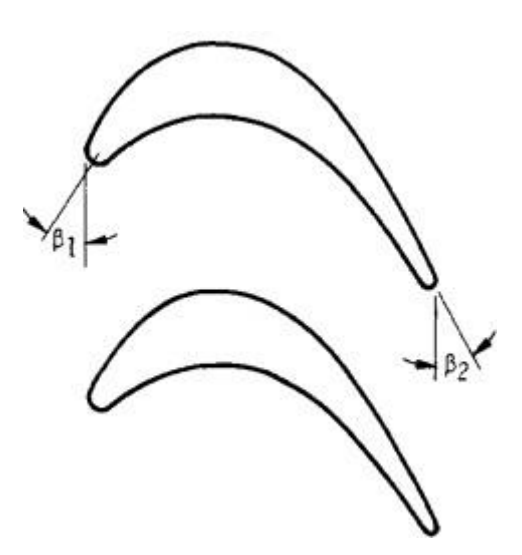

**Figure II-11 : grille d'aubes linéaire**

 $\beta_1$  *et*  $\beta_2$  Sont les angles d'entré d'air et sortie d'air respectivement.

# • **ECOULEMENT POTENTIEL À TRAVERS UNE CASCADE LINÉAIRE**

L'écoulement potentiel à travers une cascade infinie de profils aérodynamiques est considéré à la fois comme un problème direct et inverse. Dans chaque cas, une expansion de perturbation autour d'un écoulement uniforme de fond est supposé où la taille de la perturbation est comparable au rapport d'aspect des profils aérodynamiques. Cette perturbation doit se désintégrer loin en amont et satisfaire également des conditions de bord particulières, y compris la condition de Kutta à chaque bord de fuite. Dans le problème direct, le champ d'écoulement à travers une cascade de profils aérodynamiques de géométrie connue est calculé. Ceci est résolu analytiquement en refondant la situation comme un problème de Riemann - Hilbert avec seulement des valeurs imaginaires prescrites sur les cordes. Comme la distance entre Les profils aérodynamiques sont portés à l'infini, la solution semble converger vers une expression analytique connue pour un seul profil aérodynamique. Les expressions analytiques de la vitesse de surface, de la portance et de l'angle de déflexion sont présentées comme des fonctions de la géométrie du profil aérodynamique, de l'angle d'attaque et de l'angle de décalage ; ceux-ci montrent un bon accord avec les résultats numériques. Dans le problème inverse, la géométrie du profil aérodynamique est calculée à partir d'une vitesse de surface tangentielle prescrite le long des cordes et de l'angle d'attaque en amont. Cela se trouve à travers la solution d'une équation intégrale singulière prescrite sur les cordes des profils aérodynamiques [19].

# • **SOLUTION D'ÉCOULEMENT POTENTIEL EN CASCADE**

L'écoulement potentiel en cascades est un problème bien étudié. Globalement, le problème a été résolu en utilisant soit une séquence de transformations conformes ou en utilisant des méthodes de singularité de surface.

Les méthodes de singularité de surface (méthodes des panneaux), qui peuvent être facilement programmées, utilisent une voie alternative pour résoudre le problème d'écoulement potentiel dans les cascades en distribuant des singularités telles que des tourbillons et / ou des sources sur le contour de l'aube. En raison de la géométrie de la cascade infinie, chaque singularité sur une partie d'une aube de cascade doit être répétée un nombre infini de fois, correspondant à chacune des aubes de cascade. La vitesse induite due à cet ensemble infini de

Singularités avec un espacement régulier peut être résumée et représentée par un terme, comme donné par exemple dans Gostelow (1984) et Lewis (1991). L'écoulement potentiel à travers la cascade peut alors être représenté par un certain nombre de ces singularités à réseau infini placées le long de la surface de l'aube. De telles méthodes de singularité de surface utilisant des vortex / sources ponctuelles discrètes ont été développées par Birnbaum (1923), Glauert (1924) et Allan (1962). On peut noter ici que la méthodologie de résolution des cascades donnée dans Lewis (1991) implique également de telles singularités de réseaux infinis discrets le long de la surface de l'aube. McFarland (1982) a formulé une version d'ordre supérieur de cette méthode, utilisant des sources / tourbillons distribués en continu. Cependant, dans cette méthode, l'intégration de l'effet de la matrice infinie de tourbillons distribués en continu sur un panneau implique des expressions compliquées et doit être effectuée numériquement. Cela contraste avec les méthodes des panneaux simples d'ordre supérieur, comme cela est utilisé pour résoudre le problème de profil aérodynamique isolé, où les intégrales à travers un panneau pour le tourbillon simple plus simple peuvent être effectuées analytiquement, comme le montre notre exemple présenté par Kuethe et Chow (1986) [20].

# **CHAPITRE III : RÉSULTATS ET INTERPRÉTATIONS**

# **III.1 PRÉSENTATION DES LOGICIELS ANSYS, GAMBIT ETFLUENT**

### • **ANSYS 19.0**

Est un outil de conception assistée par ordinateur (CAO) qui permet la conception et la génération des géométries en 2D/3D et applique des simulations. Il permet de construire des surfaces et des volumes à partir d'une série de points définissant la géométrie de base. Une fois la géométrie construite, elle peut être exportée en différents formats vers le générateur de maillage et les solveurs pour faire les analyses ou les simulations.

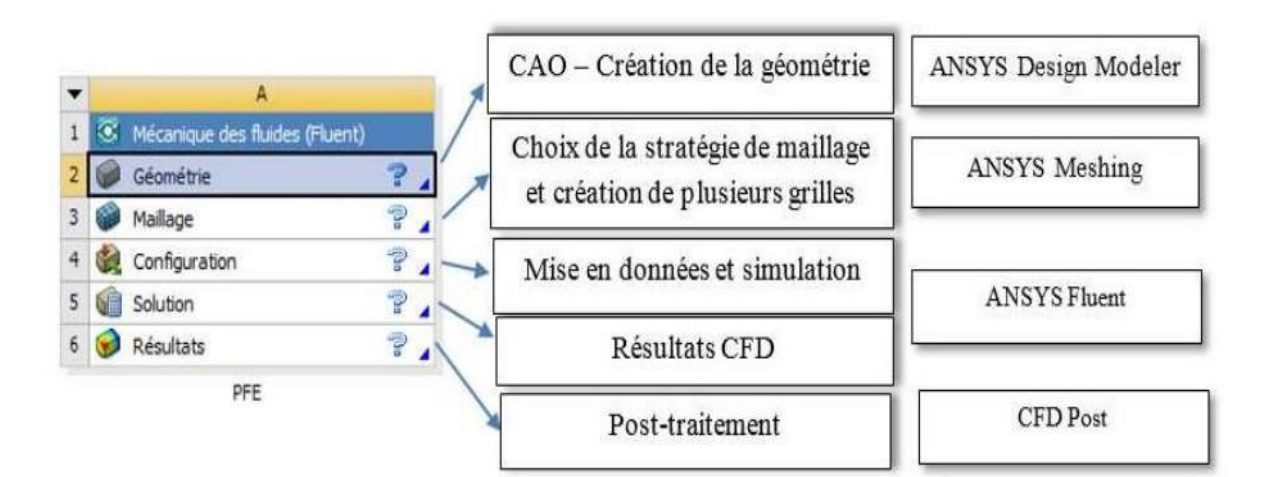

**Figure III-1 : logiciel de simulation de mécanique des fluides ANSYS**

## • **GAMBIT**

C'est un préprocesseur intégré pour l'analyse en CFD (Computational Fluid Dynamics), il permet de générer un maillage structuré ou non structuré en coordonnées cartésiennes, polaires, cylindriques ou axisymétriques, Il peut réaliser des maillages complexes en deux ou trois dimensions avec des mailles de type rectangle ou triangle.

Il peut être utilisé pour construire une géométrie et lui générer un maillage éventuellement, une géométrie d'un autre logiciel de CAO peut être importée dans ce préprocesseur. Les options de génération de maillage de Gambit offrent une flexibilité de choix. On peut décomposer la géométrie en plusieurs parties pour générer un maillage structuré. Sinon, Gambit génère automatiquement un maillage non structuré adapté au type de géométrie construite. Avec les outils de vérification du maillage, les défauts sont facilement détectés.

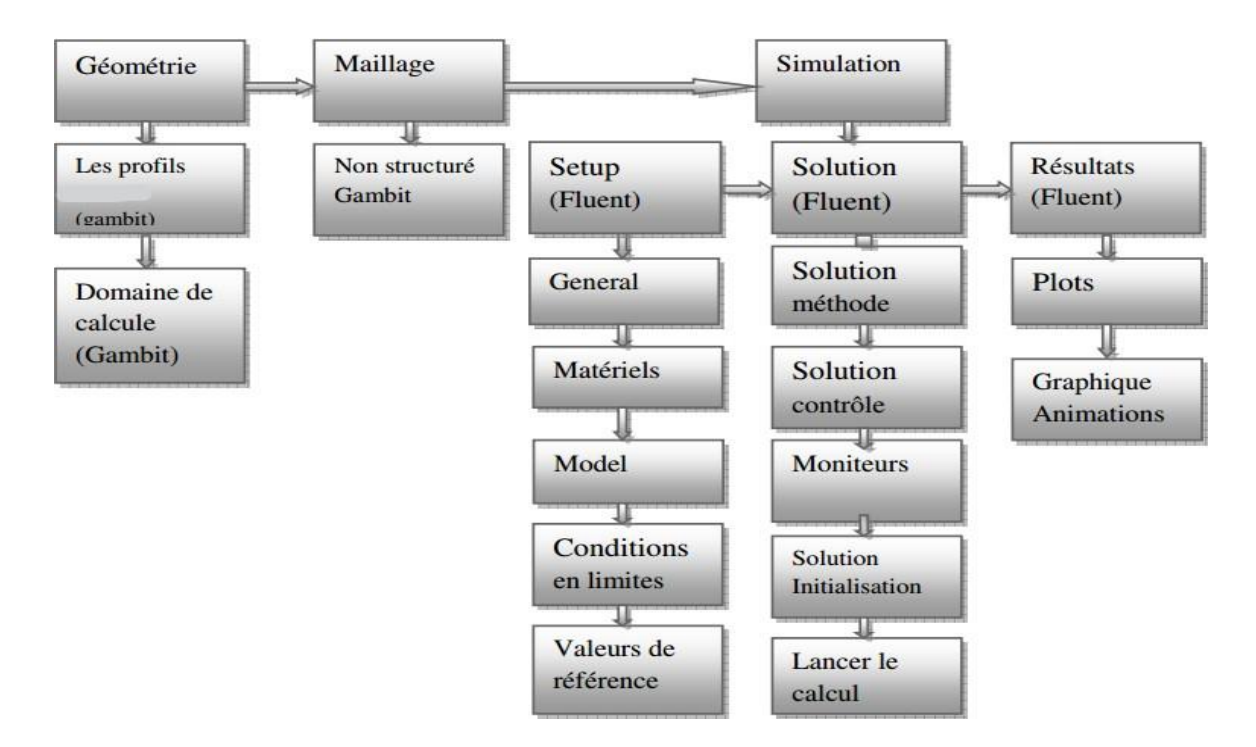

**Figure III-2 : chemin de 'processus CFD' pour la simulation numérique.**

#### • **LE CODE FLUENT**

"Fluent" est un code de calcul pour modéliser les écoulements des fluides et les transferts thermiques dans des géométries complexes. Il peut résoudre des problèmes d'écoulement avec des mailles non structurées (avec la méthode de volume fini), qui peuvent être produites pour des géométries complexes, avec une facilité relative. Les types de mailles supportées sont des mailles, en 2D, triangulaires ou quadrilatérales, ou en 3D tétraédriques/hexaédriques/pyramidales, et les mailles (hybrides) mélangées.

Fluent aussi dispose d'un outil de graphisme pour l'affichage des résultats et leur exploitation.

# **III.2 RÉSULTATS ET DISCUSSION**

# • **PRÉPROCESSEUR FLUENT**

Pour le problème aérodynamique on a devisé le travail en deux parties :

Des simulations de type d'écoulement externe subsonique et compressible pour valider nous résultats trouvés en utilisant notre programme fortran par la méthode des panneaux qui a été modifié pour calculer le coefficient de pression avec correction de compressibilité sur une cascade de trois aubes turbine VKI-LS.

Dans l'une de ces simulations la construction de formes géométriques avec génération de maillage et incorporation de conditions aux limites est réalisée par le préprocesseur ANSYS. En raison des conditions aux limites périodiques, nous avons utilisé en plus Gambit comme préprocesseur.

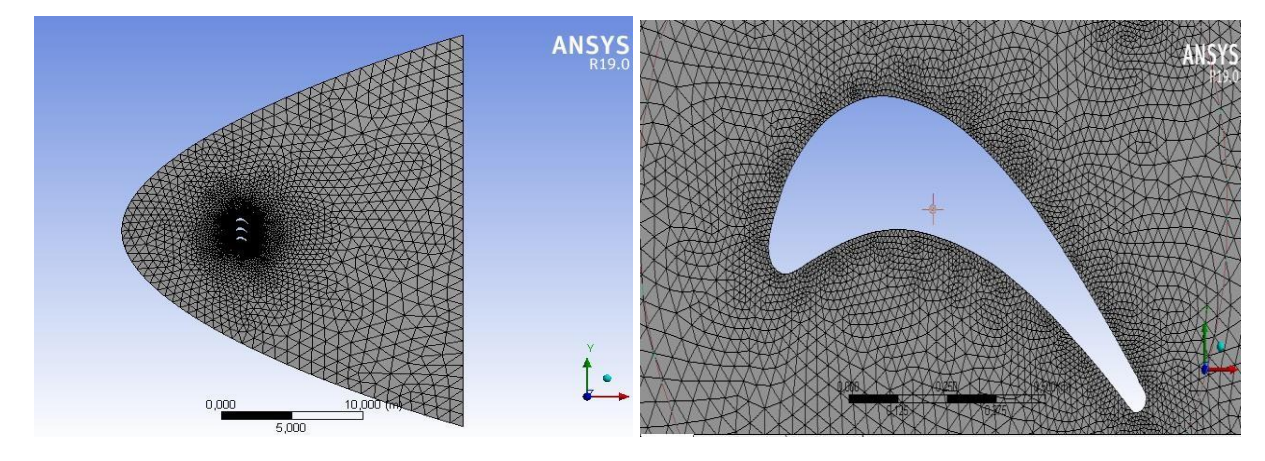

**Figure III-3 : Volume de contrôle utilisé et du maillage généré pour lemodèle.**

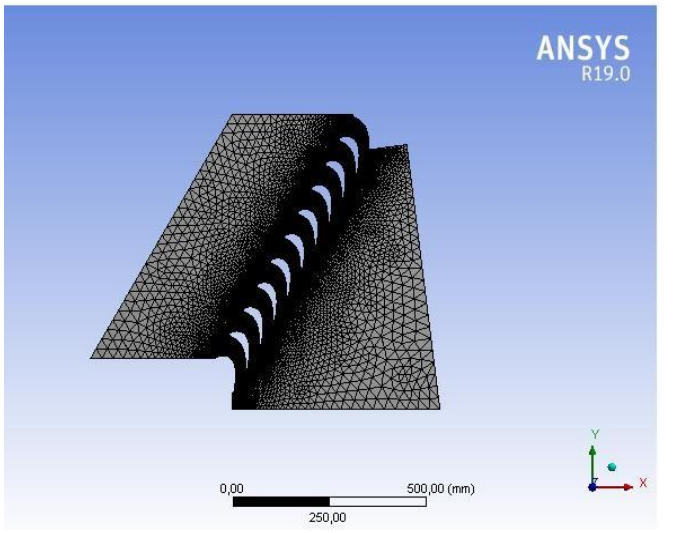

**Figure III-4 : Maillage généré pour le deuxième model**

Dans notre simulation on a considéré le fluide parfait compressible (Ideal Gas). En connaissant le

nombre de mach d'entrée et l'angle d'incidence dans le premier nous avons choisipressure far-Field comme condition aux limites du domaine de calcul. Wall : est utilisé pour délimiter les régions solides des régions fluides Pour le deuxième modèle les conditions aux limites choisies sont pressure Inlet, pressure Outlet and Wall.

## • **PRÉPROCESSEUR GAMBIT**

Les options de génération de maillage de GAMBIT offrent une flexibilité de choix. La géométrie peut être décomposée en plusieurs parties pour générer un maillage structuré, sinon GAMBIT génère automatiquement un maillage non structuré adapté au type de géométrie construite. Les défauts sont détectés à l'aide de son interface comportant plusieurs fenêtres d'outils de création, génération, vérification du maillage du modèle étudié et l'incorporation des conditions aux limites.

Dans le présent travail, GAMBIT offre cette possibilité de définir un profil d'aube, créer un volume représentant le domaine d'étude et générer son maillage. De plus, cela nous permet d'imposer des conditions de périodicité pour que les phénomènes de notre écoulement soient

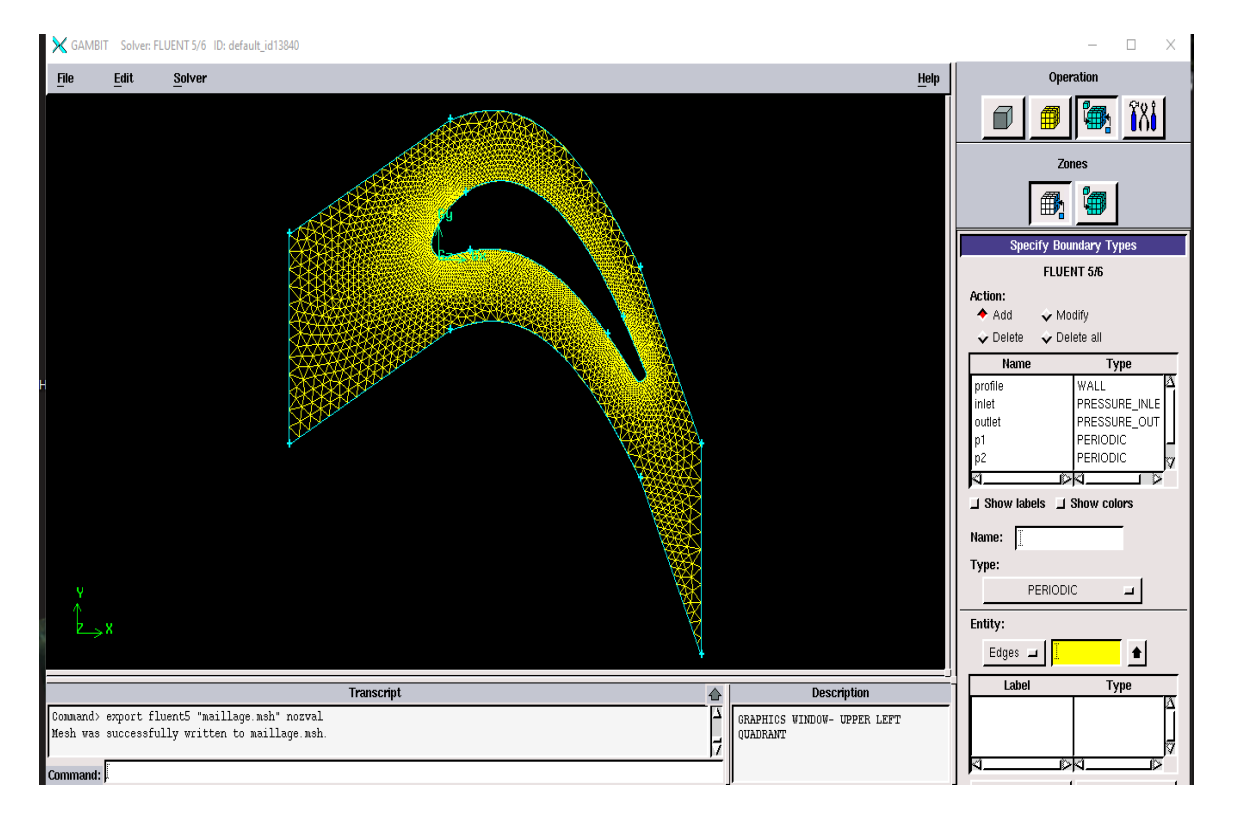

les mêmes avec l'écoulement dans une grille d'aubes de turbine.

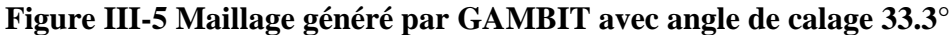

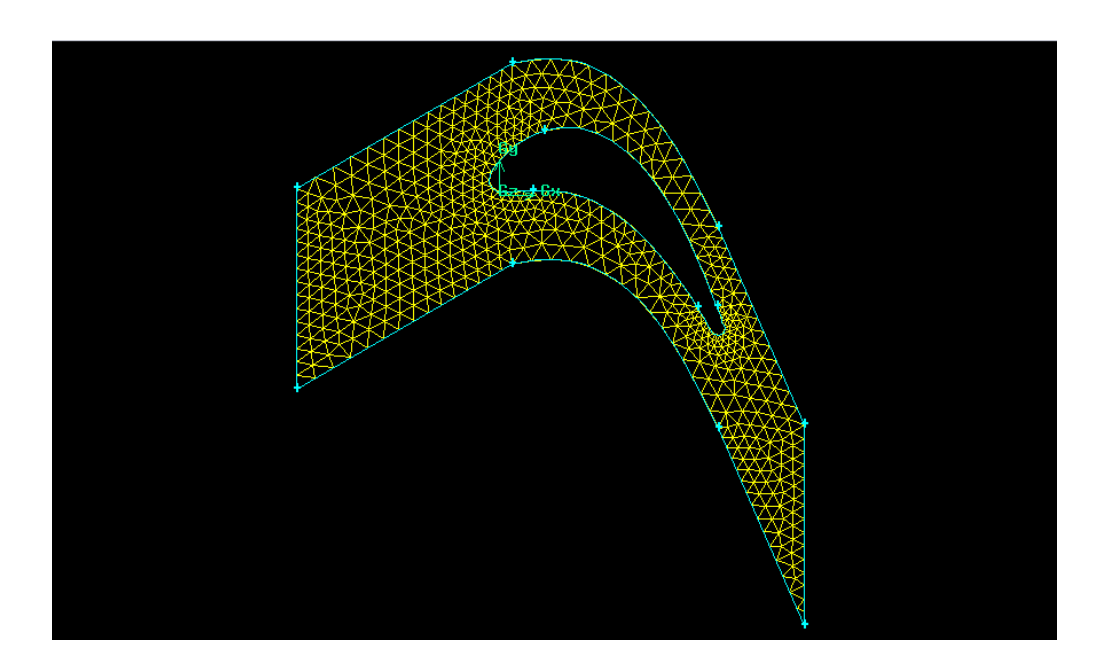

**Figure III-6 : Maillage modéré généré par GAMBIT avec angle de calage 33.3°**

### • **LE DOMAINE DE CALCUL**

En envisageant une réduction des coûts, en termes de puissance de calcul et de temps d'exécution de chaque simulation, la considération d'éléments symétriques et l'application des conditions de périodicité constituent une pratique très courante pour l'étude des écoulements en turbomachines.

Le domaine de calcul est limité par un plan symétrique suivant une surface méridienne périodique suivant l'axe y dont la première est située au-dessus de l'extrados et la deuxième est située au-dessous de l'intrados. Une prolongation du champ d'écoulement en amont et en aval du canal permet d'assurer des conditions uniformes dans la section d'entrée ainsi que dans la section de sortie du domaine.

Pour mieux démontrer notre travaille en a construit notre Domain de calcule en utilisent SolidWorks comme le démontre la figure si dessus

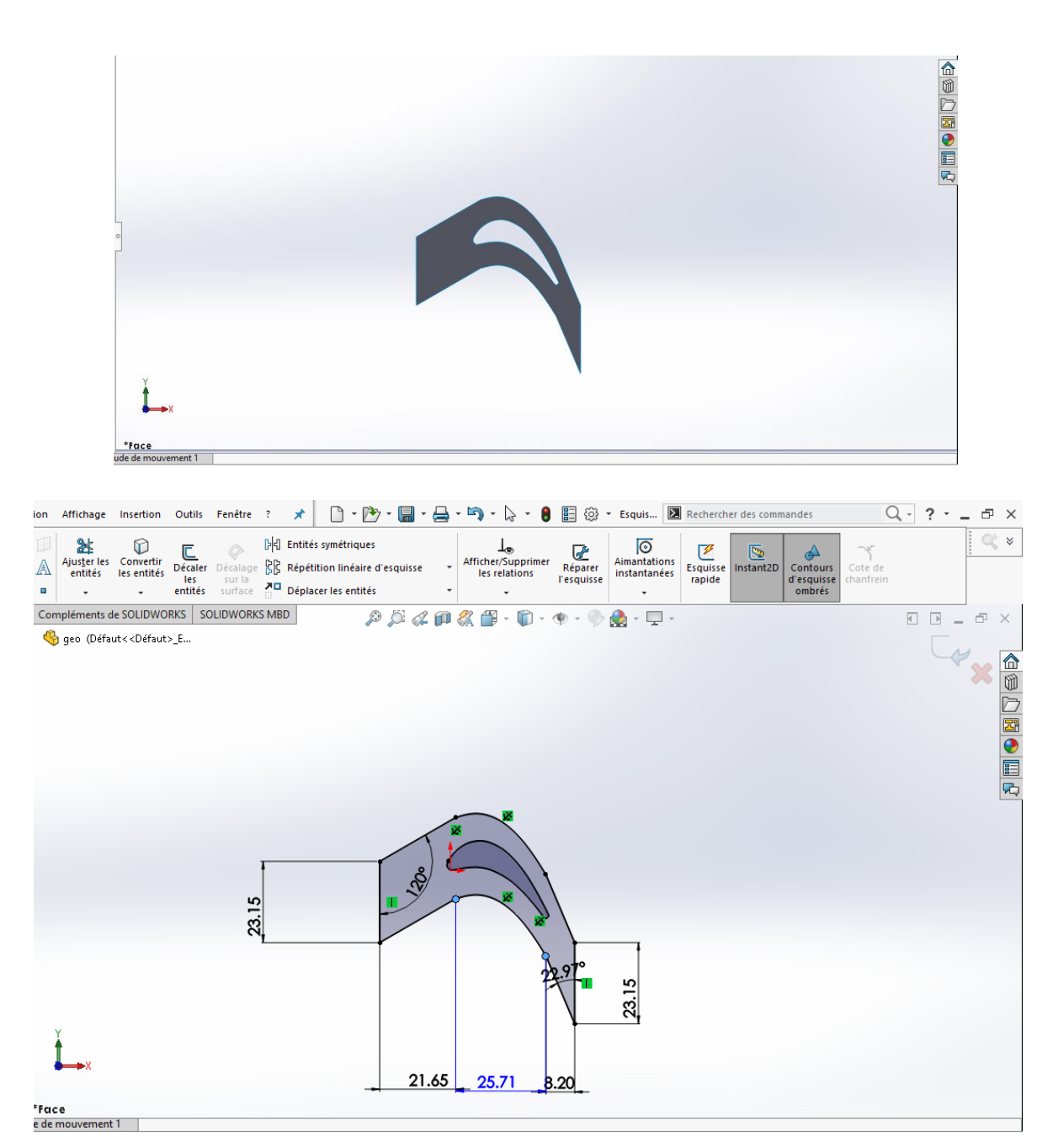

**Figure III-7 : domaine de calcul**

## **III.3 Résultats de calcul (Post-Processing)** • **AERODINAMIQUE EXTERNE :**

Cette partie de l'étude a présenté les résultats des simulations numériques :

# ➢ **Solution numérique pour un profil VKI LS89**

Le but de cette essaie est de constaté la déférence entre les formules de corrections de compressibilités cité dans le deuxième chapitre en étudiant un écoulement compressible et non viscous autour un profil aérodynamique VKI LS89.

Les résultats présentés ici sont obtenues avec les méthodes des panneaux : méthode de Hess &Smith (HPM), Vortex (VPM) présenté par Kuethe et Chow (1986) et modifié pour la résolution de problème multi aubes (grille d'aubes linéaire) en utilisant le programme fortran. Ces résultats sont0 comparés avec les résultats obtenus avec les simulations dans les logiciels Ansys et gambit (Periodic) pour un écoulement non-visous.

 Nous avons réalisé plusieurs simulations avec des angles de calage déférents pour nombres de Mach à l'entrée (Ma=0.282 pour  $\beta = 0^\circ \& \alpha = 0^\circ$ ; Ma=0.282 pour  $\beta = 33.3^\circ \& \alpha = 30^\circ$ ) afin de déterminer leur influence.

# ❖ **Écoulement incompressible**

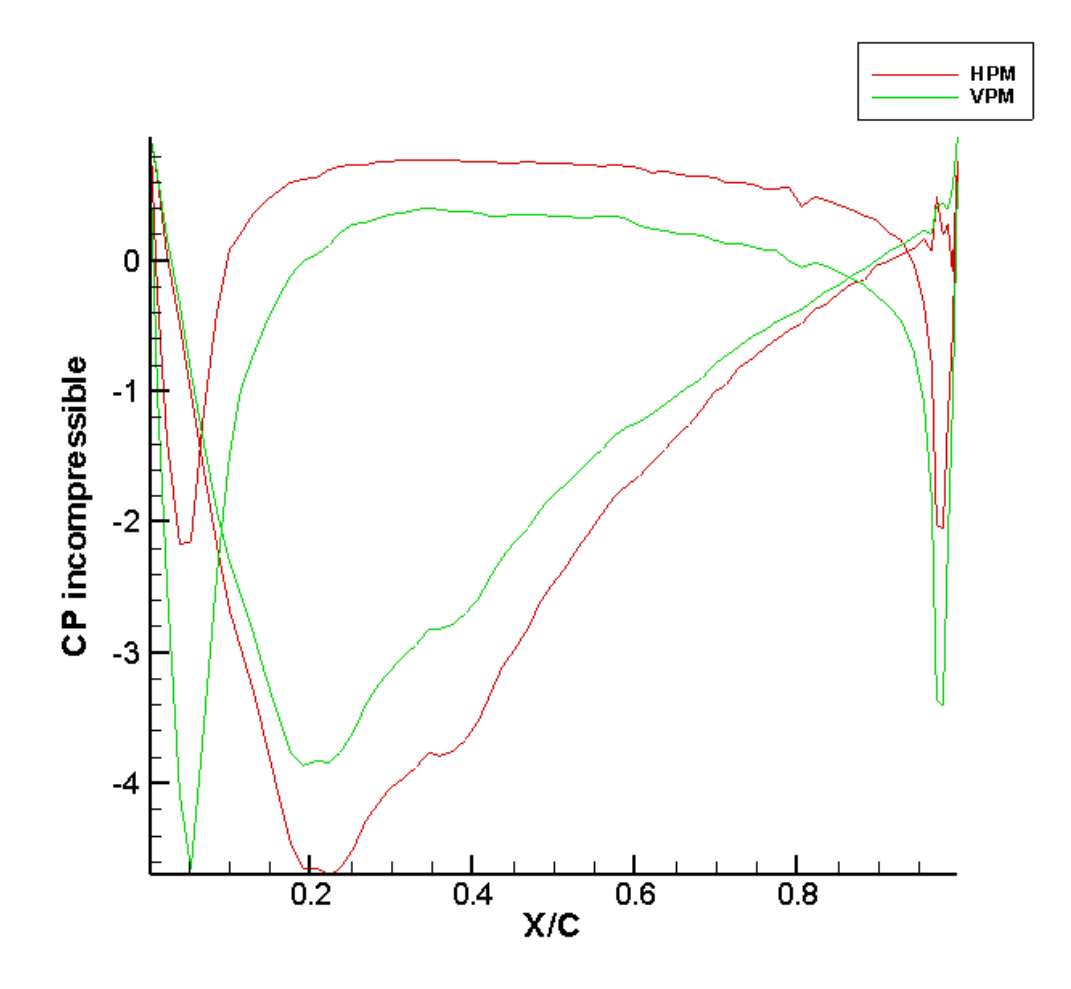

**Figure III-8 : coefficient de pression incompressible résultats pour un profil VKIà un angle d'attaque = 0°**

#### ❖ **Écoulement compressible :**

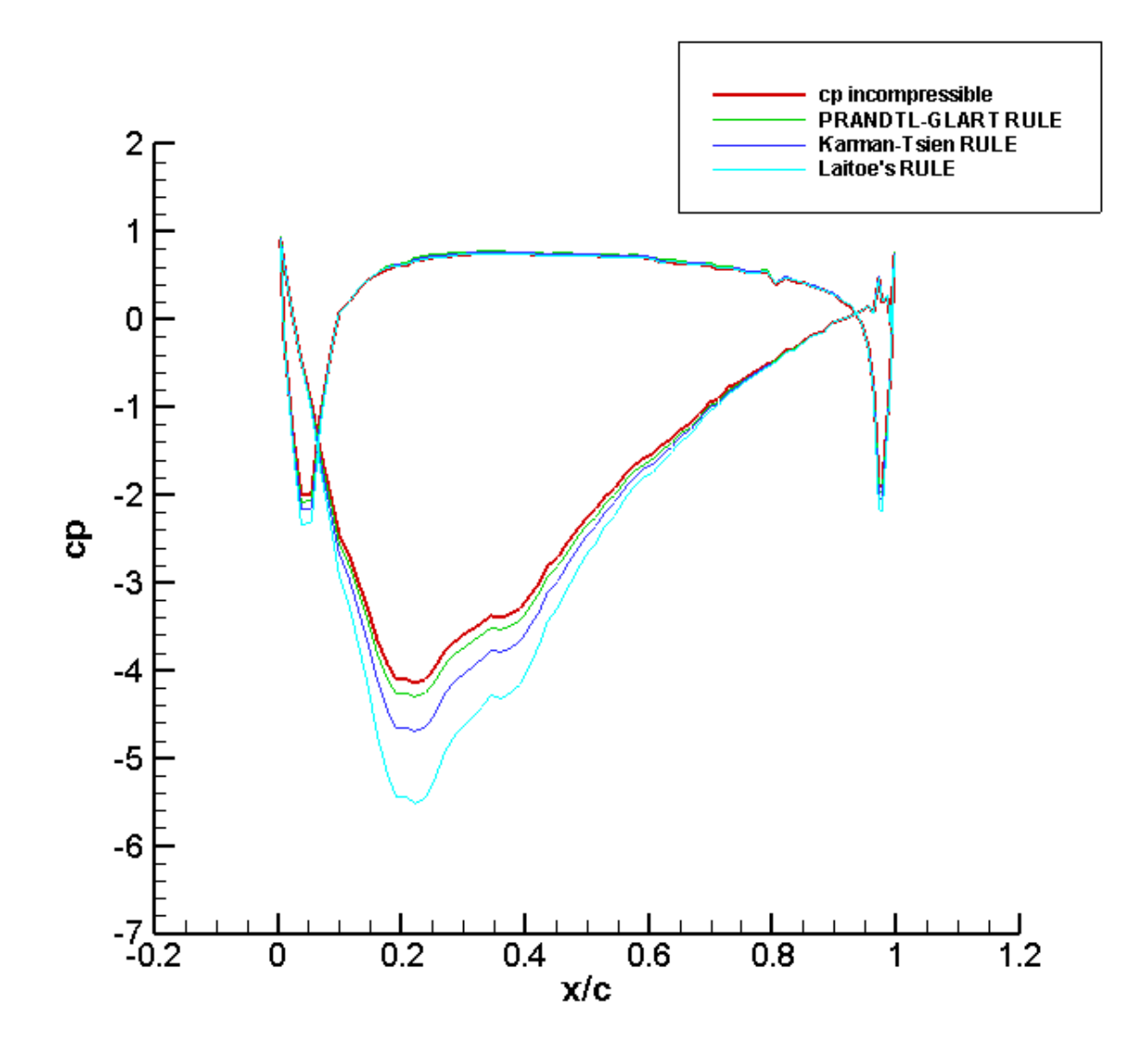

**Figure III-9 : Plusieurs corrections de compressibilité comparées pour un profil VKI à un angle d'attaque=0° & un nombre deMach=0.282**

Les résultats montrent que malgré que le nombre de mach soit suffisamment faible, les formules de corrections montrent leur efficacité de prédire l'effet de compressibilité autour des profils aérodynamiques isolés. Parmi ces corrections la règle de Karman-Tsien donne le plus proche résultat aux problème réal d'un écoulement compressible, la suite de notre étude est basée sur cette règle.

### ❖ **Écoulement incompressible :**

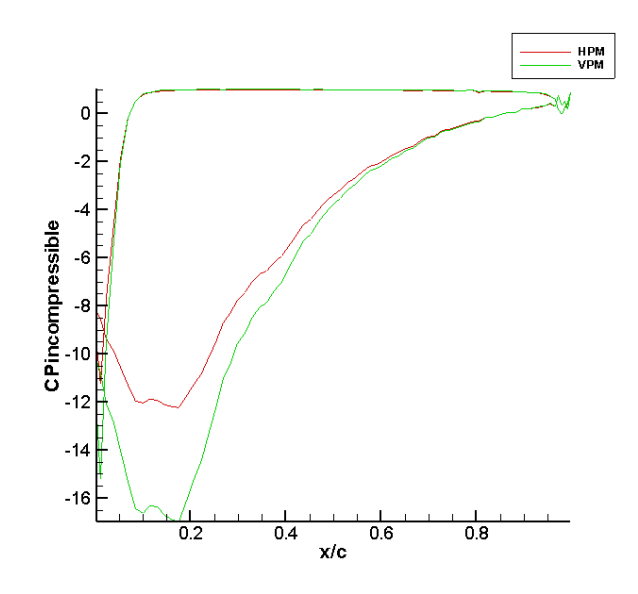

**Figure III-10 : coefficient de pression incompressible résultats pour un profil VKIà un angle d'attaque = 30°**

❖ **Écoulement compressible**

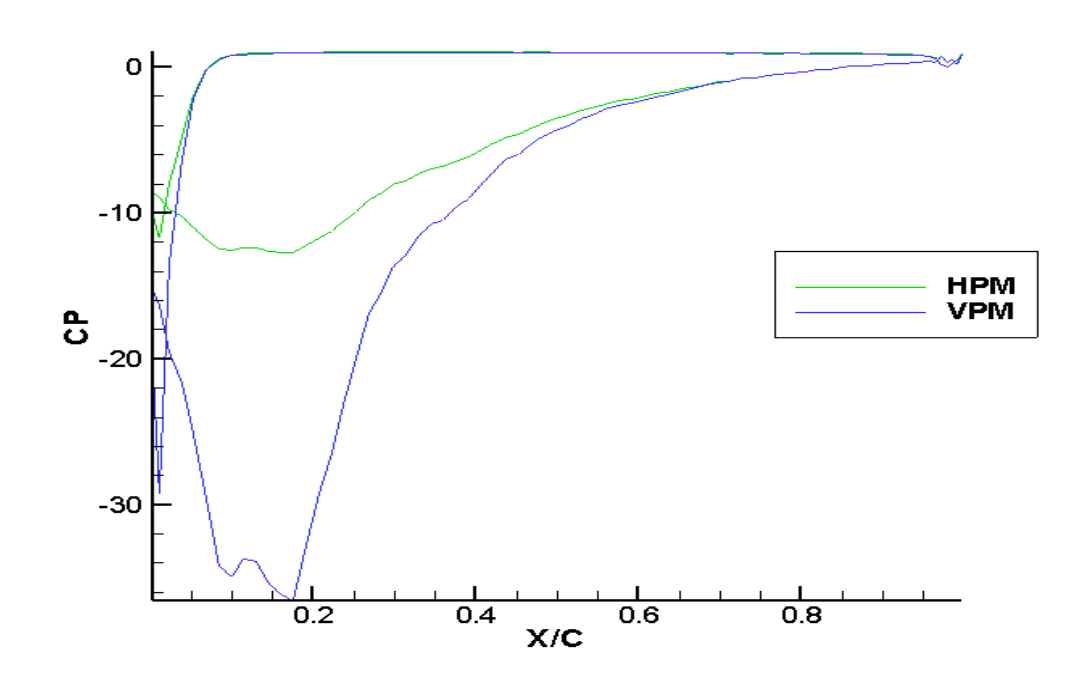

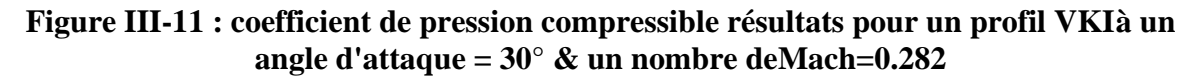

Nous trouvons que la méthode de panneaux de Hess et Smith est meilleure et plus précise en raison des résultats donnés, mais nous n'avons pas eu le temps de la développer pour calculer 3 aubes de profile VKI LS 89, la suite de notre étude est basée sur la méthode de panneaux vortex (VPM) modifier pour 3 aubes, Ce qui à sa donne des bon résultats acceptables dans une certaine mesure.

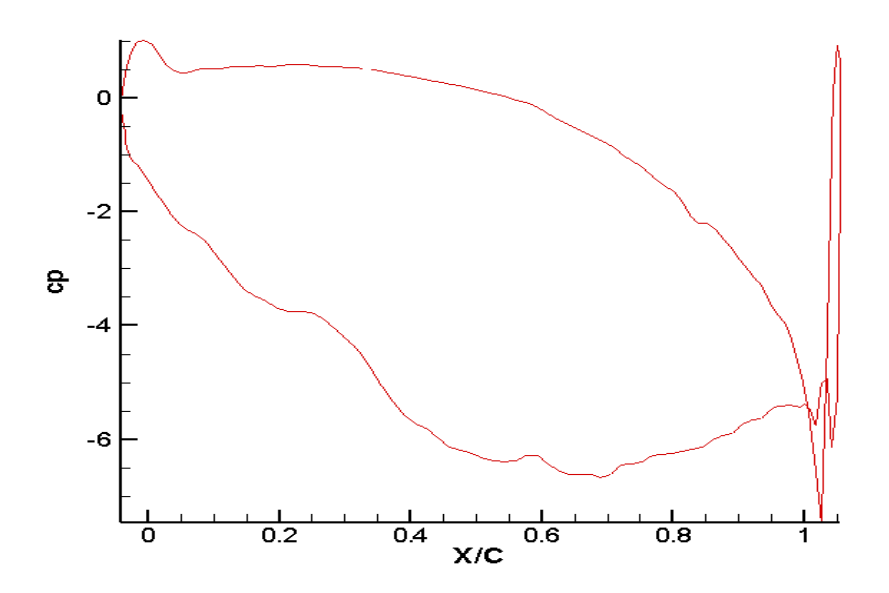

**Figure III-12 coefficient de pression compressible pour β=33.3° α=30° etMa=0.275.**

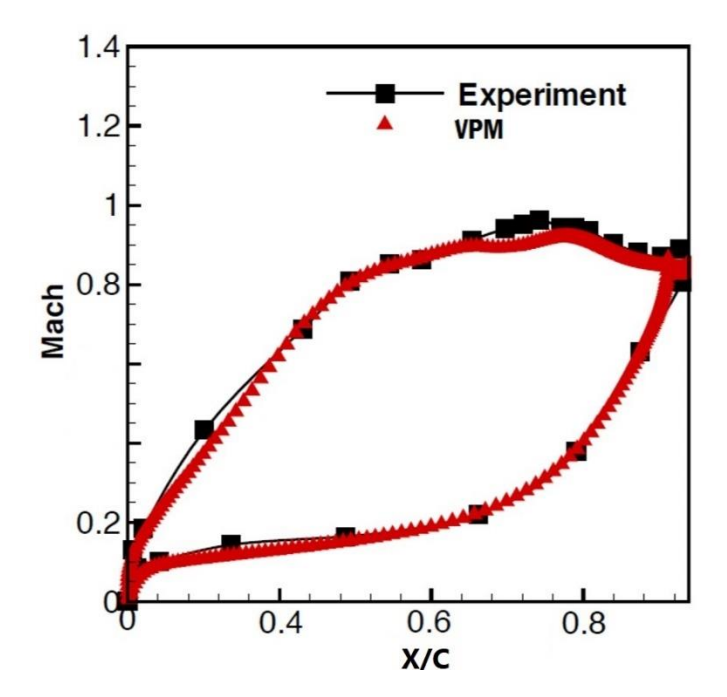

**Figure III-13 Nombre de mach de VPM et l'expérimentale pour β=33.3°, α=30° etMa=0.282.**

<span id="page-68-0"></span>En Présentant les contours des nombres de Mach sur l'aube de la turbine avec des graphes qui montrent leurs distributions en fonction de la position (x/c), nous pouvons tirer les observations suivantes :

- Plus que l'angle du calage augmente, les valeurs maximales de nombre de Mach diminuent et se rétractent vers le bord de fuite. Comme dans le dernier essai où l'angle de calage et l'angle d'écoulement sont grands le nombre de Mach le long du profil n'était que légèrement supérieur au Mach d'entrée et atteint sa valeur maximale à la position 80% de la corde.
- Pour le dernier essai où l'angle d'attaque est assez grand et un petit nombre de Mach sur l'aube, la prédiction du coefficient de pression compressible par le programme FORTARN devient un peu insuffisante à cause de la grande détente près du bord de fuite, ce qui rend difficile la correction des effets de compressibilité pour ce type d'écoulement.

Ce phénomène est expliqué par le fait que l'augmentation de l'angle de calage *β* entraine une diminution de la section de sortie de l'écoulement. De plus l'augmentation d'angle de l'angle d'incidence *α* entraine l'augmentation de la charge (la force aérodynamique sur profil) par suite au grand niveau de différence de pression.

## • **AERODYNAMIQUE INTERNE**

L'expérience qui a été réalisée dans la soufflerie européenne VKI Rhode-St.-Genese, Belgique nous donne une distribution de nombres Mach à partir de conditions d'écoulement ; un exemple pour l'écoulement subsonique pur  $M_{out} = 0$ . 785. Ces résultats seront comparés à ceux trouvés dans notre simulation :

### ❖ **Condition aux limites d'écoulement subsoniques pur :**

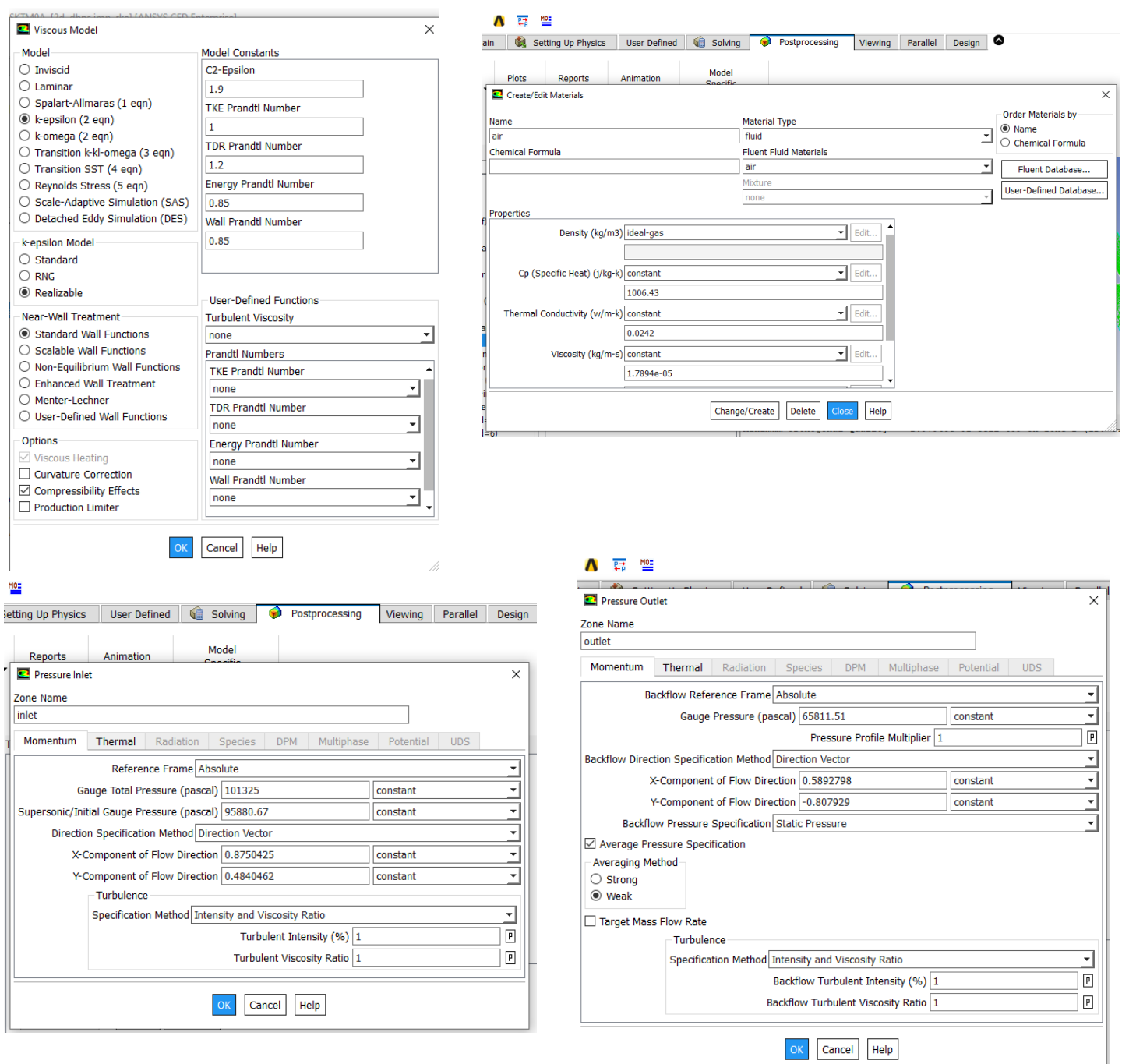

Avec une Température 278 k**°**

**Figure III-14 : condition aux limites pour l'écoulement subsonique pur.**

#### ❖ **Résultats écoulement subsoniques pur :**

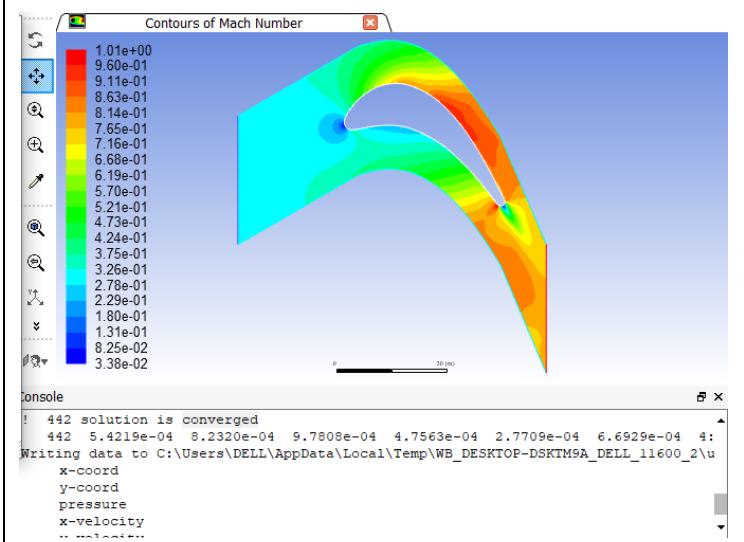

#### **Figure III-15 : Nombre de mach d'écoulement subsonique pur.**

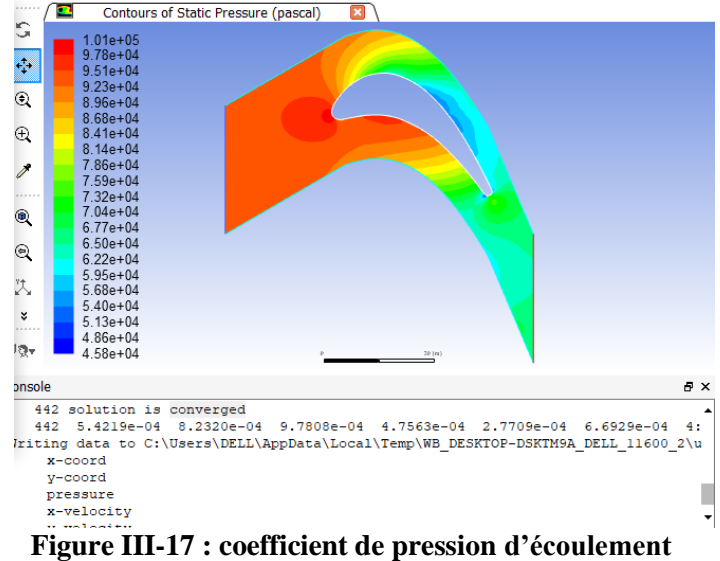

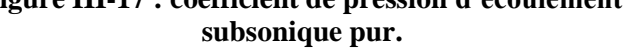

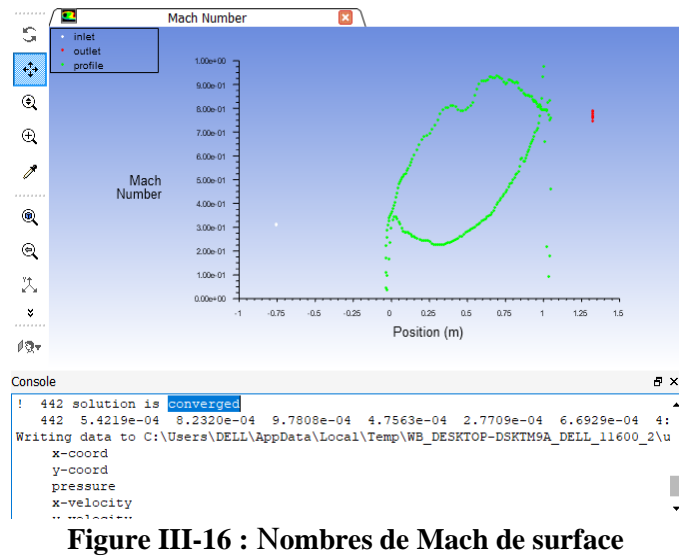

#### **d'écoulement subsonique pur.**

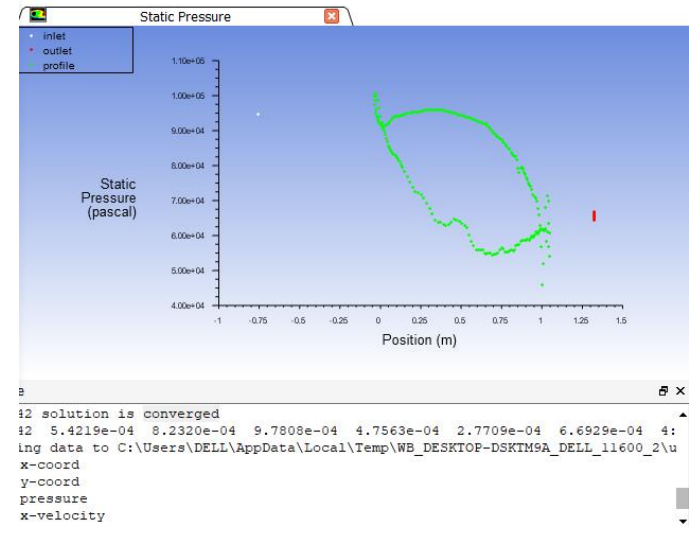

**Figure III-18 : [Coefficient de](#page-68-0) pression sur [l'aube VKI-LS](#page-68-0) pour β=33.3° & [α=30°](#page-68-0) et [Ma=0.3](#page-68-0)**

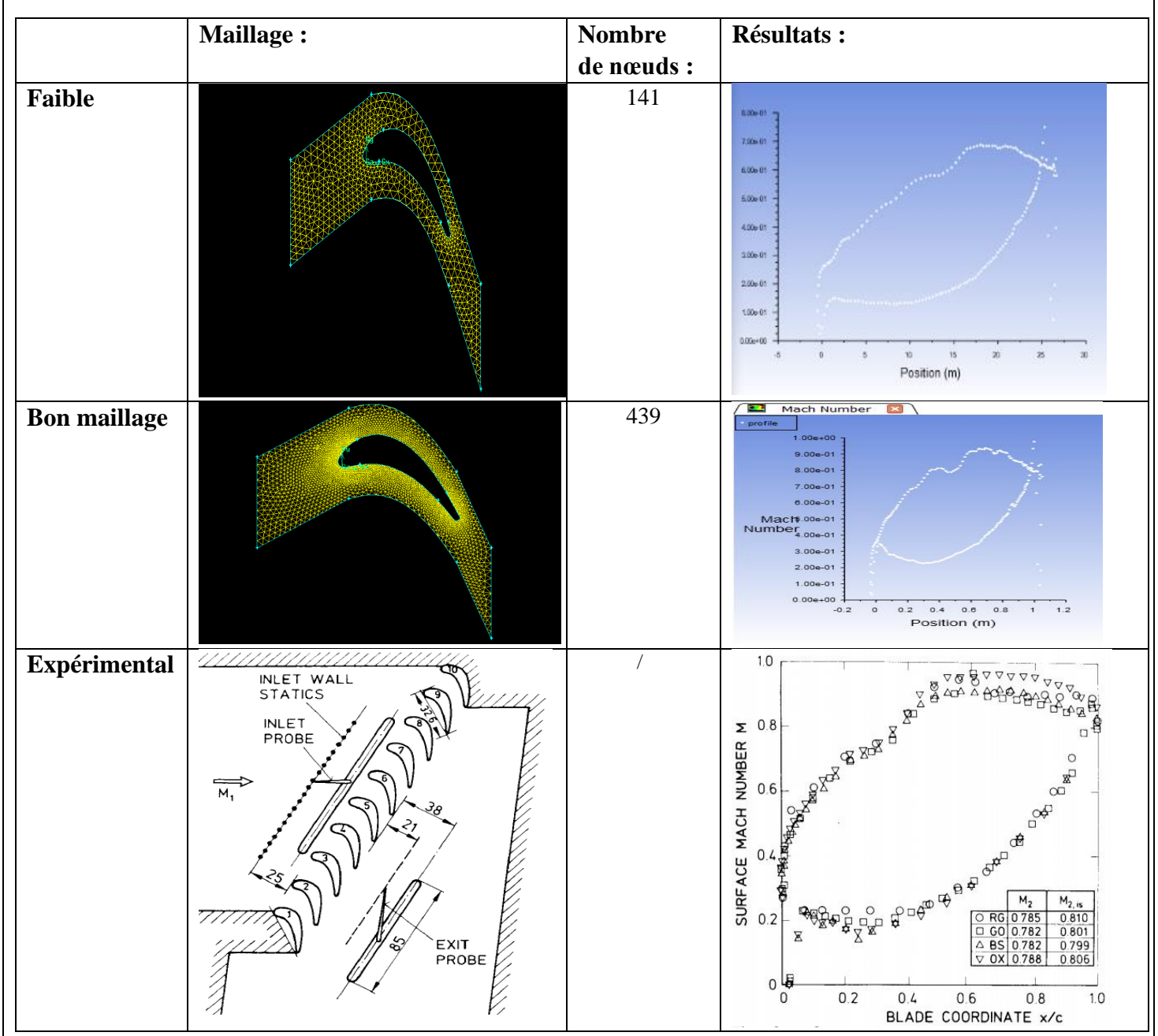

**Figure III-19 : Résultats de l'écoulement subsonique pur.**

Les résultats obtenus avec notre programme de calcul dans des conditions subsoniques subcritiques (**maillage faible)** sont bons jusqu'à 70%, on a amélioré ce maillage et obtenir des bons résultats jusqu'à 95% des résultats expérimentales. Cela prouve l'efficacité de la simulation numérique CFD pour prédire les effets de compressibilités sur les aubes de turbines.
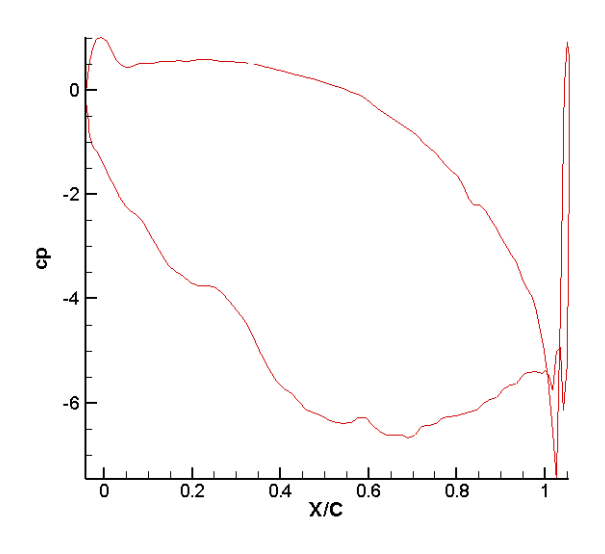

**Figure III-20 : Coefficient de pression sur l'aube VKI-LS pourβ=33.3° & α=30° et**  $\dot{M}_{in}$  = 0.282 **;**  $M_{out}$  = 0.785.

À partir des résultats trouvés ci-dessus, on comprend pourquoi l'intérêt pour les aubes de turbines subsoniques s'est développé. Cela se résume au niveau élevé de différence depression, qui se traduit par une augmentation de la charge sur l'aube favorisant une meilleure puissance de la turbine. Cependant, en vue de garder un bon niveau de rendement de la turbine,il faut assurée un bon contrôle de mécanisme d'onde de choc pour minimiser les pertes correspondantes.

## *CONCLUSION GENERALE*

La conception d'une turbine nécessite le travail d'équipe de plusieurs groupes spécialisés en aérodynamique, transfert de chaleur, combustion, calcul numérique (CFD), mécanique des solides, vibration et dynamique de rotation.

Dans ce travail, nous présentons une étude des performances aérodynamiques d'une série linéaire d'aubes directrices pour les tuyères d'une turbine refroidie par air. Les résultats trouvés pour l'aérodynamique sont généralement bons, quelles que soient les conditions d'essai. Cela nous a donné un aperçu de l'effet de l'angle d'attaque et calage, des effets de la compression et du gradient de pression sur l'aérodynamique excitante. Cependant, en utilisant plusieurs méthodes d'obtention des résultats, la méthode de Hess et Smith s'est avérée la plus précise et la plus proche de la réalité que les autres méthodes(vortex).

Enfin, la complexité de ce problème nous a obligés à utiliser la simulation numérique sur Ansys-Fluent pour valider les résultats issus du programme Fortran. Cependant, notre programme est basé sur l'hypothèse d'un écoulement potentiel incompressible avec des conditions aux limites à l'infini de façon périodique, ce qui rend difficile son extension au calcul du champ entier. Cependant, le programme de calcul a donné des résultats acceptables pour les problèmes aérodynamiques.

J'espère que cette étude présente un bon début pour une continuité de recherche dans le domaine de l'aérodynamique des turbines. En fin je souhaite que ce modeste travail soit utile pour les étudiants de la spécialité et ainsi trouve la satisfaction de tout autre lecteur intéressé.

## *RÉFÉRENCES*

[1]. *Antar, Abdelhafid. "Prédiction numérique de l'échange de chaleur autour d'une aube de turbine." (2011).*

**[2].** *Dixon, S. Larry, and Cesare Hall. Fluid mechanics and thermodynamics of turbomachinery.Butterworth-Heinemann, 2013.*

**[3].** *Mattingly, Jack D. Elements of gas turbine propulsion. McGraw-Hill, 1996.*

**[4].** *Gicquel, Renaud. "Systèmes énergétiques. Tome 2: Applications" classiques"." (2009).*

**[5].** *Schobeiri, Meinhard. Turbomachinery flow physics and dynamic performance. Berlin Springer, 2012.*

**[6].** *Lautridou, J. C. "Les matériaux dans les turbomachines aéronautiques: problèmes et perspectives." Le Journal de Physique IV 10.PR4 (2000): Pr4-3.*

**[7].** *Carcasci, Carlos, and Bruno Facchini. "A numerical procedure to design internal cooling of gas turbine stator blades." revue generale de Thermique 35.412 (1996): 257-268.*

**[8]. Aillaud, Pierre.** *Aillaud, Pierre.Simulations aux grandes échelles pour le refroidissement d'aubages de turbine haute-pression.Diss,2017.*

**[9].** *THIBAULT, Daniel. Etude du refroidissement par impact de jets à travers une paroi mince et avec un écoulement cisaillant amont: application aux aubes de turbines. 2009. Thèse de doctorat.*

**[10].** *WRIGHT, Lesley M. et HAN, Je-Chin. Enhanced internal cooling of turbine blades and vanes. L. Smith, Lance, H. Karim, S. Etemad, WC Pfefferle, The gas turbine handbook, US Department of Energy-National Energy Technology Laboratory (NETL), Morgantown, 2006,.*

**[11].** *Paraschivoiu, Ion. Aérodynamique subsonique. Presses inter Polytechnique, 1998.*

**[12].** *Kaushik, Mrinal. Theoretical and Experimental Aerodynamics. Springer Singapore, 2019.*

**[13]. Jr, John D. Anderson.** *FUNDAMENTALS OF AERODYNAMICS Third Edition.* **s.l. : McGraw-Hill, 2001.**

**[14].** *Bonnet, Allan, and James Luneau. "Théories de la Dynamique des Fluides." Cépadues Editions, Toulouse, France 18 (1989).*

**[15].** *Crabtree, L. F. "Foundations of Aerodynamics: Bases of Aerodynamic Design—Fifth edition, AM Kuethe and CY. Chow, John Wiley and Sons, Baffins Lane, Chichester, West Sussex,1998.*

**[16].** *WEAVER, Dustin. A Comparison of the Aerodynamic Centers for Panel Code Compressible Corrections and OpenFOAM 5 FOR Mach 0.1 to 0.8. 2017.*

**[17].** *Zhengping Zou,Songtao Wang,Huoxing Liu,Weihao Zhang (auth.) - Axial Turbine Aerodynamics for Aero-engines\_ Flow Analysis and Aerodynamics Design-Springer Singapore (2018).*

**[18].** *Oates, Gordon C., ed. Aerothermodynamics of aircraft engine components. American Institute of Aeronautics and Astronautics, 1985.*

**[19].** *Baddoo, P. J., and L. J. Ayton. "Potential flow through a cascade of aerofoils: direct and inverse problems." Proceedings of the Royal Society A: Mathematical, Physical and Engineering Sciences 474.2217 (2018): 20180065.*

**[20].** *Bhimarasetty, Aravind, and Raghuraman N. Govardhan. "A simple method for potential flow simulation of cascades." Sadhana 35.6 (2010): 649.*

**[21].** *Lakshminarayana, Budugur. Fluid dynamics and heat transfer of turbomachinery. John Wiley & Sons, 1995.*

**[22].** *Moran, M. J., Shapiro, H. N., Munson, B. R., DeWitt, D. P., & Thermodynamics, F. M. (2003). Introduction to thermal systems engineering. Thermodynamics, Fluid Mechanics, and Heat Transfer.*

**[23]. Cunha, Frank J.** *Heat Transfer Analysis.* **s.l. : Pratt & Whitney.**

**[24].** *GAS TURBINE BLADE COOLING (By Aditya Saini) P2008ME1103 (Indian Institute of Technology, Ropar) .*

**[25].** *GANESAN, V. Gas Turbines 3E. Tata McGraw-Hill Education, 2010.*

**[26]. Faiza), Melle GHEZALI.** *Couplage du refroidissement interne et externe des aubes de turbine à gaz.* **s.l. : Universié des sciences et de la technologie Mohamed Boudiaf-Oran, 2014-2015.**

**[27].** *FACCHINI, Bruno et INNOCENTI, Luca. Refroidissement des turbines à gaz: Techniques et efficacité. Techniques de l'ingénieur. Génie mécanique, 2005, no BM4566.*

**[28].** *BOGARD, David G. Airfoil film cooling. The gas turbine handbook, 2006, vol. 4, p. 309-321.*

**[29].** *NGUYEN, Minh Nhat. Étude expérimentale des échanges convectifs dus au développement d'un film d'air froid. 2012. Thèse de doctorat.*

**[30]. Nabil, Smail Achour et Bouriah.** *étude aerothermique sur le bord de fuite des aubes turbine .* **s.l. : Université Saad Dahleb , 2012-2013.**

**[31].** *THÉRY, Pierre-Yvan. Adhérence de barrières thermiques pour aube de turbine avec couche de liaison β-(Ni, Pt) Al ou β-NiAl (Zr). 2007. Thèse de doctorat.*

**[32].** *Kiock, R., Lehthaus, F., Baines, N. C., & Sieverding, C. H. (1986). The transonic flow through a plane turbine cascade as measured in four European wind tunnels. .*

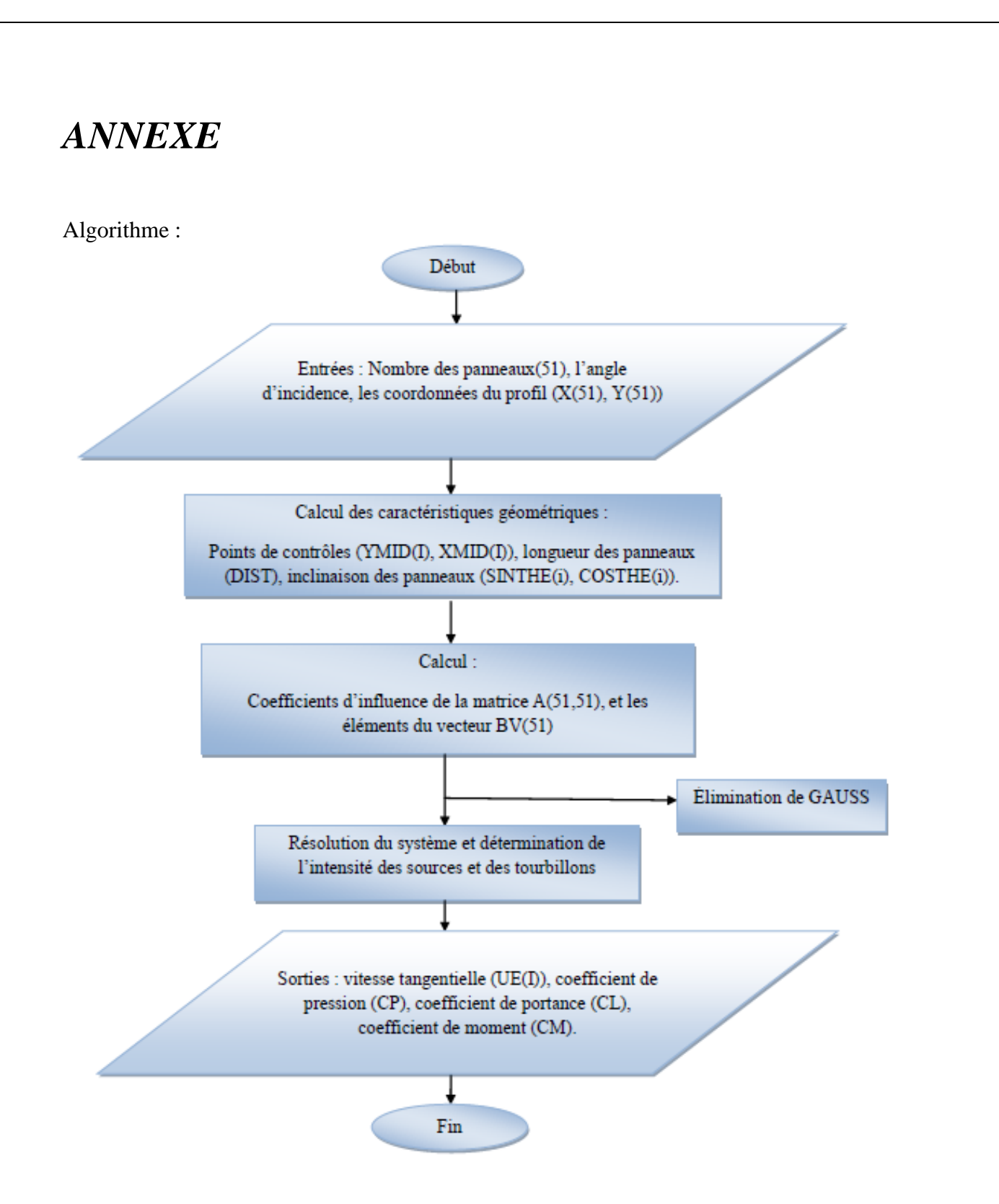

Cette méthode est décrite par Hess and Smith (1966) avec les différentes étapes de calcul numérique sont données par le programme suivant :

```
MAIN panel.f
COMMON /BOD/ NODTOT, X(2010), Y(2010),
               XMID(2000), YMID(2000), COSTHE(2000), SINTHE(2000)
\ddotmarkCOMMON /NUM/ PI, PI2INV, ALPHA
DIMENSION TITLE(20)
   CHARACTER*80 input_name, output_name
DT
         = 3.1415926585PI2INV = .5/PIWRITE(6,*) "Enter input file name (include extension name)"
   READ(5,*) input_name
   OPEN(unit=55,file=input_name,STATUS="OLD")
   WRITE(6,*) "Enter output file name"
   READ(5,*) output_name
   OPEN(unit=66, file=output_name)
READ (55,*) NODTOT
READ (55,*)(X(I), I=1, NODTOT+1)
READ (55,*)(Y(I), I=1, NODTOT+1)
XMI AND YMI
DO I = 1, NODTOT
 XMD(I) = .5*(X(I) + X(I+1))YMD(I) = .5*(Y(I) + Y(I+1))= X(I+1) - X(I)<br>= Y(I+1) - Y(I)DX
 DY
  DIST
         = SQRT(DX*DX +DY*DY)
  SINTHE(I) = DY/DISTCOSTHE(I) = DX/DISTENDDO
   READ (55,*) ALPHA
 COSALF = COS(ALPHA*PI/180.)SIMALF = SIN(ALPHA*PI/180.)CALL COEF(SINALF, COSALF)
CALL GAUSS(1)
 CALL VPDIS (SINALF, COSALF)
 CALL CLCM(SINALF, COSALF)
 STOP
 END
 SUBROUTINE COEF(SINALF, COSALF)
COMMON /BOD/ NODTOT, X(2010), Y(2010),
               XMID(2000), YMID(2000), COSTHE(2000), SINTHE(2000)
 COMMON / COF/ A(2010, 2010), BV(2010), KUTTA
 COMMON /NUM/ PI, PI2INV, ALPHA
 KUTTA = NODTOT + 1DO J = 1, KUTTAA(KUTTA, J)
               = 0.0ENDDO
 DO I = 1, NODTOTA(I,KUTTA) = 0.0DO J = 1, NODTOT= 0.0<br>= PI
    FLOG
    FTAN
  IF (J.EQ. I)then
     GOTO 100
    ENDIF
    DXJ
             = XMID(I) - X(J)
    DXJP
            = XMD(I) - X(1+1)DYJ
            = YMD(I) - Y(3)<br>= YMD(I) - Y(3+1)DYJP
            = .5*ALOG((DXJP*DXJP+DYJP*DYJP)/(DXJ*DXJ+DYJ*DYJ))
    FLOG
            = ATAN2(DYJP*DXJ-DXJP*DYJ,DXJP*DXJ+DYJP*DYJ)
    FTAN
    CITMTJ = COSTHE(I)*COSTHE(J) + SINTHE(I)*SINTHE(J)<br>STIMTJ = SINTHE(I)*COSTHE(J) + SINTHE(I)*SINTHE(J)<br>STIMTJ = SINTHE(I)*COSTHE(J) - COSTHE(I)*SINTHE(J)
    A(I,J) = PI2INV*(FTAN*CTIMTJ + FLOG*STIMTJ)
            = PI2INV*(FLOG*CTIMTJ - FTAN*STIMTJ)
    \overline{B}A(I,KUTTA) = A(I,KUTTA) + BIF ((I .GT. 1) .AND. (I .LT. NODTOT))Then
```
Ŕ

Ŕ

```
GOTO 110
          ELSE
          A(KUTTA, J) = A(KUTTA, J) - BA(KUTTA, KUTTA) = A(KUTTA, KUTTA) + A(I, J)110
          ENDIF
       ENDDO
       BV(I) = SIMTHE(I)*COSALF - COSTHE(I)*SIMALFENDDO
       BV(KUTTA) = - (COSTHE(1) + COSTHE(NODTOT))*COSALF
                     - (SINTHE(1) + SINTHE(NODTOT))*SINALF
      \ddot{+}RETURN
       END
       SUBROUTINE CLCM(SINALF, COSALF)
       COMMON /BOD/ NODTOT, X(2010), Y(2010),
                      XMID(2000), YMID(2000), COSTHE(2000), SINTHE(2000)
      \overline{+}COMMON / CPD/ UE(2000), CP(2000)
       CFX
                = 0.0CFY
                = 0.0CM
                = 0.0DO I = 1, NODTOTDX
                = X(I+1) - X(I)DY
                = Y(I+1) - Y(I)CFX
                = CFX + CP(I)*DYCFY
                = CFY - CP(I)*DXCM
                = CM + CP(I)*(DX*XMLD(I) + DY*YMID(I))ENDDO
                = CFY*COSALF - CFX*SINALF
       CL.
       WRITE (66,1000) CL, CM
 1000 FORMAT(//,'
                      CL = ', F10.5, 'CM = ,F10.5)
       RETURN
       END
      SUBROUTINE GAUSS(M)
      COMMON / COF/ A(2010, 2010), B(2010, 1), N
        DO K = 1,N-1<br>KP = K + 1
       KP
       DO I = KP.NR = A(I,K)/A(K,K)DO J = KP, NA(I, J) = A(I, J) - R*A(K, J)ENDDO
        DO J = 1, MB(I, J)= B(I,J) - R*B(K,J)ENDDO
         ENDDO
        ENDDO
        DO K = 1, MB(N,K) = B(N,K)/A(N,N)DO I = N-1, 1, -1IP= I + 1DO J = IP, N= B(I,K) - A(I,J)*B(J,K)B(I,K)ENDDO
         B(I,K)= B(I,K)/A(I,I)ENDDO
        ENDDO
        do i=1.n
        enddo
      RETURN
      END
      SUBROUTINE VPDIS(SINALF, COSALF)
      COMMON /BOD/ NODTOT, X(2010), Y(2010),
                  XMID(2000), YMID(2000), COSTHE(2000), SINTHE(2000)
      COMMON / COF/ A(2010, 2010), BV(2010), KUTTA
      COMMON / CPD/ UE(2000), CP(2000)
      COMMON /NUM/ PI, PI2INV, ALPHA
        RFAL
                                                          69DIMENSION 0(2000)
```
 $WRITE(6,*)$ "enter - Vo - the velocity of the flow at infinity"  $READ(5,*)V<sub>0</sub>$  $WRITE(6,*)$ "enter - To - the temperature of the flow at infinity"  $READ(5,*)$ To  $WRITE(6,*)$ "enter - Po - the Pressure of the flow at infinity " READ(5,\*)Po  $WRITE(6,*)$ "enter - GAMMA - of the flow at infinity "  $READ(5,*)GAMA$  $WRITE(6,*)$ "enter - r - the gas constant "  $READ(5,*)R$  $WRITE(6,*)$ "enter - Ro - the Density of the flow at infinity "  $READ(5,*)$ Roo  $WRITE(66,*)$ " \* THE RESULTS \*  $WRITE(66,*)$ " WRITE (66,1029) ALPHA 1029 FORMAT (//, '| ALPHA (angle of attack)  $=$ ', F10.5,/) WRITE (66,1030) Vo 1030 FORMAT  $\left(\frac{1}{1}\right)$  Vo (velocity of the flow at infinity) = ', F10.5, /) WRITE (66,1031) To 1031 FORMAT  $\left(\frac{1}{1}\right)$ . To (temperature of the flow at infinity)=', F10.5,/) WRITE  $(66, 1032)$  Po\*10\*\* $(-5.)$ 1032 FORMAT  $\left(\frac{1}{2}\right)^{1}$  Po (Pressure of the flow at infinity) = ', F10.5, /) WRITE (66,1033) GAMA 1033 FORMAT (//,'| GAMMA (of the flow at infinity)  $=$  ', F10.5, /) WRITE (66,1034) R 1034 FORMAT  $\left(\frac{1}{2}, \frac{1}{2}\right)$  r (of the flow at infinity)  $=$ ', F10.5, /) WRITE (66,1035) Roo 1035 FORMAT  $\left(\frac{1}{2}, \frac{1}{2}\right)$  Density (of the flow at infinity) = ', F10.5, /)  $WRITE(66,*)$ "  $WRITE(66,*)$   $WRITE(66,*)$  $WRITE(66,*)"NOTE :$  $WRITE(66,*)$ " WRITE(66,\*)"CP2(J): FOR Karman-Tsien compressibility correction. "  $WRITE(66,*)$ " WRITE(66,\*)"Ro(J) : DENSITY OF THE FLOW AT THE AIEFOIL.  $WRITE(66,*)$ "  $WRITE(66,*)$ "-- $WRITE(66, *)$ " WRITE (66,999) FORMAT(10X, 'J',10X, 'X(J)',10X, 'Y(J)',5X, ' CP2(J)',/) 999 WRITE (66,\*)" Sonicspeed = sqrt(GAMA\*R\*To) Mo = Vo/Sonicspeed **BETTA**  $=$  sqrt $(1 - Mo*Mo)$  $DO I = 1, NODTOT$ <br>Q(I) = BV(I) ENDDO GAMMA = BV(KUTTA) DO  $I = 1, NODTOT$ VTANG =  $COSALF*COSTHE(I) + SIMALF*SINTHE(I)$ DO  $J = 1, NODTOT$  $FLOG = 0.0$  $FTAN = PI$ IF (J .EQ. I)Then GOTO 100 **ENDIF DXJ** =  $XMD(I) - X(J)$ =  $XMD(I) - X(J+1)$ **DXJP DYJ** =  $YMD(I) - Y(J)$ =  $YMD(I) - Y(J+1)$ **DYJP** = .5\*ALOG((DXJP\*DXJP+DYJP\*DYJP)/(DXJ\*DXJ+DYJ\*DYJ)) **FLOG** = ATAN2(DYJP\*DXJ-DXJP\*DYJ,DXJP\*DXJ+DYJP\*DYJ) FTAN 100 CTIMTJ = COSTHE(I)\*COSTHE(J) + SINTHE(I)\*SINTHE(J) STIMTJ = SINTHE(I)\*COSTHE(J) - COSTHE(I)\*SINTHE(J) AA = PI2INV\*(FTAN\*CTIMTJ + FLOG\*STIMTJ) B = PI2INV\*(FLOG\*CTIMTJ - FTAN\*STIMTJ) VTANG = VTANG -  $B*Q(J)$  +GAMMA\*AA  $7<sub>U</sub>$ 

```
ENDDO
        \text{CP}(I) = 1.0 - \text{VTANG*VTANG}<br>Karman-Tsien RULE :<br>CPC2 = CP(I)/(BETTA + ((Mo*Mo)/(1 + BETTA))*(CP(I)/2))
\mathsf cWRITE (66,1050) I,XMID(I),YMID(I),CPC2
            ENDDO
 1050 FORMAT(I11,14F14.5)<br>RETURN
         END
```